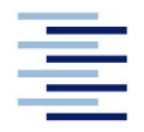

Hochschule für Angewandte Wissenschaften Hamburg **Hamburg University of Applied Sciences** 

# **Bachelorarbeit**

Paulina Celine Stolla

Aufbau einer Analysemethodik für die Bewertung von Strom- und Gaslastgängen von Unternehmen für eine Potenzialabschätzung für den Einsatz der Kraft-Wärme-Kopplung und/oder solarthermischen Anlagen

Fakultät Technik und Informatik Department Maschinenbau und Produktion **Faculty of Engineering and Computer Science** Department of Mechanical Engineering and **Production Management** 

# **Paulina Celine Stolla**

# **Aufbau einer Analysemethodik für die Bewertung von Strom- und Gaslastgängen von Unternehmen für eine Potenzialabschätzung für den Einsatz der Kraft-Wärme-Kopplung und/oder solarthermischen Anlagen**

Bachelorarbeit eingereicht im Rahmen der Bachelorprüfung

im Studiengang Maschinenbau/Energie- und Anlagensysteme am Department Maschinenbau und Produktion der Fakultät Technik und Informatik der Hochschule für Angewandte Wissenschaften Hamburg

in Zusammenarbeit mit: Limón GmbH  $DIG$ Große Rosenstraße 21 34117 Kassel

Erstprüfer: Prof. Dr.-Ing. Jan Piatek Zweitprüfer: Prof. Dr.-Ing Mark Junge

Abgabedatum: 30.09.2020

### **Zusammenfassung**

#### **Name des Studierenden**

Paulina Celine Stolla

#### **Thema der Bachelorthesis**

Aufbau einer Analysemethodik für die Bewertung von Strom- und Gaslastgängen von Unternehmen für eine Potenzialabschätzung für den Einsatz der Kraft-Wärme-Kopplung und/oder solarthermischen Anlagen

#### **Stichworte**

Blockheizkraftwerk, Kraft-Wärme-Kopplung, thermische Solaranlage, Lastganganalyse, Wirtschaftlichkeit, Amortisationszeit, interner Zinssatz, Sensitivitätsanalyse

#### **Kurzzusammenfassung**

In dieser Arbeit wird eine Analysemethodik in Form einer Sensitivitätsanalyse erarbeitet, um das Potenzial des Einsatzes einer Kombination aus Kraft-Wärme-Kopplung und Solarthermieanlagen abzuschätzen. Dazu werden die Größen von Blockheizkraftwerk und Solarthermieanlage anhand eines thermischen Lastganges ausgelegt und eine Wirtschaftlichkeitsbetrachtung der Anlagen durchgeführt. Die Sensitivitätsanalyse bezieht sich auf die Wirtschaftlichkeitsbetrachtung der Anlagen.

#### **Name of Student**

Paulina Celine Stolla

#### **Title of the paper**

Development of an analysis method for the assessment of electricity and gas load profiles of companies for a potential estimation for the use of combined heat and power and/or solar thermal systems

#### **Keywords**

cogeneration unit, combined heat and power, solar thermal system, load profile analysis, profitability, payback period, internal rate of return, sensitivity analysis

#### **Abstract**

In this thesis an analysis method in form of a sensitivity analysis is developed in order to estimate the potential of using a combination of combined heat and power and solar thermal systems. To do so the sizes of a Cogeneration unit and a solar thermal system are designed based on a thermal load profile, and an economic efficiency analysis of the systems is carried out. The sensitivity analysis is applied to the economic efficiency analysis of the systems.

## **Danksagung**

An dieser Stelle möchte mich bei allen bedanken, die mich bei der Erstellung dieser Arbeit unterstützt und immer wieder motiviert haben.

Mein Dank geht an Herrn Prof. Dr. Jan Piatek für die Betreuung und Korrektur dieser Bachelorarbeit.

Ein weiterer Dank geht an Herrn Thorsten Nennmann und das gesamte Hamburger Büro der Limón GmbH, ohne deren Unterstützung diese Arbeit nicht möglich gewesen wäre. Alle Kollegen haben sich Zeit für meine Fragen genommen und anregende Gespräche mit mir geführt.

Außerdem möchte ich mich bei Herrn Prof. Dr.-Ing. Mark Junge für die Übernahme der Zweitkorrektur bedanken.

Bedanken möchte ich mich auch bei den Mitarbeitern des Fachgebiets Solar- und Anlagentechnik der Uni Kassel für die Bereitstellung des Auslegungstools und das offene Ohr bei Fragen zu diesem Tool.

Mein besonderer Dank geht an meine Familie und meine Freunde, die während des gesamten Studiums hinter mir standen und mich unterstützt haben. Besonders mein Freund war bei der Erstellung dieser Arbeit immer für mich da. Obwohl er mit seiner eigenen Bachelorarbeit beschäftigt war, hat er die Zeit gefunden meine Arbeit zu lesen und mit mir über viele Punkte zu diskutieren.

## Inhaltsverzeichnis

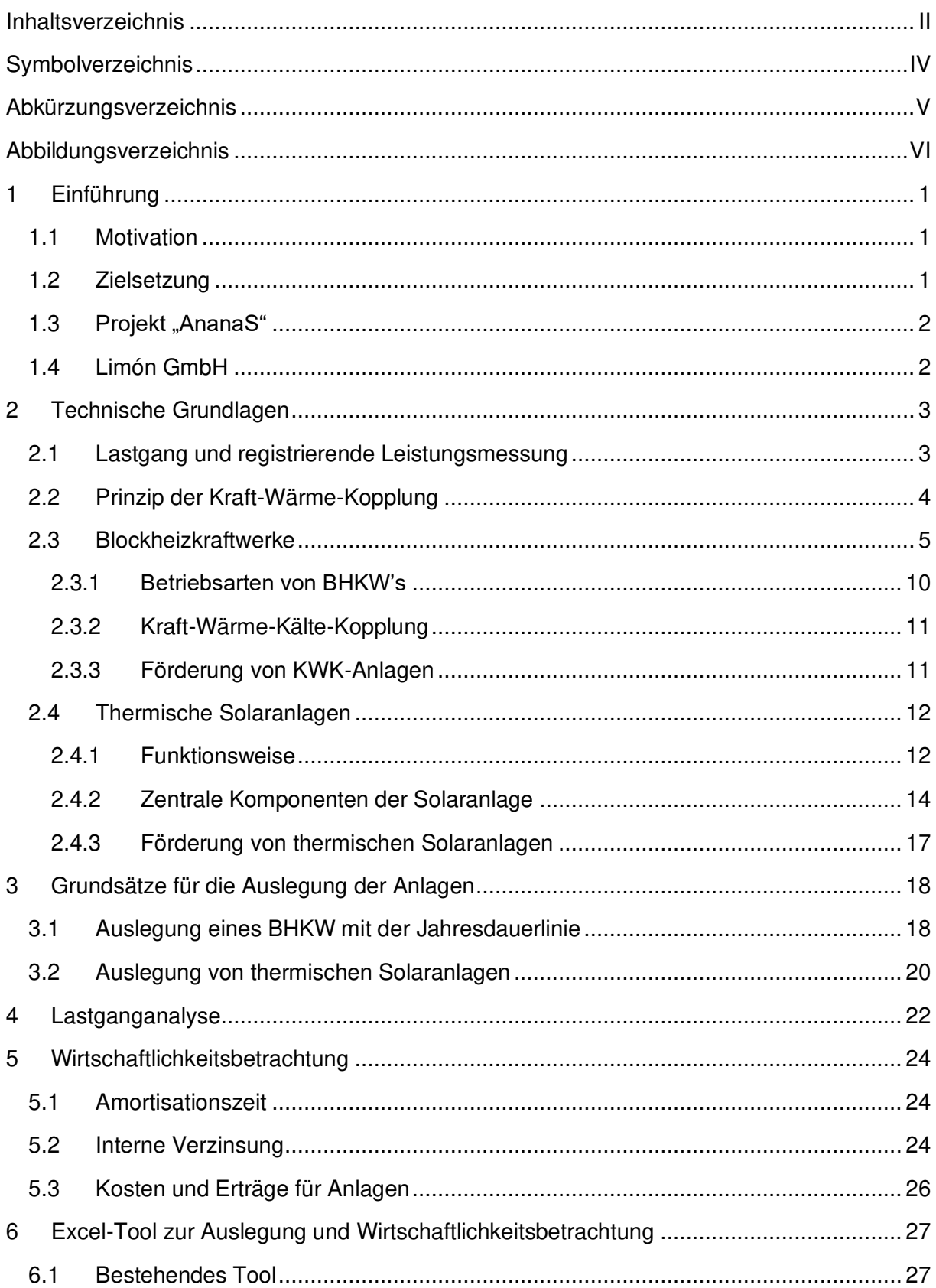

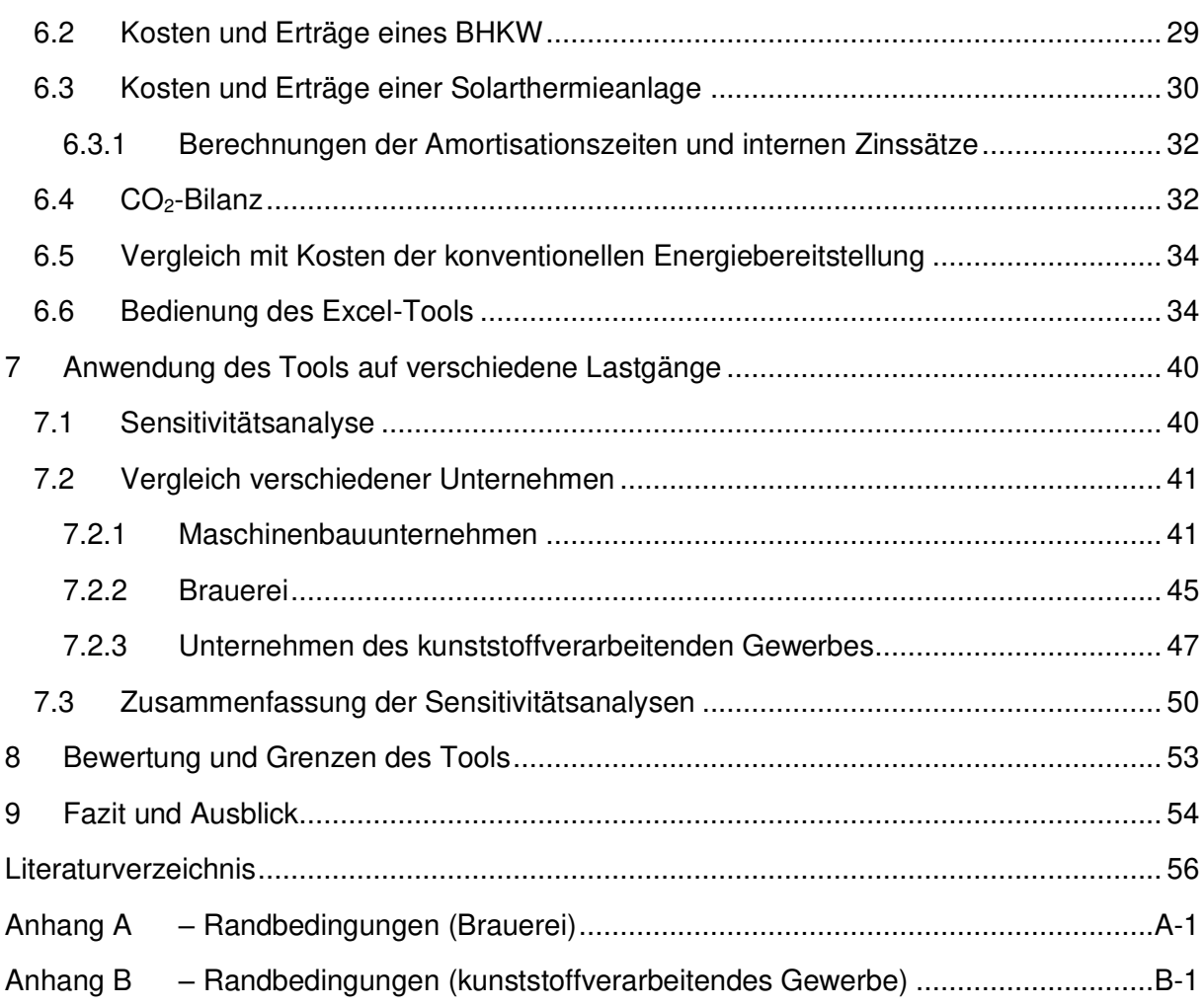

# Symbolverzeichnis

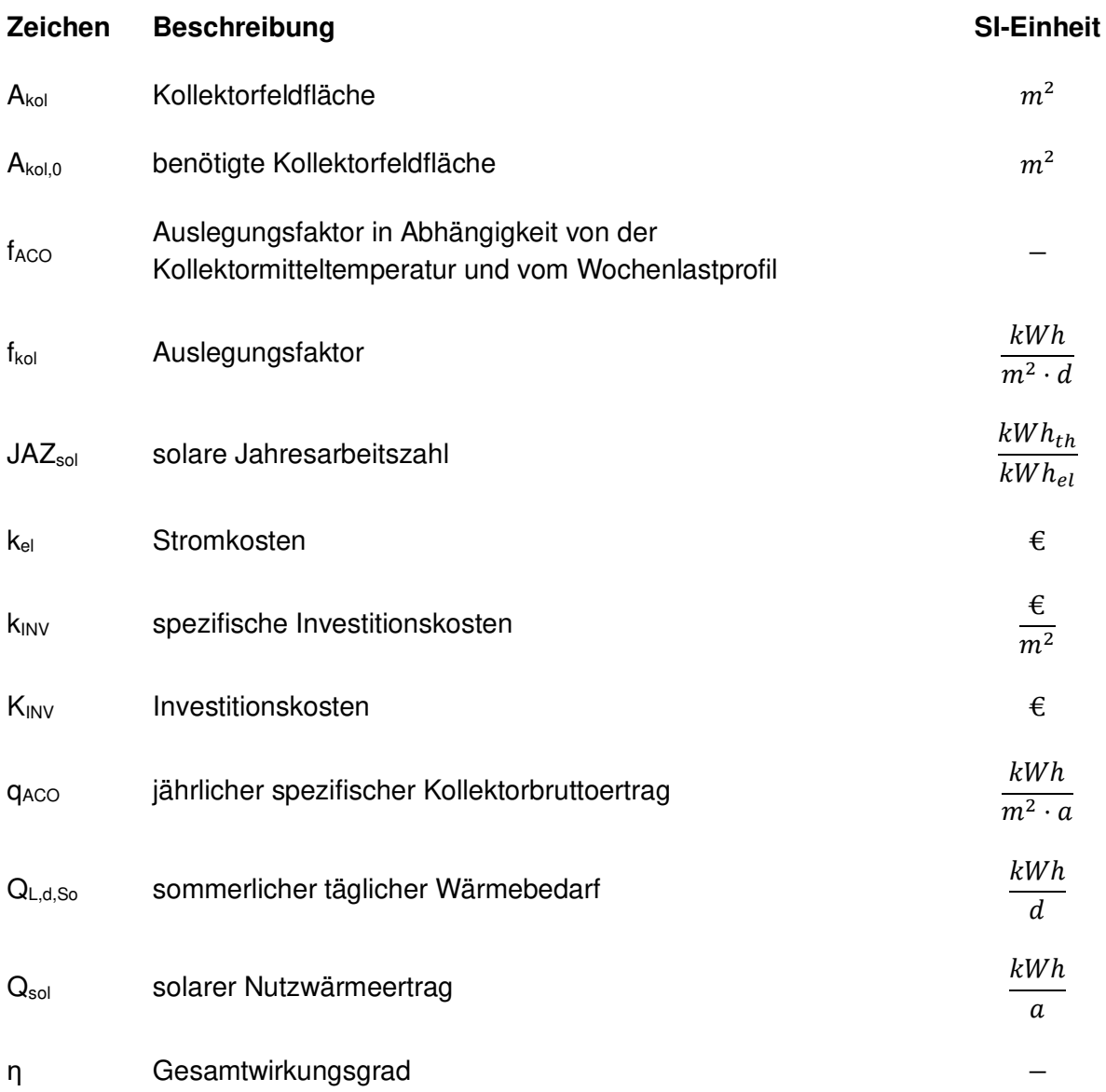

# Abkürzungsverzeichnis

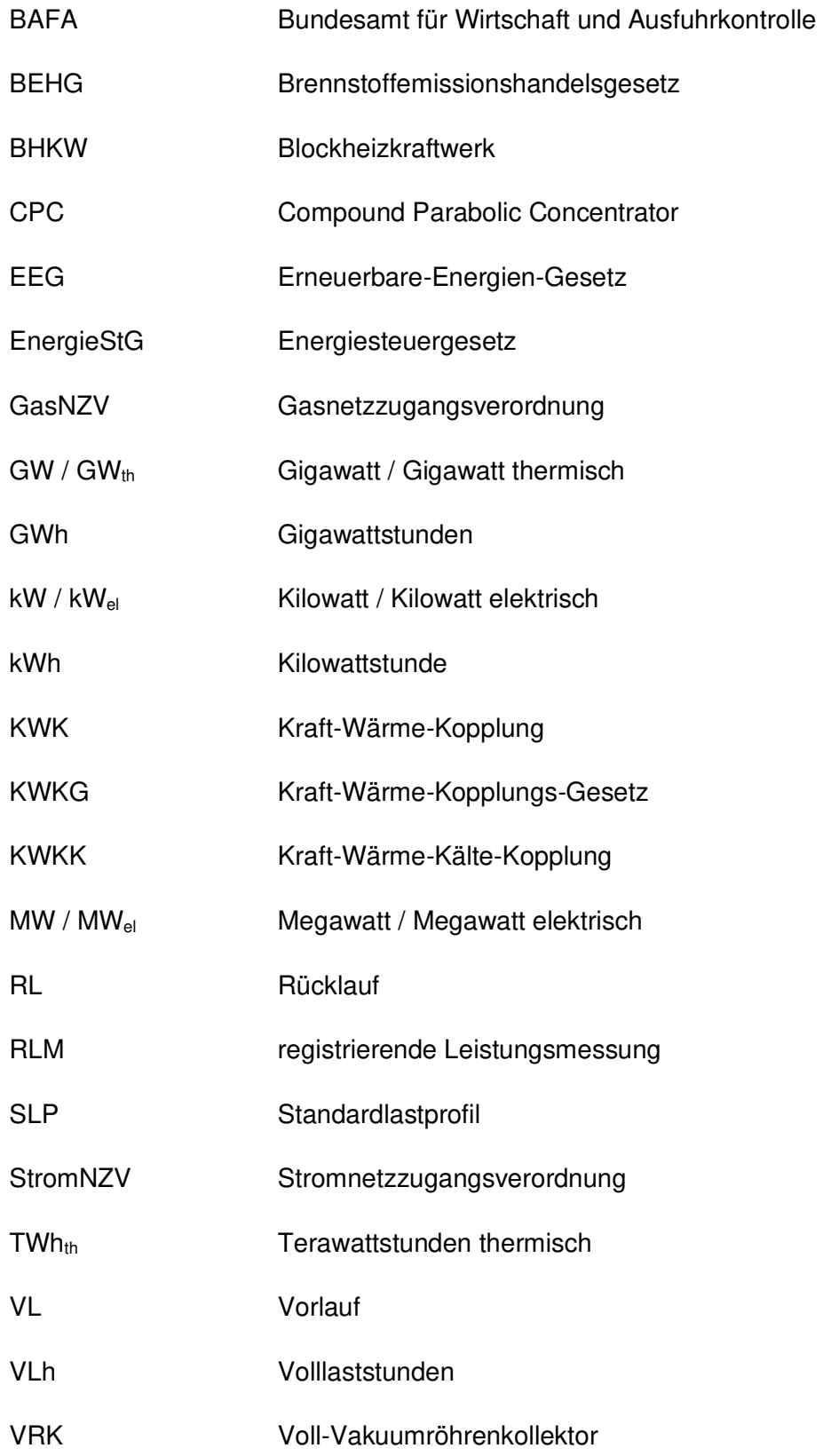

# Abbildungsverzeichnis

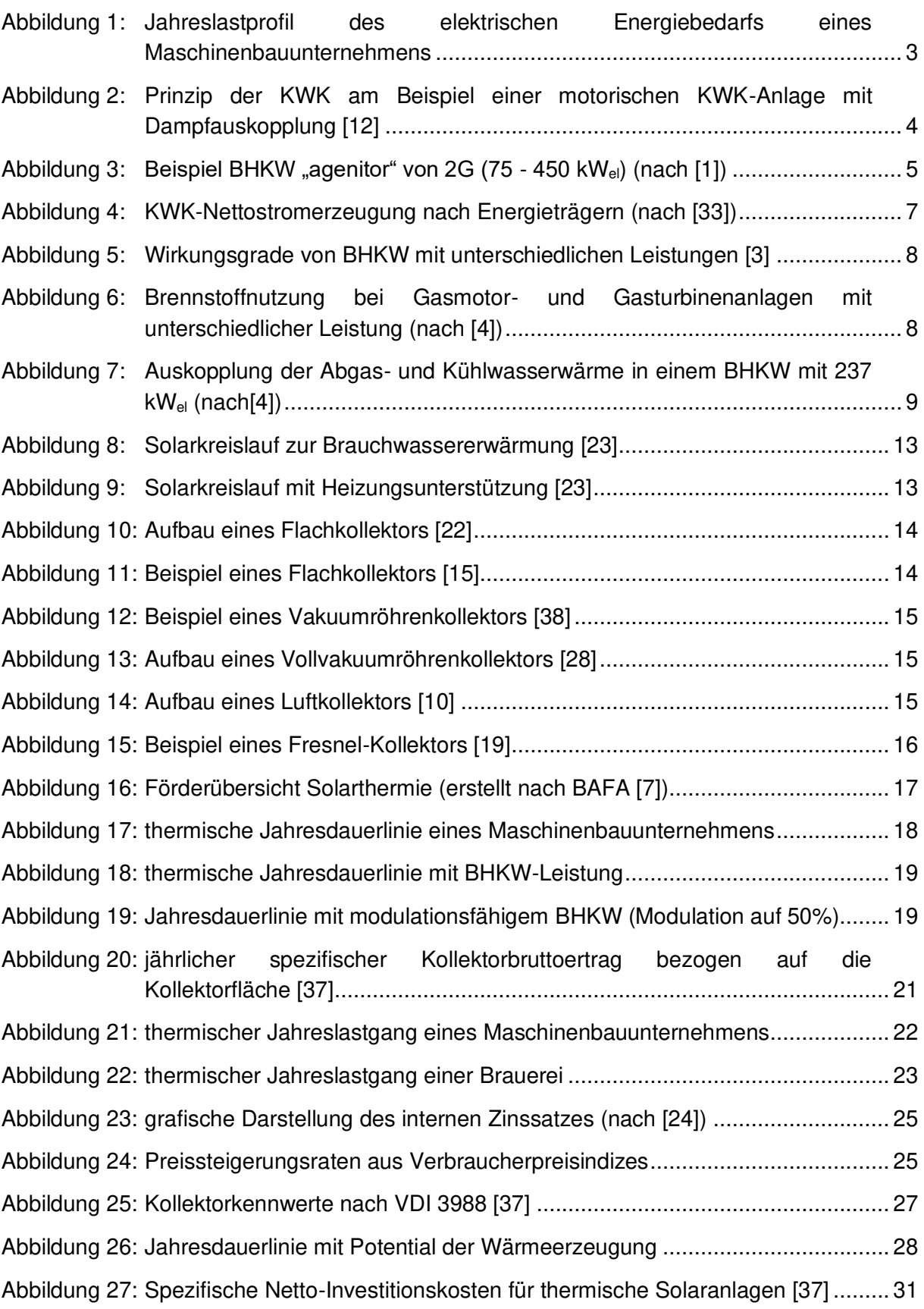

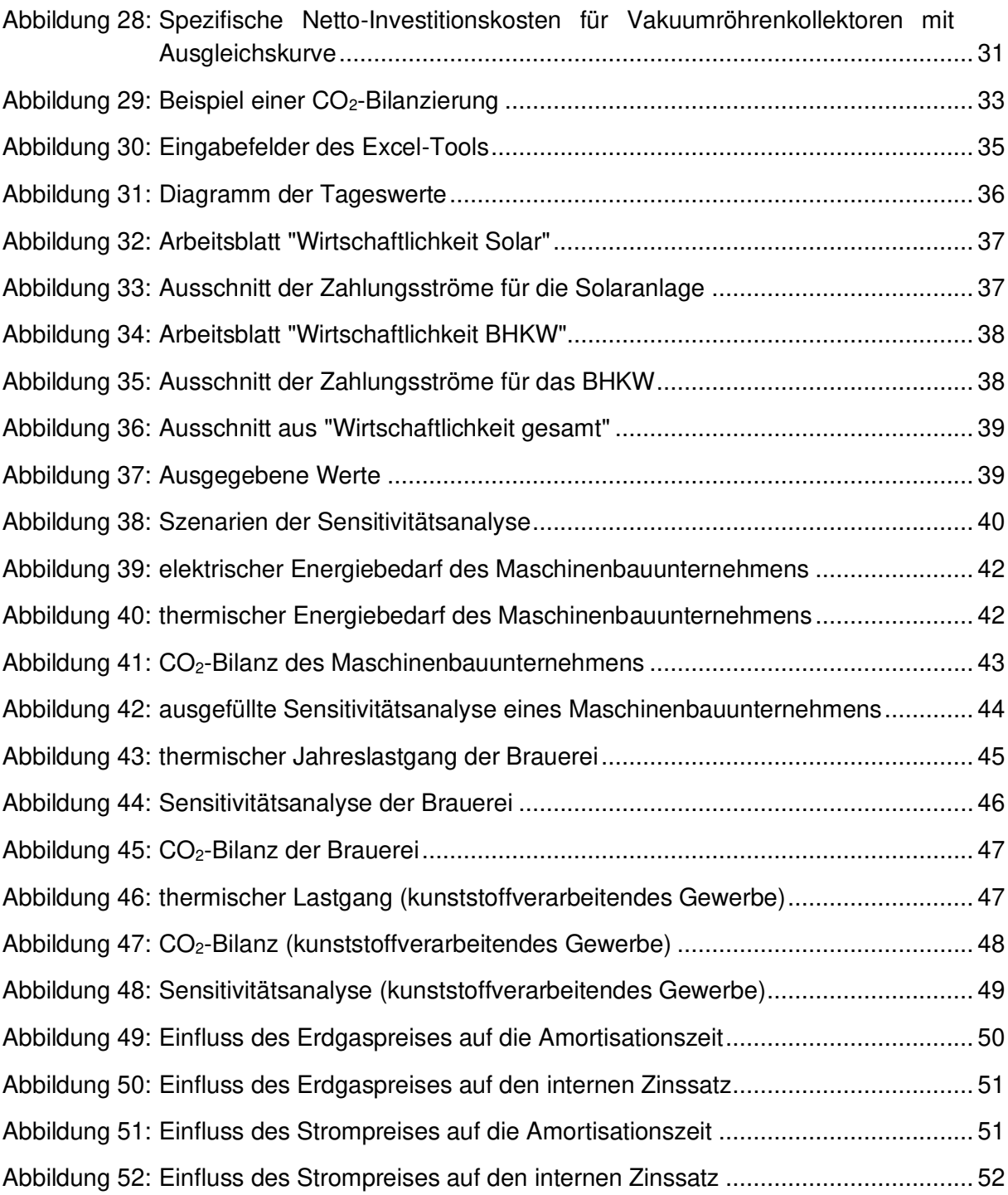

## 1 Einführung

## 1.1 Motivation

Bisher stand am Industriestandort Deutschland bei der Energiewende die klimaneutrale Stromproduktion im Vordergrund. Jedoch ist auch die Dekarbonisierung der industriellen und gewerblichen Prozesswärmebereitstellung bis zu Temperaturen von 150 °C ein wichtiger Aspekt der Energiewende. Dekarbonisierung bedeutet, dass Prozesse, bei denen viel Kohlenstoff freigesetzt wird, durch Prozesse mit geringerer Kohlenstofffreisetzung ersetzt werden. Dazu sind bereits diverse Technologien, wie z.B. Wärmepumpen, Kraft-Wärme-Kopplung (KWK) und thermische Solaranlagen, am Markt verfügbar. Diese werden bisher als alleinstehende Systeme angesehen und realisiert. Wenn diese verschiedenen Technologien miteinander kombiniert werden würden, könnte ein größerer Anteil der Wärmeerzeugung dekarbonisiert werden. Durch diverse Förderprogramme für KWK und Solarthermie werden Anreize geschaffen, diese Technologien vermehrt zu nutzen.

Das KWK-Gesetz (KWKG) trat im Jahr 2002 in Kraft und wurde seither wiederholt überarbeitet. 2016 wurde das absolute Ziel der deutschen KWK-Stromerzeugung auf 110 TWh<sub>el</sub> bis 2020 und mindestens 120 TWh<sub>el</sub> bis 2025 festgelegt (§1 Abs.1 KWKG). Die KWK-Stromerzeugung im Jahr 2017 betrug 117 TWh<sub>el</sub> und hatte einen Anteil von 18,9% an der Nettostromerzeugung. Dadurch wurde das Ziel für 2020 schon im Jahr 2017 übertroffen. [34] Auf Grundlage des Erneuerbare-Energien-Gesetzes (EEG), das im Jahr 2000 eingeführt wurde, kann KWK-Strom aus regenerativen Energieträgern gefördert werden. Das Ziel des EEG ist es, bis 2020 den Anteil der erneuerbaren Energien auf mindestens 18% und bis 2050 auf 80% zu erhöhen (§1 EEG). Im Jahr 2019 lag dieser bei 17,1% des Brutto-Endenergiebedarfs. [16]

Thermische Solaranlagen hatten 2019 einen Anteil von 4,8% an der Deckung des Wärmeverbrauchs aus erneuerbaren Energien. [32] Im Jahr 2008 wurde mit ca. 2 Mio. m<sup>2</sup> Solarkollektorfläche ein Maximum an neu installierten Solarthermieanlagen erreicht. [39] Seitdem ist die Zahl an neu installierten Anlagen stetig gesunken und 2019 bei ca. 0,51 Mio. m² Kollektorfläche angelangt. Ende 2019 bestanden in Deutschland auf einer Gesamtfläche von 21 Mio. m² rund 2,4 Mio. Solarthermie-Anlagen mit einer insgesamt installierten Leistung von rund 14,8 GW<sub>th</sub>. Durch Solaranlagen wurden im Jahr 2019 rund 8,5 TWh<sub>th</sub> Wärme erzeugt. Dies führte zu einer CO<sub>2</sub>-Vermeidung von 2,1 Mio. Tonnen. [18]

## 1.2 Zielsetzung

Das Ziel dieser Arbeit ist es, eine Analysemethodik zur Potenzialabschätzung für den Einsatz der KWK mit Blockheizkraftwerken (BHKW) in Kombination mit solarthermischen Anlagen zu entwickeln. Dazu werden Strom- und Gaslastgänge von verschiedenen Unternehmen in Hinblick auf die Jahresdauerlinie analysiert. Auf dieser Grundlage sollen die beiden Anlagen ausgelegt und eine Wirtschaftlichkeitsbetrachtung durchgeführt werden. Darüber hinaus soll eine Bilanzierung der CO2-Emissionen erstellt werden. Zur Abschätzung des Potenzials soll eine Sensitivitätsanalyse erarbeitet werden.

Dadurch können Rückschlüsse gezogen werden, bei welchen Rahmenbedingungen die Kombination von KWK und thermischer Solaranlage wirtschaftlich sinnvoll ist.

Die Größe der BHKW's wird auf 50 kW<sub>el</sub> bis ca. 5 MW<sub>el</sub> begrenzt und der Temperaturbereich beschränkt sich auf unter 100 °C. In dieser Arbeit liegt der Fokus auf erdgasbetriebenen BHKW's und Solarthermieanlagen mit Vakuumröhrenkollektoren.

#### 1.3 Projekt "AnanaS"

An dem Verbundprojekt "AnanaS" (Analyse der Kombination von Solarthermie und Kraft-Wärme-Kopplung für eine CO<sub>2</sub>-arme Bereitstellung von industrieller Prozesswärme) sind die Universität Kassel, die Limón GmbH, die entracting GmbH und die BHKW Infozentrum GbR beteiligt. Es wird im Auftrag vom Bundesministerium für Wirtschaft und Energie durchgeführt. Das Projekt startete im Juni 2019 und wird voraussichtlich im November 2022 abgeschlossen sein.

Bei diesem Projekt werden zunächst wichtige Aspekte zur Kombination von Solarthermie mit KWK erforscht, um Implementierungsrichtlinien abzuleiten. Es soll ein Simulationsmodell zur genaueren Untersuchung der Kombination der beiden Wärmeerzeugungstechnologien erstellt werden. Dabei gilt es, auch die verschiedenen Anforderungen beider Technologien zu berücksichtigen. Um spezifische Auslegungs- und Simulationsparameter ableiten zu können, werden Simulationsstudien durchgeführt.

Zudem sollen diverse industrielle Lastprofile aus unterschiedlichen Branchen analysiert werden. Dazu werden verschiedene Analysetools verwendet. Durch die Analyse können Referenzlastprofile für weit verbreitete Wärmesenken erstellt werden. [27]

## 1.4 Limón GmbH

Die Limón GmbH ist einer der führenden Dienstleister und Lösungsanbieter im Bereich Energieeffizienz und Energiemanagement. Limón wurde 2007 gegründet und hat rund 50 Mitarbeiter an 5 Standorten in Deutschland. Der Hauptsitz befindet sich in Kassel und die Außenstellen sind in Hamburg, Hannover, Frankfurt und Bonn.

Das Tätigkeitsfeld von Limón umfasst Energieeffizienzberatung und -analysen, Energiemanagement und -monitoring, Schulungen und Fördermittelberatungen. Zum Thema Energiemanagement bietet Limón die Betreuung von Energiemanagementsystemen nach DIN EN ISO 50001, Energieaudits nach DIN EN 16247-1, EnPI-Check (DIN ISO 50006) und CO2- Bilanzierung an. Zudem werden von Limón mobile Messungen und Energiemonitorings durchgeführt. Dafür wurde eine eigene Energiemonitoring Software namens éVISOR entwickelt. Des Weiteren beteiligt Limón sich auch an einigen Projekten mit Energiethemen, wie "AnanaS" oder "C/sells".

## 2 Technische Grundlagen

In diesem Kapitel wird zunächst erläutert, was ein Lastgang ist und wie dieser gemessen wird. Danach werden die technischen Grundlagen zu BHKW's und solarthermischen Anlagen dargestellt. Dazu wird das Prinzip der Kraft-Wärme-Kopplung beschrieben, da es eine Grundvoraussetzung für BHKW's ist.

## 2.1 Lastgang und registrierende Leistungsmessung

In der Energieversorgung bezeichnet ein Lastgang oder auch Lastprofil den zeitlichen Verlauf der abgenommenen Leistung. Dieser ergibt sich aus allen Leistungsmittelwerten über einer größeren Anzahl an Messperioden, z.B. ein Jahr (§2 StromNZV). Der Lastgang ist von diversen Faktoren, wie Art der Verbraucher, Temperatur und Arbeitszeiten, abhängig. Energieversorger nutzen die Informationen aus dem Lastgang, um ihre Energieerzeugung zu planen. Verbraucher deren Lastgang aufgenommen wurde, können diesen kostenlos beim Energieversorger anfragen. In Abbildung 1 ist das Jahreslastprofil des elektrischen Energiebedarfs eines Maschinenbauunternehmens zu sehen.

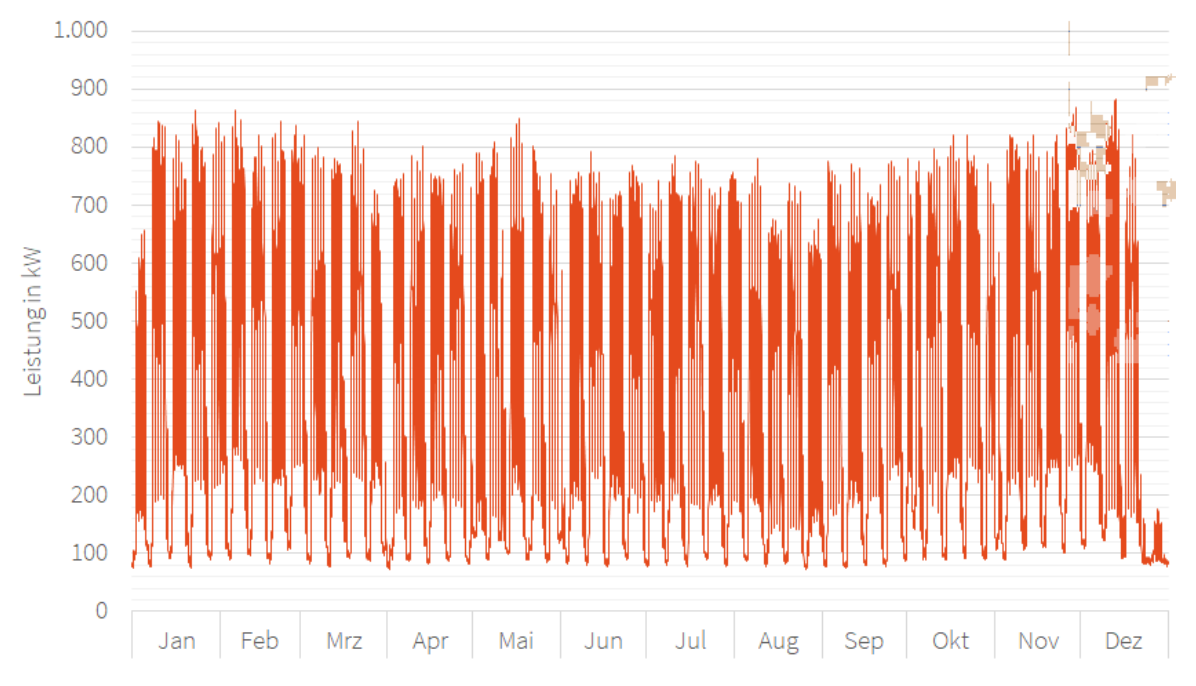

Abbildung 1: Jahreslastprofil des elektrischen Energiebedarfs eines Maschinenbauunternehmens

Der Lastgang wird vom Energieversorger für Kunden mit einem Jahresverbrauch von über 100.000 kWh elektrischer Energie (§12 StromNZV) oder über 1,5 GWh Gas (§24 GasNZV) aufgenommen. Dies erfolgt durch eine registrierende Lastgangmessung (RLM) mit einem Strom- oder Gaszähler. Dieser erfasst einen Leistungsmittelwert über eine bestimmte Messperiode. Bei Strom beträgt diese 15 Minuten und bei Gas eine Stunde. Auch Verbraucher mit einem Leistungsbedarf von über 500 kWh können freiwillig eine RLM beanspruchen. Für alle anderen Verbraucher werden Standardlastprofile (SLP) verwendet. Diese stellen repräsentative Lastgänge für bestimmte Verbrauchergruppen, z.B. Haushalte, dar. [21]

## 2.2 Prinzip der Kraft-Wärme-Kopplung

Durch KWK wird die vorwiegend dezentrale Nutzung der gleichzeitig bereitgestellten Wärme und Elektrizität realisiert. Der Grundgedanke ist, die bei der Stromproduktion anfallende Abwärme nutzbar zu machen, wodurch der Brennstoffausnutzungsgrad erhöht wird. Die erhöhte Brennstoffausnutzung resultiert zudem in einer Reduzierung der Schadstoffemissionen.

Das Prinzip der KWK ist in Abbildung 2 schematisch dargestellt und wird nachfolgend erläutert. Eine Verbrennungskraftmaschine, in diesem Fall der Motor, treibt den Generator an, welcher elektrischen Strom generiert. Die im Motorblock anfallende Abwärme (Öl, Kühlwasser) wird über einen Wärmeübertrager zur Brauchwassererwärmung genutzt. Der Energieanteil im Abgas wird in der Industrie zur Niederdruckdampferzeugung in einem Abhitzekessel verwendet. Die Energie im Abgas kann alternativ oder zusätzlich über einen Wärmeübertrager der Brauchwassererwärmung zugeführt werden. Die Brauchwassererwärmung findet meist in Wohnhäusern Anwendung. [12]

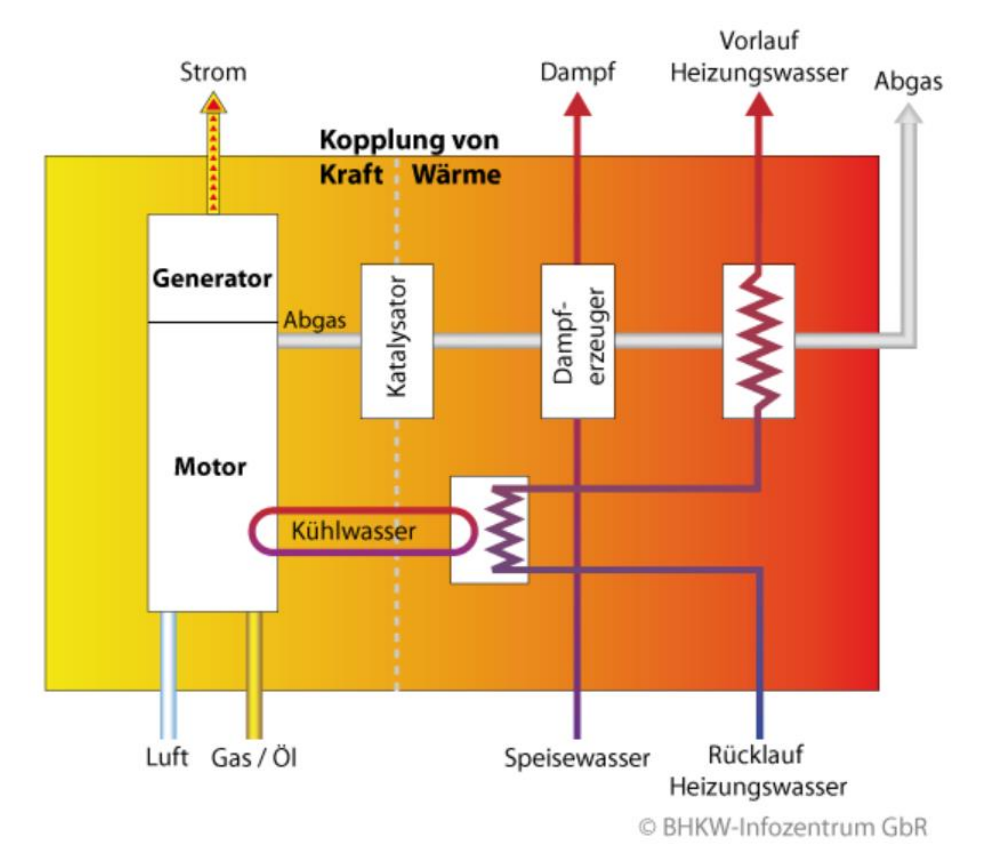

Abbildung 2: Prinzip der KWK am Beispiel einer motorischen KWK-Anlage mit Dampfauskopplung [12]

## 2.3 Blockheizkraftwerke

Blockheizkraftwerke stellen eine klimafreundliche und wirtschaftlich effiziente Technologie zur Energiewandlung dar. Sie arbeiten nach dem Prinzip der Kraft-Wärme-Kopplung und werden je nach Leistungsgröße in verschiedensten Bereichen eingesetzt. Da es keine genormten Bezeichnungen für die Leistungsgrößen der BHKW's gibt, wird im Folgenden die in der Industrie gängigste Klassifizierung beschrieben. Mikro-BHKW's versorgen mit einer Leistung von 2,5 – 15 kWel Wohnhäuser. Kleine Wohnblocks oder Industriebetriebe werden von Mini-BHKW's mit einer Leistung von 15 – 50 kW<sub>el</sub> versorgt. [13] Groß-BHKW's mit Leistungen von 50 kW $_{el}$  – 5 MW $_{el}$  werden in großen Industriebetrieben, Wohnblocks oder Ämtern eingesetzt. Um ganze Stadtviertel zu versorgen, werden große Heizkraftwerke mit über 5 MW<sub>el</sub> Leistung verwendet. Als Beispiel für ein BHKW ist in Abbildung 3 das Erdgas - BHKW "agenitor" der 2G Energy AG zu sehen. Dieses wird in verschiedenen Leistungsgrößen von 75 – 450 kWel angeboten. Solche BHKW's haben Größen von 3x1x2 Meter bis 3,7x1,5x2,5 Meter und können auf verschiedene Arten installiert werden. [26] Sie können in das bestehende Gebäude oder die Heizzentrale integriert werden oder in einem passenden Container separat aufgestellt werden.

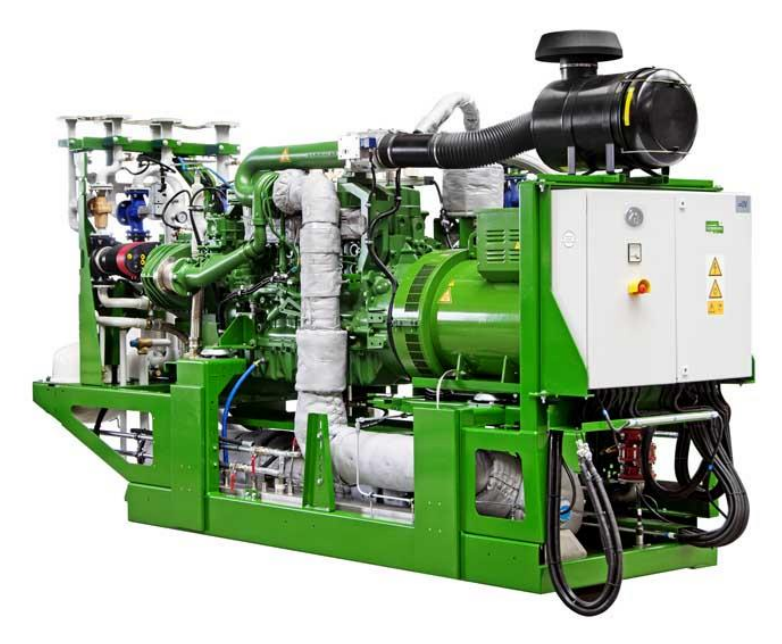

Abbildung 3: Beispiel BHKW "agenitor" von 2G (75 - 450 kWel) (nach [1])

Die thermische Leistung eines BHKW ist grundsätzlich höher als die elektrische und stark von Modell, Energieträger und Größe abhängig. Eine Übersicht für diverse motorisch betriebene BHKW's findet sich in der ASUE-Broschüre "BHKW-Kenndaten 2014/2015" [2]. Diese Arbeit fokussiert sich auf Groß-BHKW's.

Alle BHKW's bestehen aus den folgenden drei Hauptkomponenten:

- Kraftmaschine (z.B. Verbrennungsmotor, Dampf- oder Gasturbine) als Antriebsaggregat
- Generator zur Stromerzeugung
- Wärmeübertrager zur Wärmeauskopplung

Weitere Komponenten in einem BHKW sind:

- Steuerungs- und Regelungseinrichtungen
- Schallschutzeinrichtungen
- Abgasanlage
- Komponenten zur Minderung der Schadstoffemissionen (z.B. 3-Wege-Katalysator)
- Ggf. Wärmespeicher zur zeitlichen Entkopplung der Strom- und Wärmeproduktion

BHKW's können auf verschiedene Arten angetrieben werden, z.B. durch Verbrennungsmotoren, Stirlingmotoren, Gas- und/oder Dampfturbinen. Auch ein Antrieb mit einem Organic-Rankine-Cycle Prozess ist möglich. Bei diesem wird, anstelle von Wasserdampf, eine organische Flüssigkeit als Arbeitsmedium verwendet. In der Industrie werden bevorzugt Gas- und/oder Dampfturbinen als Antrieb für ein BHKW eingesetzt.

Die verwendeten Brennstoffe reichen von fossilen Energieträgern wie Heizöl, Erdgas und Flüssiggas zu regenerativen Energieträgern wie Pflanzenöl, Biogas und Pellets. Auch der Einsatz von Brennstoffzellen in BHKW's ist zukunftsweisend, wobei es sich hierbei um direkte Strom-Wärme-Kopplung handelt. Der Vorteil von erdgasbetriebenen BHKW's besteht in der direkten Anbindung an das Versorgungsnetz. Es muss kein Tank bereitgestellt und nachgefüllt werden. Zudem kann bei Auswahl des passenden Tarifs ein Betrieb mit erneuerbaren Energien realisiert werden, da auch Biogas in das Erdgasnetz eingespeist wird. Weitere Vorteile sind die hohe Lebensdauer und geringe Störanfälligkeit aufgrund der rückstandsarmen Verbrennung von Gas. Dies ist auch ein Grund für die Verwendung von Flüssiggas, falls kein Erdgasanschluss vorhanden ist. Für ein mit Flüssiggas betriebenes BHKW muss ein Tank vorgesehen und nachgefüllt werden. Auch Heizöl kann als Brennstoff für ein BHKW verwendet werden. Es hat gegenüber Gas den Nachteil, dass bei der Verbrennung mehr Rückstände verbleiben und das BHKW dadurch wartungsintensiver und störanfälliger ist. Zudem ist die Lebensdauer geringer als bei gasbetriebenen BHKW's und kann durch minderwertiges Heizöl noch stärker verringert werden. Pflanzenöl eignet sich derzeit nicht mehr als Treibstoff, da es kostenintensiv ist und nur eingeschränkte Förderprogramme bestehen. Außerdem ist es nur begrenzt haltbar, muss speziell gelagert werden und hat keine rückstandsarme Verbrennung. Holzpellets müssen für den störungsfreien Einsatz in BHKW's eine hohe Qualität vorweisen. Zudem eignen sie sich eher für den Einsatz in Groß-BHKW's und Heizkraftwerken, da mehr Lagerraum benötigt wird, als für Gas und Öl und der Energieinhalt der Pellets geringer ist. [11]

In Abbildung 4 ist die Nettostromerzeugung durch KWK in Terawattstunden nach Energieträgern von 2012-2018 aufgeführt. Daraus wird ersichtlich, dass Gase und Biomasse den größten Anteil an der Stromerzeugung mit KWK haben. Stein- und Braunkohle werden überwiegend in Heizkraftwerken verwendet und wurden seit 2012 immer seltener zur KWK-Stromerzeugung eingesetzt.

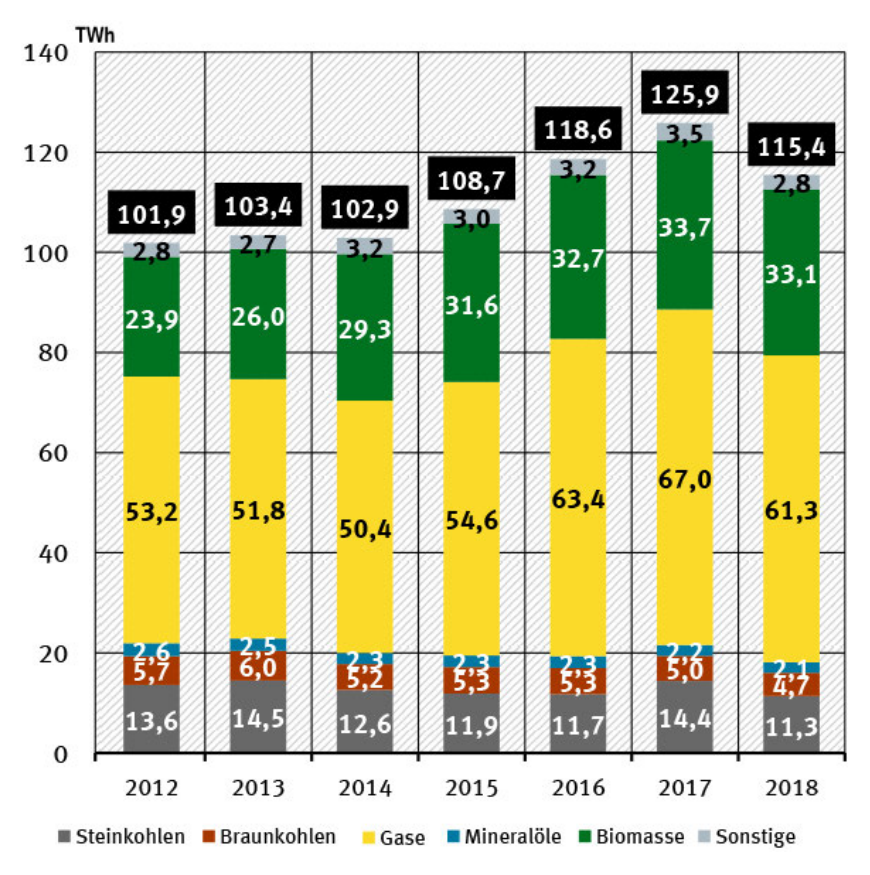

Abbildung 4: KWK-Nettostromerzeugung nach Energieträgern (nach [33])

Besonders wirtschaftlich ist der Einsatz eines BHKW dort, wo über das ganze Jahr ein gleichmäßig hoher Bedarf an Energie vorliegt. Zusätzlich sollte das BHKW eine hohe jährliche Betriebsstundenzahl von typischerweise 4.500 Volllaststunden pro Jahr erreichen. Der Gesamtwirkungsgrad eines BHKW ist abhängig von Brennstoff, Größe, Bauweise und Leistung des Motors und kann bis zu 90% erreichen, wenn Strom und Wärme direkt vor Ort genutzt werden. Falls die erzeugte Wärme nicht am Erzeugungsort genutzt wird, entstehen Leitungsverluste und der Gesamtwirkungsgrad wird etwas geringer. Wenn zusätzlich die Abwärme aus dem Kühlkreislauf des Motors genutzt wird, ist ein Wirkungsgrad von bis zu 95% erreichbar. In Abbildung 5 werden die elektrischen, thermischen und gesamten Wirkungsgrade von BHKW's mit unterschiedlichen Leistungen dargestellt. Daran ist zu erkennen, dass der elektrische Wirkungsgrad mit zunehmender elektrischer Leistung größer wird. Je kleiner der elektrische Wirkungsgrad desto größer wird der thermische Wirkungsgrad. [40]

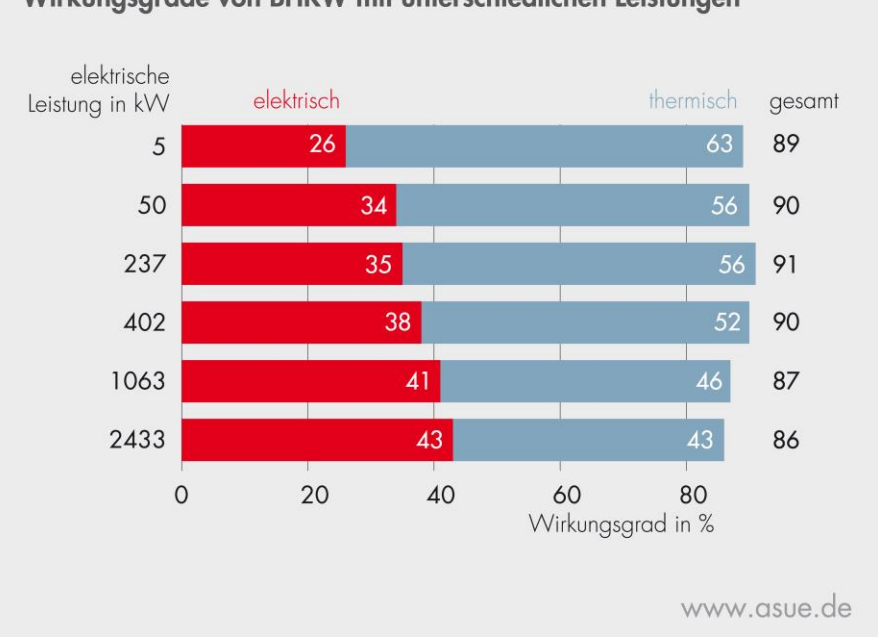

Wirkungsgrade von BHKW mit unterschiedlichen Leistungen

Abbildung 5: Wirkungsgrade von BHKW mit unterschiedlichen Leistungen [3]

In Abbildung 6 sind die Energieanteile in Prozent für je zwei verschiedene Gasmotoren und turbinen, die in BHKW's verwendet werden, dargestellt. Darunter ist zum Vergleich der Energieanteil eines Kohlekraftwerks zu sehen. Aus der Abbildung ist ersichtlich, dass der kleinere Gasmotor geringere Verluste hat als der größere. Zudem haben beide Gasmotoren aufgrund der Nutzwärme aus der Motorkühlung geringere Verluste als die Gasturbinen. Zuletzt wird der insgesamt deutlich höhere Brennstoffnutzungsgrad der KWK gegenüber einem Kohlekraftwerk verdeutlicht. [4]

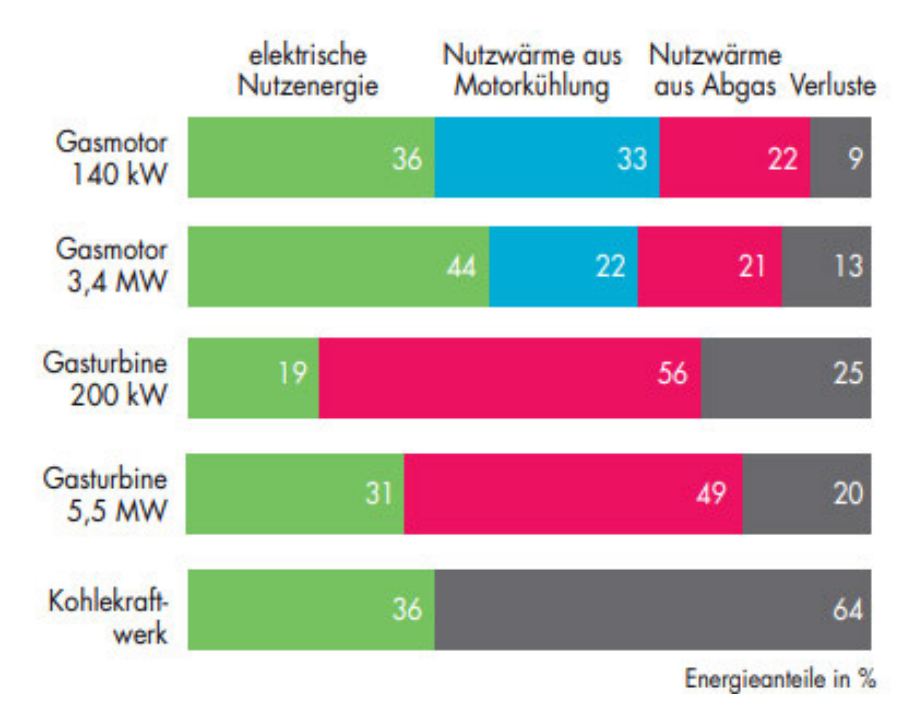

Abbildung 6: Brennstoffnutzung bei Gasmotor- und Gasturbinenanlagen mit unterschiedlicher Leistung (nach [4])

In Abbildung 7 ist ein Beispiel für die Auskopplung von Abgas- und Kühlwasserwärme über Wärmeübertrager an einen gemeinsamen sekundären Wasserkreislauf dargestellt. Falls die beiden Wärmeanteile getrennt genutzt werden sollen, sind zwei unabhängige Sekundärkreisläufe notwendig. Dieses Vorgehen erfordert einen höheren technischen und finanziellen Aufwand und wird daher nur bei BHKW's mit größerer Leistung angewendet. Das hier abgebildete BHKW hat eine Leistung von 237 kW<sub>el</sub>. Das Kühlwasser hat in diesem Beispiel eine Temperatur von 86°C. Im Allgemeinen kann es bei Verbrennungsmotoren eine Temperatur von ca. 90°C erreichen. Das Abgas des Beispielmotors hat eine Temperatur von 570°C und wird im Wärmetauscher auf ca. 100°C abgekühlt. Die Vorlauftemperatur (VL) des Sekundärkreislaufs liegt allgemein bei ca. 90°C und die Rücklauftemperatur (RL) beträgt ca. 70°C. Dieses Temperaturniveau eignet sich zur Brauchwassererwärmung und Heizungsunterstützung. Die Restwärme aus dem Abgas kann zusätzlich in einem nachgeschalteten Brennwertwärmeübertrager genutzt werden. In diesem wird das Abgas bis unter den Taupunkt abgekühlt und die gewonnene Kondensationswärme an das Heizwasser übertragen. Dadurch wird der Wirkungsgrad des BHKW um einige Prozentpunkte erhöht. [4] [25]

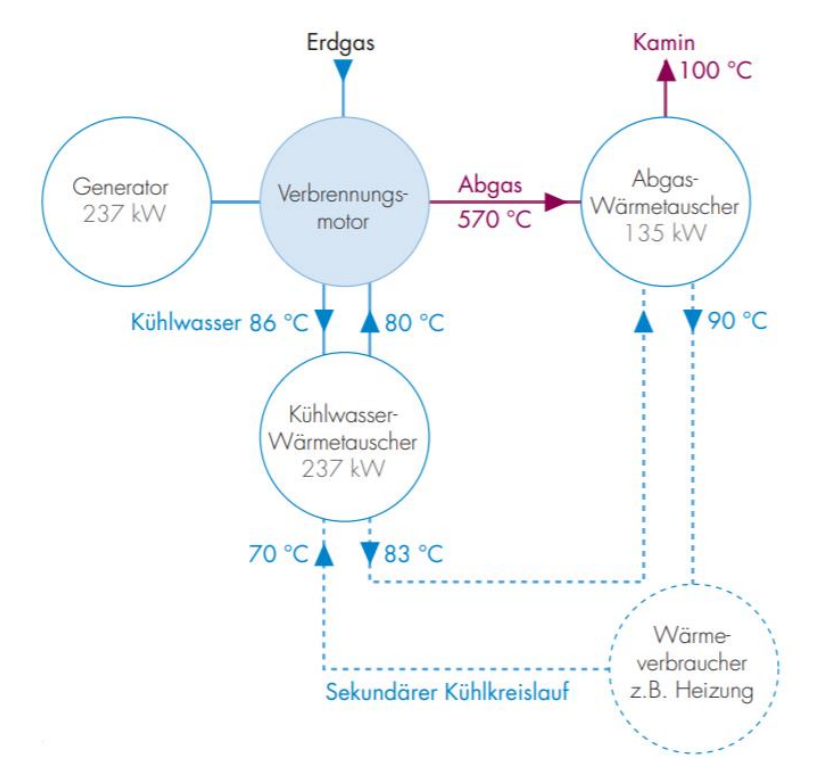

Abbildung 7: Auskopplung der Abgas- und Kühlwasserwärme in einem BHKW mit 237 kWel (nach[4])

Zur Erzeugung von Niederdruckdampf sind höhere Temperaturen von z.B. 120°C (VL) und 90°C (RL) nötig. Diese werden durch BHKW's mit heißgekühltem Motor erreicht, die ohne Trennung des sekundären Kreislaufs zur Prozesswärmebereitstellung in Form von Niederdruckdampf eingesetzt werden können. Die Abgase verlassen den Wärmeübertrager bei ca. 120°C. Auch hier kann die Restwärme in einem zusätzlichen Brennwertwärmeübertrager genutzt werden, um das Heizwasser zu erwärmen. [4]

### 2.3.1 Betriebsarten von BHKW's

Da aufgrund des Funktionsprinzips bei einem BHKW immer Strom und Wärme gleichzeitig erzeugt werden, kann die Auslegung entweder am Strom- oder Wärmebedarf orientiert werden. Dabei sind die Regelgrößen die elektrische oder die thermische Leistung. Es kann zwischen folgenden vier Betriebsarten von BHKW's unterschieden werden:

#### **Wärmegeführt**

Bei einem wärmegeführten BHKW wird die Leistungsabgabe nach dem lokalen Wärmebedarf gerichtet. Dies ist bei Wohnhäusern und Gewerbebetrieben üblich, da der Wärmebedarf im Tagesverlauf weniger stark schwankt als der Strombedarf. Der überschüssige Strom kann in das öffentliche Netz eingespeist und vergütet werden. Bei dieser Betriebsart kann der größtmögliche Gesamtwirkungsgrad des BHKW erreicht werden, da die Ausnutzung des Brennstoffes optimiert ist. Die meisten BHKW's werden wärmegeführt betrieben.

#### **Stromgeführt**

Ein stromgeführtes BHKW wird so betrieben, dass es möglichst viel Strom produziert. Die überschüssige Wärme kann in einem Pufferspeicher für spätere Nutzung gespeichert werden. Ansonsten muss die Abwärme über einen Notkühler ungenutzt an die Umgebung abgegeben werden. Dies reduziert den Wirkungsgrad des BHKW und wirkt sich negativ auf die Förderung nach KWKG aus. BHKW's, die mit nachwachsenden Rohstoffen betrieben werden, werden meist stromgeführt betrieben, da dieser Strom nach EEG vergütet wird.

#### **Stromorientiert**

Im stromorientierten Betrieb ist die erste Steuerungsgröße der Wärmebedarf, bei der Regelung wird auch auf die Deckung des Strombedarfs Wert gelegt. Bei Strombedarf läuft das BHKW und die Wärme wird entweder direkt genutzt oder dem Pufferspeicher zugeführt. Wenn wenig Strom benötigt wird, kann die Wärme zunächst aus dem Speicher entnommen werden, bevor das BHKW wieder in Betrieb geht. Bei dieser Betriebsart wird die elektrische Eigennutzung ohne Wirkungsgradverluste maximiert. Die stromorientierte Betriebsweise findet in z.B. Krankenhäusern Anwendung, da dort ein hoher Strom- und Wärmebedarf vorliegt.

#### **Netzgeführt**

Im netzgeführten Betrieb bilden diverse Anlagen ein virtuelles Kraftwerk. Bei diesem wird durch den Energieversorger ein optimierter Einsatzplan für die verschiedenen Anlagen vorgegeben. Aufgrund der Bedarfsschaltung muss hier ein Pufferspeicher zur zeitlichen Entkoppelung von Wärmeerzeugung und -bedarf eingesetzt werden. [40] [14]

### 2.3.2 Kraft-Wärme-Kälte-Kopplung

Da in den Sommermonaten häufig kein Wärmebedarf zur Raumheizung besteht, ist die Kraft-Wärme-Kälte-Kopplung (KWKK) eine Option zur Erhöhung der Jahresnutzungsdauer eines BHKW. Bei der KWKK wird die erzeugte Wärme aus dem BHKW zum Betrieb einer Absorptions- oder Adsorptionskältemaschine verwendet. Die so erzeugte Wärme, kann zur Klimatisierung aber auch als Prozess- oder Lebensmittelkühlung in der Industrie verwendet werden. [6]

#### 2.3.3 Förderung von KWK-Anlagen

KWK-Anlagen werden durch das KWKG seit 2002 gefördert. Netzbetreiber werden verpflichtet KWK-Anlagen an das Stromnetz anzuschließen und den eingespeisten Strom zu vergüten. Zudem kann die Förderung in Form des KWK-Zuschlags auch für den eigenverbrauchten Strom gezahlt werden. Dies gilt nur für Anlagen mit einer Leistungsgröße von bis zu 100 kWel Die Höhe des KWK-Zuschlags ist vom Leistungsanteil, von der Art der Anlage und der Art der Nutzung (Netzeinspeisung oder Eigenverbrauch) abhängig und beträgt 1 – 8 ct/kWh (§7 KWKG). Die Dauer der Zuschlagszahlungen variiert je nach Leistungsgröße und danach, ob die KWK-Anlage neu, modernisiert oder nachgerüstet ist. Für neue KWK-Anlagen mit bis zu einer Leistung von 50 kW<sub>el</sub> wird der Zuschlag für 60.000 Volllaststunden gezahlt. Neue KWK-Anlagen mit mehr als 50 kW<sub>el</sub> Leistung erhalten für 30.000 Volllaststunden den Zuschlag (§8 Abs.1 KWKG). Für modernisierte und nachgerüstete KWK-Anlagen gelten andere Dauern der Zuschlagszahlungen, diese sind im KWKG in §8 Abs.2.3 aufgeführt. Die Netzbetreiber berechnen für jedes Jahr eine KWK-Umlage. Diese ist Teil des Strompreises und wird auf die Netzentgelte aufgeschlagen. Sie beträgt im Jahr 2020 für Verbraucher mit einem Verbrauch von unter 1 Mio. kWh/a 0,226 ct/kWh. [17]

Unter bestimmten Bedingungen, wie einem Nutzungsgrad von mind. 70% und dem Einsatz einer hocheffizienten Anlage, ist eine vollständige Energiesteuerrückerstattung auf die eingesetzten Energieträger möglich (§53a Abs.6 EnergieStG). Eine teilweise Energiesteuerrückerstattung kann in Anspruch genommen werden, wenn die Anlage nicht hocheffizient ist aber trotzdem einen Jahresnutzungsgrad von mind. 70% erreicht (§53a Abs. 1-5 EnergieStG). Zudem können bei der Verwendung von regenerativen Energieträgern (z.B. Biomasse), unter bestimmten Voraussetzungen, auch Einnahmen durch die EEG-Umlage erzielt werden.

Des Weiteren gibt es diverse Kredite, Zuschüsse und Förderprogramme für den Bau von KWK-Anlagen, auf die hier nicht weiter eingegangen wird. [40]

## 2.4 Thermische Solaranlagen

Mit thermischen Solaranlagen kann solare Einstrahlung in Wärme konvertiert werden, welche dann in der Prozess- oder Gebäudetechnik nutzbar gemacht werden kann. Eine weitere Option, die in dieser Arbeit nicht betrachtet werden soll, ist die Stromerzeugung aus solarer Energie in thermischen Solarkraftwerken. Dies ist nicht mit der direkten Umwandlung von Solarenergie in Strom mittels Solarzellen in Photovoltaikanlagen zu verwechseln.

In der Haustechnik werden thermische Solaranlagen hauptsächlich zur Brauchwassererwärmung und als Heizungsunterstützung genutzt. In der Industrie werden Anlagen zur Prozesswärmebereitstellung im Temperaturbereich bis 100°C eingesetzt. In einigen Fällen kann die Solarenergie auch zum Kühlen mittels Absorptionskältemaschine verwendet werden. [41]

#### 2.4.1 Funktionsweise

Die Sonnenstrahlung wird im Absorber des Kollektors absorbiert und in Wärme umgewandelt. Diese kann über wärmeleitende Rohre an ein Wärmeträgermedium abgegeben werden. Das Wärmeträgermedium ist aus Frostschutzgründen meist ein Wasser-Glykol-Gemisch. Das Medium wird mit Hilfe einer Pumpe zum Speicher gefördert, wo über einen Wärmeübertrager die Wärme in den unteren Speicherbereich abgegeben wird. Über den Rücklauf wird das abgekühlte Medium dem Kollektor erneut zugeführt. Im Speicher steigt das erwärmte Wasser nach oben, sodass sich eine Schichtung ergibt. Vom oberen Bereich des Speichers kann das warme Wasser entnommen werden. Es können auch andere Medien erwärmt werden. Bei einigen kann ein weiterer Wärmeübertrager sinnvoll sein, um Speicher und Wärmesenke voneinander zu trennen. Wenn die Solarenergie nicht ausreicht, um das Wasser auf die benötigte Temperatur zu erwärmen, kann ein zusätzlicher Heizkessel am Speicher integriert werden. Dies kann z.B. in der Nacht oder in der kälteren Jahreszeit mit weniger Sonneneinstrahlung der Fall sein. In Abbildung 8 ist das Schema eines Solarkreislaufs zur Brauchwassererwärmung dargestellt. [39]

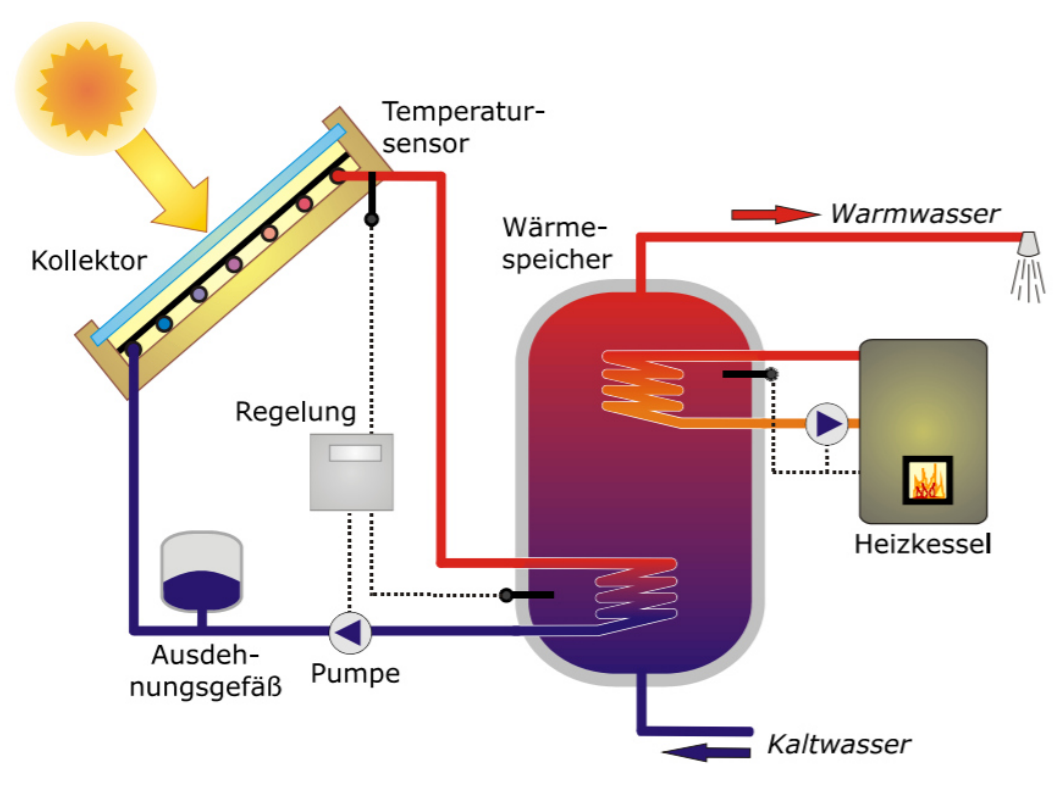

Abbildung 8: Solarkreislauf zur Brauchwassererwärmung [23]

Bei zusätzlicher Heizungsunterstützung muss in den Heizwasserspeicher zusätzlich ein Trinkwasserspeicher integriert werden. Dadurch ergibt dich das Schema in Abbildung 9.

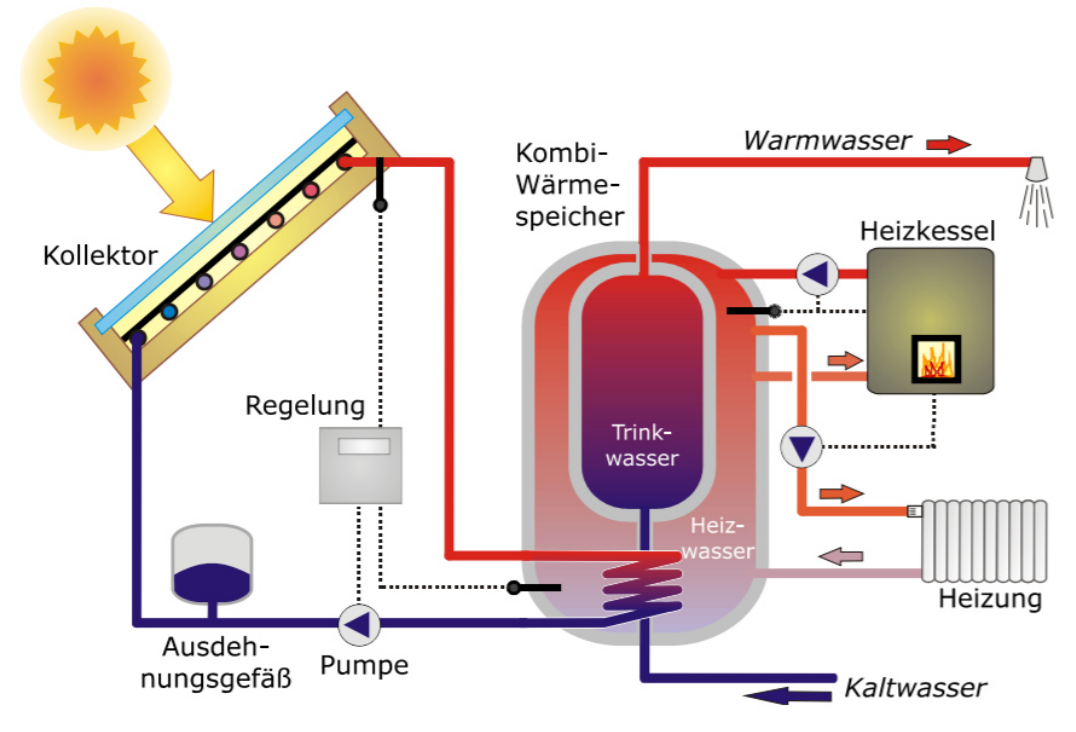

Abbildung 9: Solarkreislauf mit Heizungsunterstützung [23]

## 2.4.2 Zentrale Komponenten der Solaranlage

Die zentralen Komponenten einer thermischen Solaranlage sind die Kollektoren, der Wärmespeicher und die Regelung. Im Folgenden werden diese näher beschrieben.

#### **Kollektoren**

Es kann zwischen verschiedenen Kollektorarten unterscheiden werden. Es gibt u.a. Flachkollektoren, Vakuumröhrenkollektoren (VRK), Luftkollektoren und Konzentrierende Kollektoren. Diese werden je nach Anwendungsfall und benötigtem Temperaturniveau eingesetzt.

Flachkollektoren besitzen einen metallischen Solarabsorber, der sich zwischen einer transparenten Abdeckung vorne und einer wärmegedämmten Rückseite befindet. Unter dem Absorber sind Röhren für das Wärmeträgermedium eingebaut, welche in seitlich angebauten Zu- und Abflüssen enden. Diese Art von Kollektor eignet sich für Nutztemperaturen von bis zu 100°C. In Abbildung 10 ist der Aufbau eines Flachkollektors und in Abbildung 11 ein Beispiel für einen Flachkollektor der Firma Bosch zu sehen.

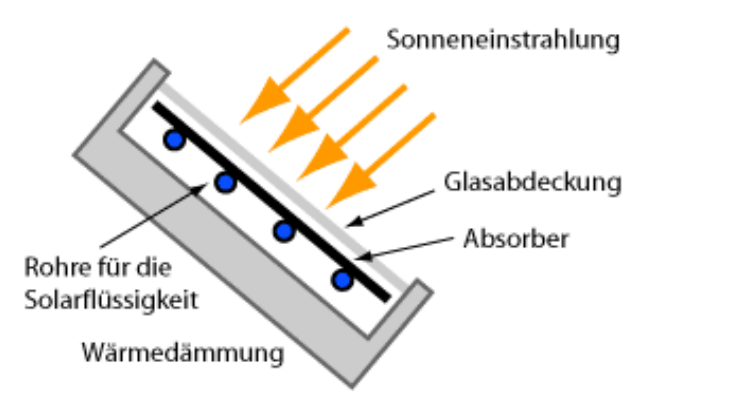

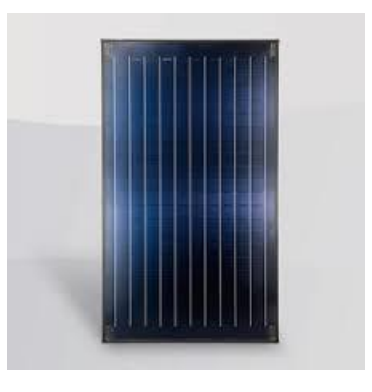

Abbildung 10: Aufbau eines Flachkollektors [22] Abbildung 11: Beispiel eines Flachkollektors [15]

Bei Vakuumröhrenkollektoren sind die Absorber direkt in der Röhre verbaut. Sie können entweder direkt durchströmt sein oder nach dem "Heat-Pipe"-Prinzip arbeiten. Durch das Vakuum in der Röhre können die thermischen Verluste durch Konvektion reduziert werden. Daraus resultiert ein höherer Wirkungsgrad, da höhere Temperaturen erreicht werden können. Jedoch sind diese Kollektoren teurer in der Anschaffung. Eine Erweiterung des VRK bildet der CPC-Kollektor (Compound Parabolic Concentrator). Bei diesem sind unter den Röhren konzentrierende Spiegel angebracht. Dadurch wird diffus auftreffendes Licht zum Absorber gelenkt und der Wirkungsgrad verbessert. Je nach Bauart kann die Nutztemperatur zwischen 80°C und 130°C liegen. Ein Beispiel für einen Vakuumröhrenkollektor ist in Abbildung 12 zu sehen. Zusätzlich ist in Abbildung 13 der Aufbau eines Vollvakuumröhrenkollektors dargestellt. [35]

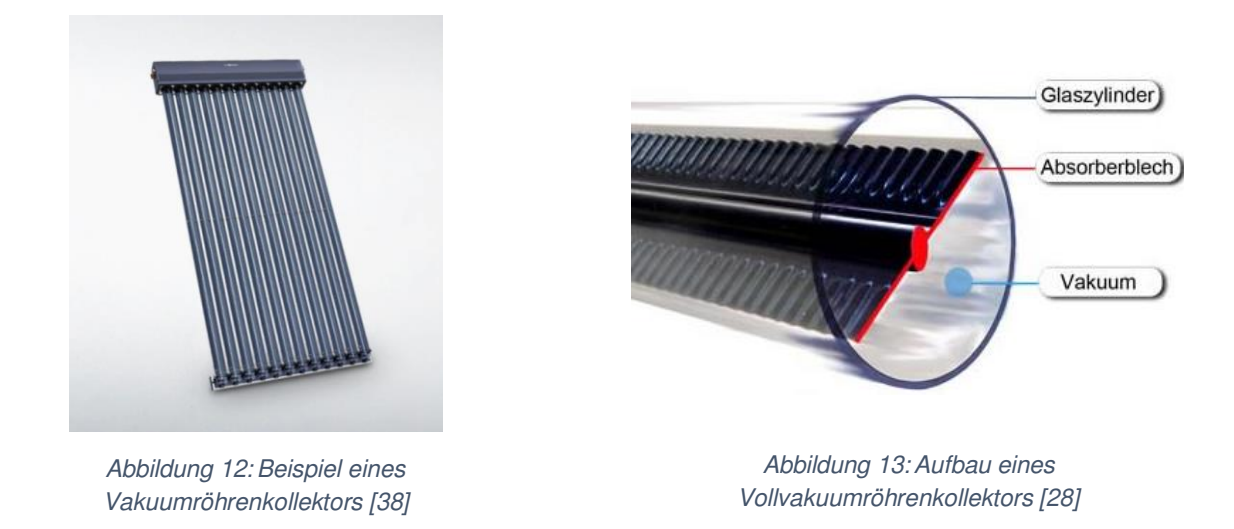

Bei Luftkollektoren wird auf ein flüssiges Wärmeträgermedium verzichtet, wodurch sich diese gut für Trocknungsanwendungen eignen. Sie sind als Flach- oder Röhrenkollektoren mit offenen Stirnseiten ausgeführt. Der Aufbau eines Luftkollektors ist in Abbildung 14 zu sehen.

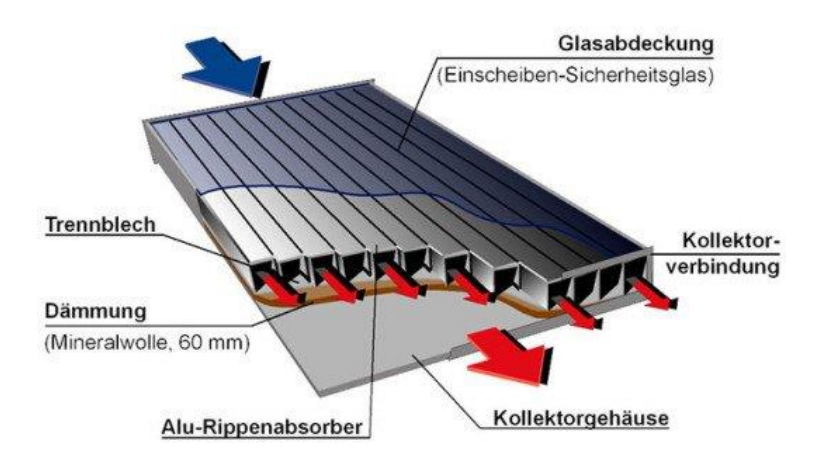

Abbildung 14: Aufbau eines Luftkollektors [10]

Konzentrierende Kollektoren sind in Regionen mit hoher Direkteinstrahlung verwendbar. Die direkte Solarstrahlung wird durch eine optische Einrichtung (z.B. Spiegel oder Linsen), den Konzentrator, auf einen Absorber konzentriert. Für diese Art von Kollektor wird parallel einfallende Strahlung benötigt, weshalb die Konzentratoren dem Sonnenstand nachgeführt werden müssen. Der Vorteil dieser Kollektoren liegt in dem deutlich höheren Temperaturbereich, es können Temperaturen von 150°C bis 400°C erreicht werden. In Abbildung 15 ist ein Beispiel für einen Linienkonzentrierenden Fresnel-Kollektor zu sehen. [35]

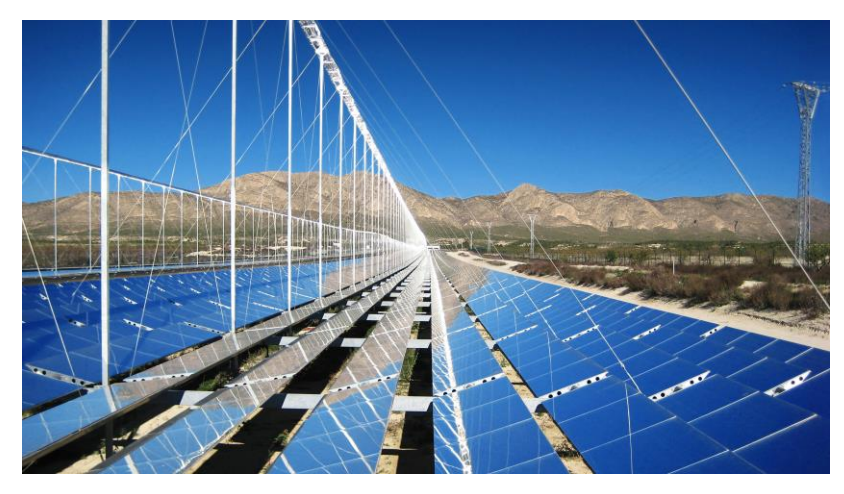

Abbildung 15: Beispiel eines Fresnel-Kollektors [19]

#### **Wärmespeicher**

Da das Solarangebot nicht beeinflussbar ist und nicht immer mit dem zeitlichen Wärmebedarf der Wärmesenke übereinstimmt, kann es nötig sein einen Speicher einzubauen. Gerade bei der industriellen Prozesswärme wird am Wochenende üblicherweise weniger Energie benötigt. Deshalb ist es sinnvoll einen Kurzzeitspeicher zu verwenden, der mindestens den Solarertrag eines Tages speichern kann. Üblich für die industrielle Anwendung sind Wasserspeicher, diese können drucklos bis 95°C oder druckbehaftet bis 150°C betrieben werden. Zudem eignet sich der Speicher dazu, verschiedene Systeme hydraulisch zu entkoppeln. Die benötigte Speichergröße hängt von diversen Variablen ab. Dazu gehören u.a. die Kollektorfläche und die spezifischen Rahmenbedingungen der Wärmesenke. Das erforderliche Volumen sollte möglichst über einen einzelnen Speicher innerhalb des Gebäudes abgedeckt werden. Dies sorgt für eine optimale Be- und Entladung, eine verbesserte Temperaturschichtung und geringere Wärmeverluste als bei der Verschaltung mehrerer Speicher. Zudem ist ein einzelner großer Speicher meist auch kostengünstiger. [35]

#### **Regelung**

Über die Solarkreisregelung wird der Speicher durch Ein- und Ausschalten der Pumpe im Kollektorkreis beladen. Hierfür werden zwei Temperaturfühler benötigt. Diese sind am Kollektorausgang (heißeste Stelle) und am Speichereingang platziert. Die gemessenen Temperaturen der beiden Fühler werden im Regler verglichen. Bei Erreichen einer Einschalttemperaturdifferenz von i.d.R. 5 bis 8K wird die Pumpe eingeschaltet. Diese wird abgeschaltet, wenn die Ausschaltdifferenz von i.d.R. 3K erreicht wird. Bei dieser Regelung können auch drehzahlgeregelte Pumpen eingesetzt werden. Dazu wird die Drehzahl so geregelt, dass die Kollektortemperatur oder die Temperaturdifferenz konstant bleibt. Ein dritter Temperaturfühler im oberen Bereich des Speichers kann die Speichermaximaltemperatur überwachen. Wenn diese erreicht ist, wird die Pumpe abgeschaltet. [39]

## 2.4.3 Förderung von thermischen Solaranlagen

Für die Errichtung von Solarthermie Anlagen kann eine Förderung beim Bundesamt für Wirtschaft und Ausfuhrkontrolle (BAFA) beantragt werden. In Abbildung 16 ist eine Förderübersicht für Solarkollektoranlagen in verschiedenen Einsatzgebieten zu sehen. Die Innovationsförderung ist für Wohngebäude mit mind. drei Wohneinheiten oder Ein- und Mehrfamilienhäusern mit einem solaren Deckungsgrad von mind. 50% vorgesehen. Darüber hinaus können Nichtwohngebäude mit mind. 500 m² Nutzfläche die Innovationsförderung in Anspruch nehmen. Außerdem können weitere Zusatzförderungen, wie Kombinationsbonus und Gebäudeeffizienzbonus beantragt werden. [7]

| Solarkollektoranlage zur                                                     | Bruttokollektorfläche<br>$\sin m^2$                       | BAFA Solarthermie Förderung 2020                                                                                                    |  |
|------------------------------------------------------------------------------|-----------------------------------------------------------|----------------------------------------------------------------------------------------------------|--|
|                                                                              | 3 bis 10                                                  | 500€                                                                                                    |  |
|                                                                              | 11 bis 40                                                 | 50 $\epsilon/m^2$                                                                                                    |  |
| ausschließlichen Warmwasserbereitung                                         |                                                           | Innovationsförderung:                                                                                                    |  |
|                                                                              | 20 bis 100                                                | 100 €/m <sup>2</sup> im Gebäudebestand                                                                                                 |  |
|                                                                              |                                                           | 75 €/m <sup>2</sup> im Neubau                                                                                                    |  |
|                                                                              | bis 14                                                    | 2.000€                                                                                                    |  |
| kombinierten Warmwasserbereitung und                                         | 15 bis 40                                                 | 140 €/m <sup>2</sup>                                                                                                    |  |
| Heizungsunterstützung, solare<br>Kälteerzeugung oder Wärmenetzzuführung      | 20 bis 100                                                | Innovationsförderung bei Vorliegen<br>bestimmter Bedingungen:<br>200 €/m <sup>2</sup> im Bestandsbau<br>150 €/m <sup>2</sup> im Neubau |  |
| Wärme- oder Kälteerzeugung<br>(Alternative)<br>- ertragsabhängige Förderung- | 20 bis 100                                                | 0,45€ * jährlicher Kollektorertrag *<br>Anzahl der Kollektoren                                                                         |  |
| Erweiterung einer bestehenden<br>Solarkollektoranlage                        | Erweiterung einer<br>vorhandenen Anlage<br>um 4 - 40 $m2$ | 50€/m <sup>2</sup> zusätzlicher<br>Bruttokollektorfläche                                                                               |  |

Abbildung 16: Förderübersicht Solarthermie (erstellt nach BAFA [7])

Zusätzlich können Förderkredite in Höhe von bis zu 25 Mio. € der KfW in Anspruch genommen werden. Die Tilgungszuschüsse für Kleine und Mittelständische Unternehmen können bis zu 55% und für große Unternehmen ca. 45% betragen. [37] Falls kein Kredit in Anspruch genommen werden soll, stellt das BAFA zu denselben Förderbedingungen, wie die KfW, Investitionszuschüsse bereit. [8]

## 3 Grundsätze für die Auslegung der Anlagen

In diesem Kapitel werden die Grundätze der Auslegung von BHKW's und thermischen Solaranlagen erklärt. Ein BHKW wird anhand der Jahresdauerlinie ausgelegt, während bei Solaranlagen diverse andere Faktoren zur Auslegung benötigt werden.

## 3.1 Auslegung eines BHKW mit der Jahresdauerlinie

Wichtige Faktoren bei der Auslegung eines BHKW sind die richtige Leistungsgröße und die Laufzeit. Damit ein wirtschaftlicher Betrieb möglich ist, sollten diese so gewählt werden, dass eine möglichst hohe Zahl an Volllaststunden erreicht wird. Eine detaillierte Analyse der stromund wärmeseitigen Randbedingungen ist dazu unerlässlich. Hierfür dient die Darstellung der Verläufe von Wärme- und Strombedarf in einer Jahresdauerlinie. Mit dieser wird dargestellt, in wie vielen Stunden eines Jahres eine bestimmte Leistung benötigt wird. Ein Beispiel für eine Jahresdauerlinie ist in Abbildung 17 zu sehen.

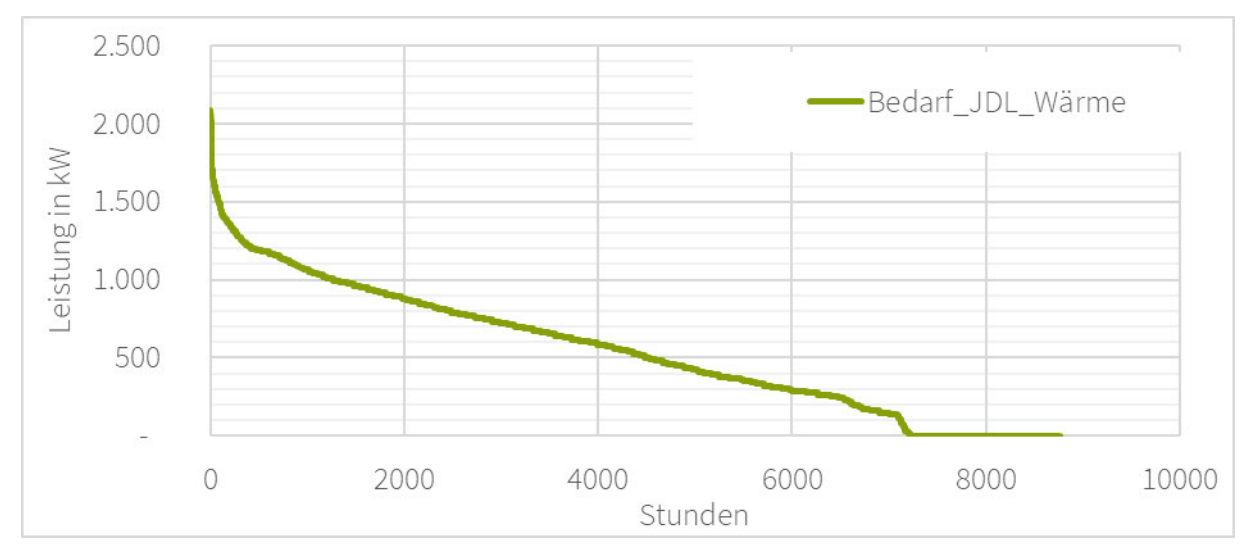

Abbildung 17: thermische Jahresdauerlinie eines Maschinenbauunternehmens

Üblicherweise wird die Auslegung anhand des Bedarfs an thermischer Leistung vorgenommen, da der überschüssige Strom in das Netz eingespeist werden kann. Die Auslegung nach der elektrischen Leistung ist nur bei Verbrauchern wirtschaftlich, die einen hohen und kostenintensiven elektrischen Leistungsbedarf haben. Zusätzlich muss die erzeugte Wärme genutzt werden können. Im Folgenden wird die Auslegung anhand der thermischen Jahresdauerlinie für ein wärmegeführtes BHKW erklärt.

Zum Erreichen einer langen Laufzeit und zur Beibehaltung des hohen Gesamtwirkungsgrades eines BHKW wird dieses nicht am maximalen Wärmebedarf ausgelegt. Stattdessen wird ein Anteil von 20 – 30% des Wärmebedarfs durch das BHKW abgedeckt. Der Anteil, der vom BHKW produzierten Leistung, ist beispielhaft mit einer blauen Linie in Abbildung 18 in die Jahresdauerlinie eingetragen. Ein BHKW mit einer thermischen Leistung von 580 kW hat in diesem Fall eine Anzahl von ca. 4.000 Volllaststunden und einen Anteil am Gesamtwärmebedarf von ca. 60%.

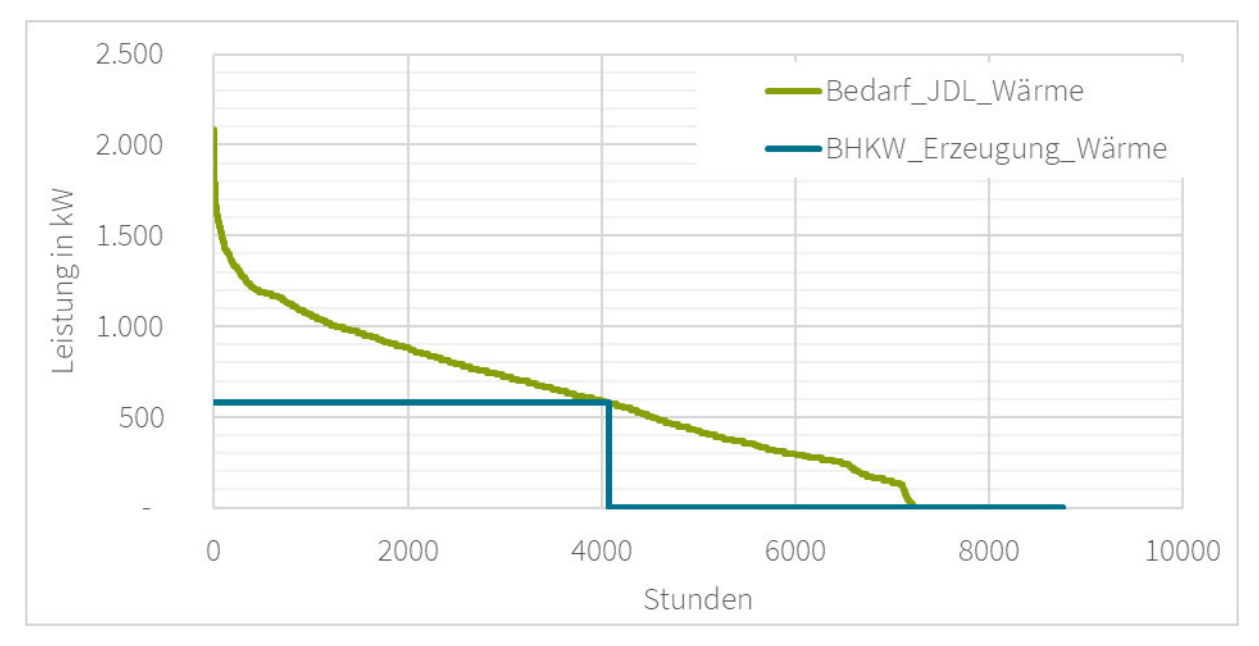

Abbildung 18: thermische Jahresdauerlinie mit BHKW-Leistung

Um einen größeren Anteil am Gesamtwärmebedarf mit BHKW's abzudecken, können diese modular aufgebaut werden. Dies bedeutet, dass mehrere Motoren mit u.U. unterschiedlicher Leistung eingebaut und nach Bedarf ein- und ausgeschaltet werden können. Eine Modulation ist auch zu erreichen, indem ein BHKW zeitweise in Teillast betrieben wird. Dadurch sinkt jedoch der Wirkungsgrad, da die Motoren auf einen Volllastbetrieb ausgelegt sind. Durch die Modulation der Leistung auf 50% kann das BHKW ca. 2.000 weitere Stunden in Teillast betrieben werden. Dies entspricht umgerechnet auf die volle Leistung ca. 1.400 Volllaststunden. Insgesamt kann dadurch ein Anteil von 67% des Wärmebedarfs gedeckt werden. Dies ist in Abbildung 19 mit der blau schraffierten Fläche dargestellt.

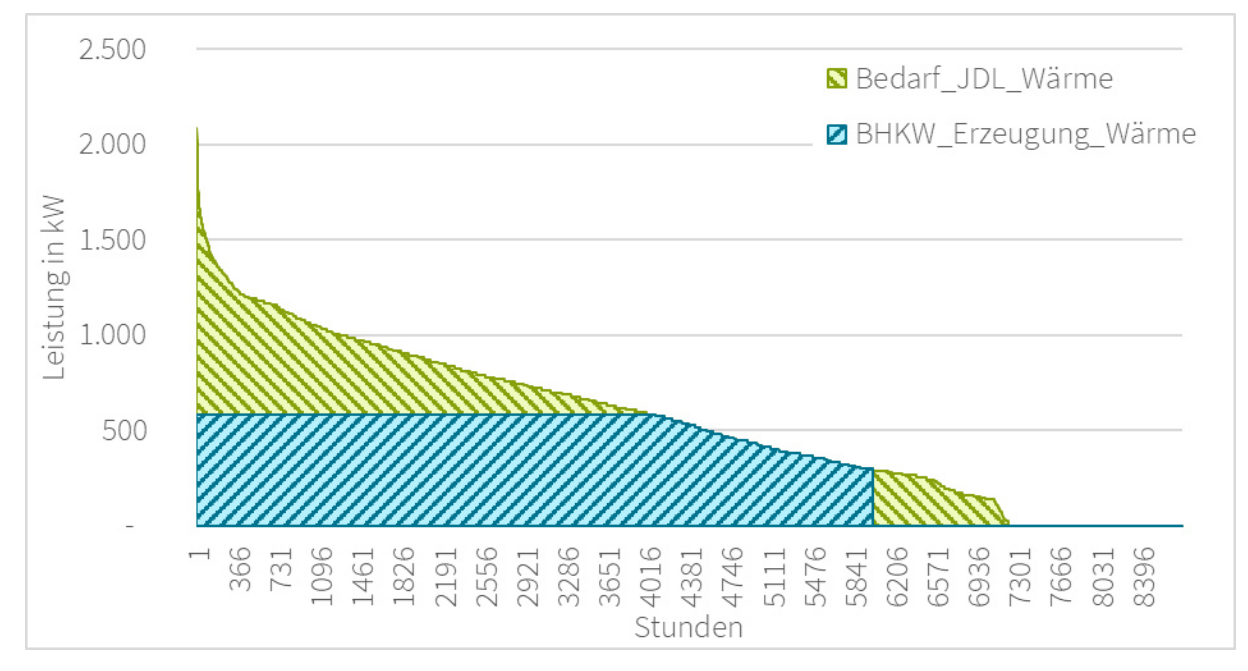

Abbildung 19: Jahresdauerlinie mit modulationsfähigem BHKW (Modulation auf 50%)

Der restliche Wärmebedarf wird i.d.R. über einen Heizkessel abgedeckt. Dieser sollte in ausreichender Größe ausgelegt werden, um das BHKW bei einem Ausfall ersetzen zu können. Die vom Heizkessel benötigte Wärme ist in Abbildung 19 mit der grün schraffierten Fläche dargestellt.

Durch die zusätzliche Installation eines Wärmespeichers kann die Laufzeit eines BHKW verlängert werden, da dann eine Stromproduktion ohne Beachtung des zeitlichen Wärmebedarfs möglich ist. In diesem Fall sollte individuell geprüft werden, ob die Investition in einen thermischen Speicher wirtschaftlich ist. [5] [31]

## 3.2 Auslegung von thermischen Solaranlagen

Bevor eine detaillierte Planung einer thermischen Solaranlage durchgeführt wird, sollte anhand einer Abschätzung der wichtigsten Voraussetzungen, die Machbarkeit geprüft werden. Die wichtigsten Voraussetzungen für den erfolgreichen Einsatz einer Solaranlagen sind laut VDI-Richtlinie 3988:

- Verfügbare Aufstellflächen
- Gefordertes Temperaturniveau (Wärmebedarf unter 100°C über das ganze Jahr vorhanden)
- Entfernung zum Einspeisepunkt (<30m, um Wärmeverluste zu vermeiden)
- Investitionserwartung, da keine kurzfristige Investition

Hinsichtlich der Aufstellflächen ist zu prüfen, ob Dach– oder Freiflächen zur Installation von Solaranlagen vorhanden sind. Ausschlaggebend für die Auswahl der Aufstellflächen sind Statik, Ausrichtung und Verschattung. Des Weiteren ist darauf zu achten, dass ausreichend Platz für den Wärmespeicher und weitere Anlagenteile, wie Wärmeübertrager, Pumpen und Armaturen zur Verfügung steht.

Nachdem die Machbarkeit festgestellt wurde, sollte der energetische Istzustand erfasst werden. Dazu werden alle relevanten Informationen zum Energieverbrauch und zur aktuellen Wärmebereitstellung aufgenommen. Diese beinhalten: Art, Menge (bestenfalls in Form von Lastgängen) und Kosten der bezogenen Energieträger, derzeit installierte Anlagentechnik zur Wärmebereitstellung und das genutzte Wärmeträgermedium. Zusätzlich sind die Betriebszeiten der zu versorgenden Wärmesenken zu berücksichtigen. Diese sollten möglichst lang und über die Woche konstant sein. Außerdem sind die geforderten Temperaturen zu beachten, wenn diese über 100°C liegen, muss ein zusätzliches System zur Wärmebereitstellung vorgesehen werden. Aus diesen Daten kann zudem das Speichervolumen des Pufferspeichers ermittelt werden. Dieser sollte mindestens den Solarwärmeertrag eines Tages speichern können. [37]

Die benötigte Kollektorfeldfläche A<sub>Kol,0</sub> kann anhand des sommerlichen täglichen Wärmebedarfs Q<sub>L,d,So</sub> ausgelegt werden, dieser wird für die Sommertage bestimmt, an denen die solare Einstrahlung maximal wird (Juni bis August):

$$
A_{kol,0} = \frac{Q_{L,d,So}}{f_{kol}}
$$
 (3.1)

Dabei ist f<sub>kol</sub> ein Auslegungsfaktor. Dieser gibt den spezifischen solaren Nutzwärmeertrag an, der in Abhängigkeit von der Kollektorart pro Quadratmeter Bruttofläche bei der Kollektormitteltemperatur an einem Sommertag bereitgestellt werden kann. [37]

In der Realität kann es vorkommen, dass die benötigte Kollektorfeldfläche unverhältnismäßig groß berechnet wird. Dies ist der Fall, wenn der sommerliche tägliche Wärmebedarf besonders hoch ist.

Zur Berechnung des solaren Nutzwärmeertrags Q<sub>sol</sub> nach VDI 3988 wird der jährliche spezifische Kollektorbruttoertrag  $q_{ACO}$  benötigt. Dieser ist abhängig von der Kollektormitteltemperatur und kann aus dem Diagramm in Abbildung 20 für den VRK abgelesen werden.

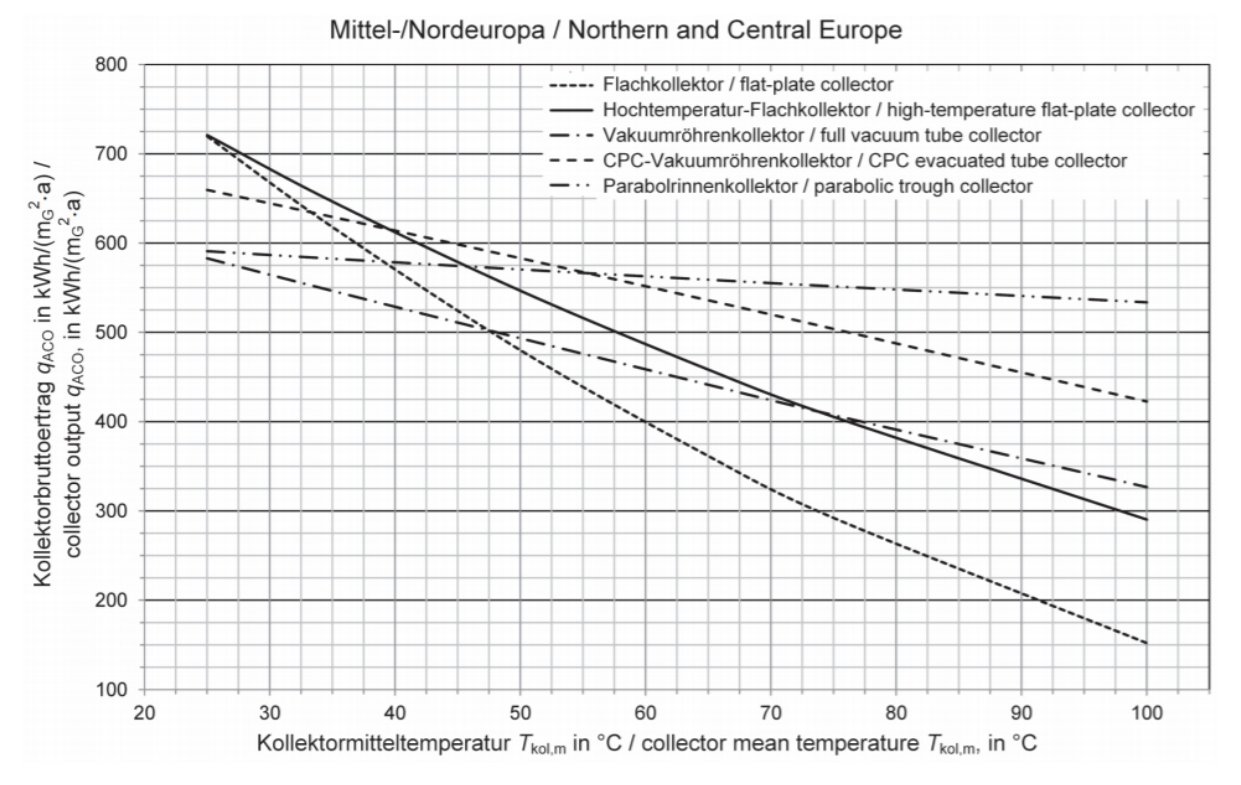

Abbildung 20: jährlicher spezifischer Kollektorbruttoertrag bezogen auf die Kollektorfläche [37]

Der solare Nutzwärmeertrag wird mit folgender Gleichung berechnet:

$$
Q_{sol} = q_{ACO} \cdot f_{ACO} \cdot A_{kol,0} \tag{3.2}
$$

Dabei ist f<sub>ACO</sub> ein Auslegungsfaktor, der abhängig von der Kollektormitteltemperatur und dem Wochenlastprofil ist. Er kann der VDI-Richtlinie 3988 entnommen werden.

## 4 Lastganganalyse

Bei der Limón GmbH wird ein eigens erstelltes Excel-Tool zur Analyse von Lastgängen verwendet. Es gibt zwei verschiedene Tools für Gas- und Stromlastgänge, da diese unterschiedlich viele Werte haben. In dem Tool für Stromlastgänge können in einem Eingabeblatt die 15-Minutenwerte der Leistung von bis zu 3 Jahren eingegeben werden. In dem Tool für Gaslastgänge werden die Stundenwerte der Leistung eingegeben. Die eingegebenen Werte werden dann mit Pivot-Tabellen und -Diagrammen ausgewertet. Es gibt diverse Arbeitsblätter, diese beinhalten:

- Diagramm des Jahreslastgangs
- Diagramme des Lastgangs nach Monaten und Tagen aufgeschlüsselt
- Diagramm mit den monatlichen Energieverbräuchen und Vergleich der Jahre
- Diagramm der durchschnittlichen Verbräuche an den Wochentagen
- Diagramm einer typischen Woche
- Jahresdauerlinien des aktuellen und vergangenen Jahres
- Vergleich der Jahresdauerlinien
- Spektralanalysen nach Monaten, Wochen und Spitzenwerten

Für diese Arbeit sind der thermische Jahreslastgang sowie die thermische Jahresdauerlinie relevant. Diese sind für ein reales Maschinenbauunternehmen in Abbildung 21 und in Abbildung 17 auf Seite 18 dargestellt. In diesem Lastgang ist ein deutlicher Unterschied zwischen dem Wärmebedarf im Sommer und im Winter zu sehen. Der Wärmebedarf ist im Sommer niedriger und gleichmäßiger als im Winter. Zudem ist Ende Mai ein starker Abstieg und Ende September ein starker Anstieg des Wärmebedarfs zu sehen. Eine Erklärung hierfür könnte sein, dass zu diesen Zeitpunkten die Heizung komplett aus- bzw. eingeschaltet wurde.

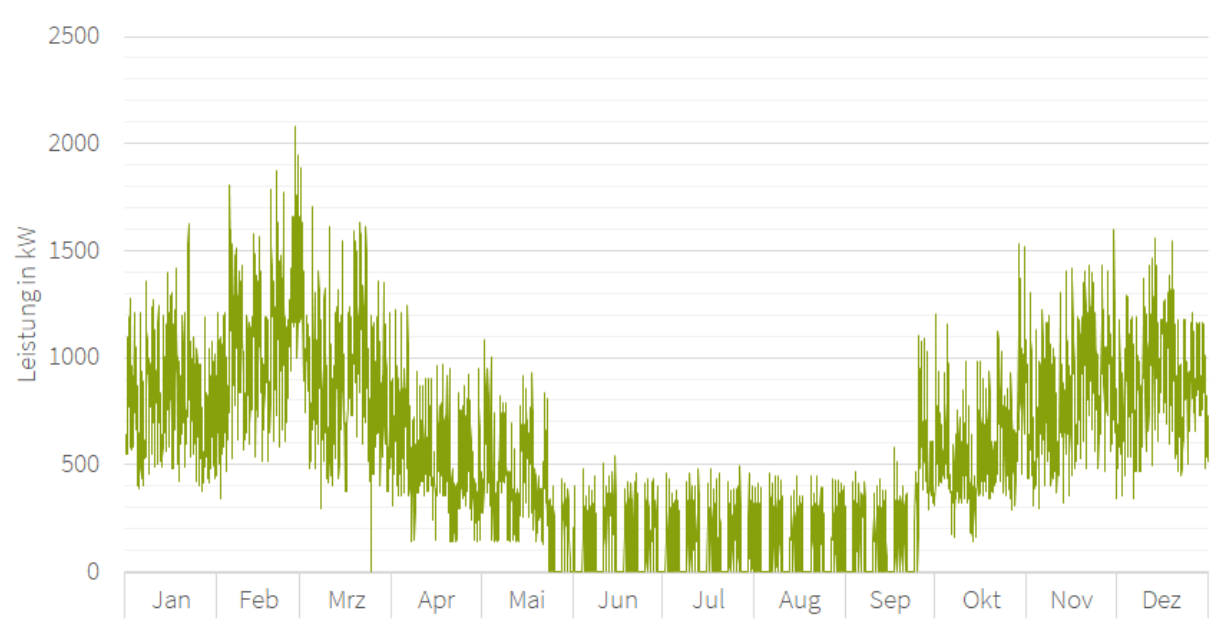

Abbildung 21: thermischer Jahreslastgang eines Maschinenbauunternehmens

Ein weiteres Beispiel eines thermischen Lastgangs ist in Abbildung 22 zu sehen. Hier ist der Wärmebedarf das gesamte Jahr über gleichmäßig hoch. Die Schwankungen entstehen durch den geringeren Wärmebedarf an den Wochenenden. Der hohe Wärmebedarf im Sommer lässt auf einen großen Prozesswärmebedarf schließen. Die Heizung hat hier keinen Einfluss auf den Wärmebedarf.

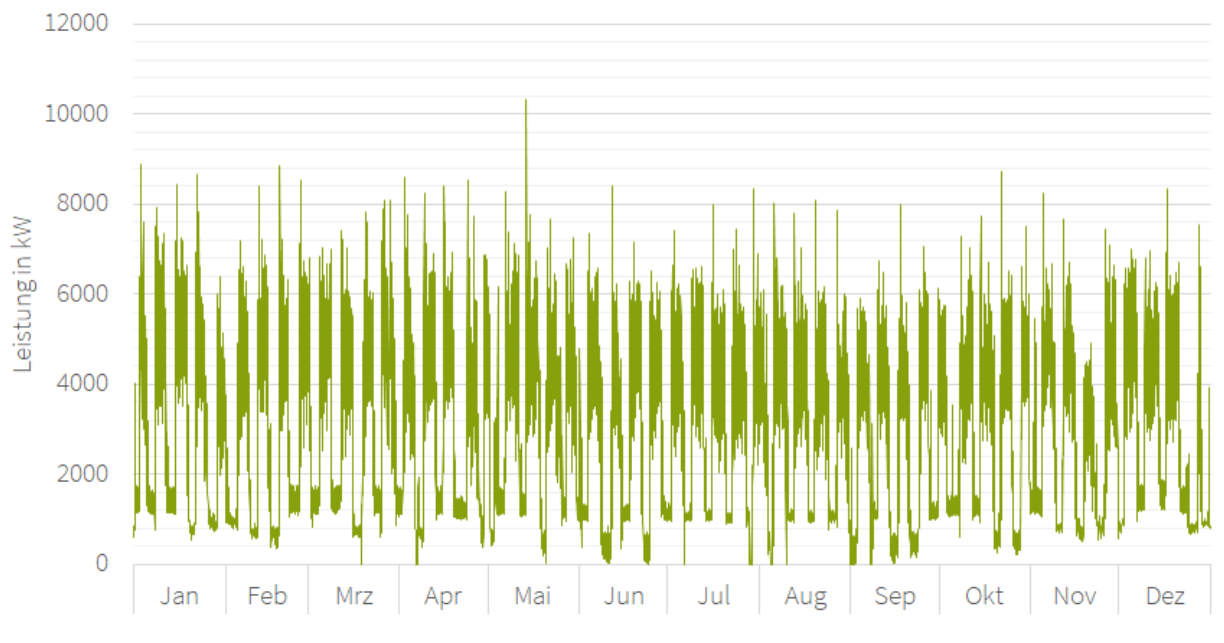

Abbildung 22: thermischer Jahreslastgang einer Brauerei

## 5 Wirtschaftlichkeitsbetrachtung

Die Wirtschaftlichkeitsanalyse bildet neben den ökologischen Aspekten einen wichtigen Bestandteil der Planung des Einsatzes eines BHKW oder einer thermischen Solaranlage. Es gibt diverse Berechnungsverfahren für die Wirtschaftlichkeitsanalyse, wobei zuerst zwischen statischen und dynamischen Berechnungsverfahren unterschieden wird. Statische Verfahren werden für kurze Betrachtungszeiträume verwendet und beinhalten keine Berücksichtigung von Zinsen und weiteren Ein- und Auszahlungen während der Nutzungsdauer. Bei dynamischen Verfahren werden auch Ein- und Auszahlungen über die Nutzungsdauer, sowie Zinsen berücksichtigt. In dieser Arbeit wird zur ersten Einschätzung der Wirtschaftlichkeit die Amortisationszeit berechnet. Als dynamisches Verfahren wird zusätzlich der interne Zinssatz ermittelt.

## 5.1 Amortisationszeit

Mit der Amortisationszeit wird berechnet, nach welcher Zeitspanne das eingesetzte Kapital durch jährliche Rückflüsse gedeckt ist. Die Amortisationszeit in Jahren wird wie folgt berechnet:

$$
Amortisationszeit = \frac{eingesetztes Kapital}{jährlicher Rückfluss}
$$
 (5.1)

Das eingesetzte Kapital entspricht den Investitionskosten. Für den jährlichen Rückfluss wird der Mittelwert der Rückflüsse über 10 Jahre verwendet. Für diese 10 Jahre werden bereits Preissteigerungsraten für Strom-, Erdgas- und Wartungskosten berücksichtigt. Dieses Berechnungsverfahren kann nicht explizit als dynamisch oder statisch bezeichnet werden. Die Berücksichtigung der Preissteigerung geht über die statische Amortisationszeit hinaus und für das dynamische Verfahren fehlt die Betrachtung der Zinsen, welche in dieser Arbeit zu weit führen würde.

Zur Berechnung des jährlichen Kapitalrückflusses müssen alle Kosten und Erträge der Anlagen bestimmt werden. Der jährliche Rückfluss wird berechnet, indem die jährlichen Kosten von den jährlichen Erträgen abgezogen werden. Dieser sollte positiv sein, damit die Investition wirtschaftlich ist.

## 5.2 Interne Verzinsung

Der interne Zinssatz einer Investition ist der Zinssatz, bei dem sich ein Kapitalwert von genau Null Euro ergibt. Dieser Zusammenhang ist in Abbildung 23 grafisch dargestellt. Er gibt Auskunft über die durchschnittliche Rendite des im Projekt gebundenen Kapitals. Eine Investition gilt als wirtschaftlich, wenn der interne Zinssatz größer als der angenommene Kalkulationszinssatz ist. [24]

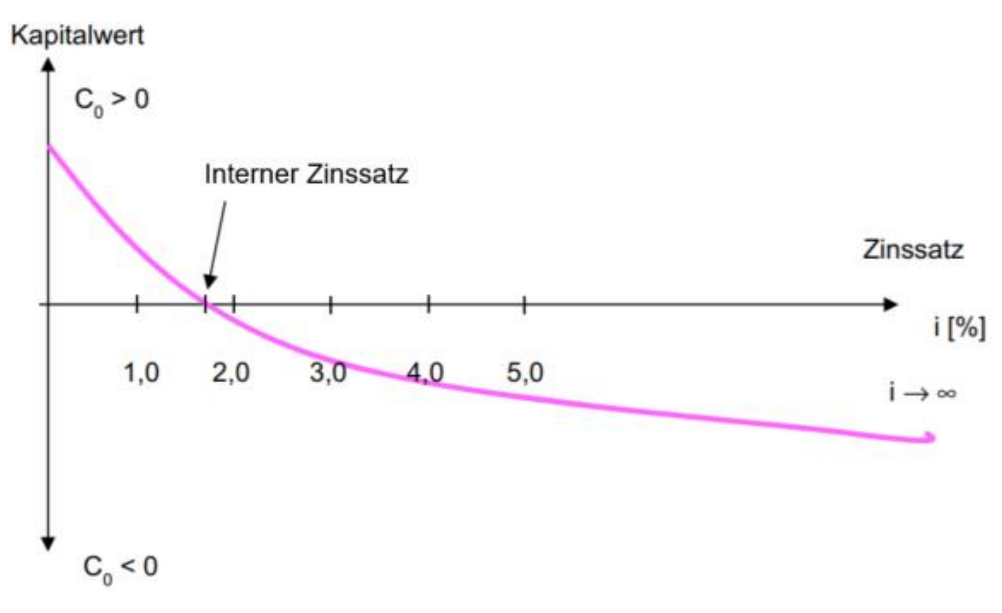

Abbildung 23: grafische Darstellung des internen Zinssatzes (nach [24])

Zur Ermittlung des internen Zinssatzes mit der Excel Funktion "IKV" werden die Zahlungsströme über die Nutzungsdauer für jedes Jahr bestimmt. Dazu werden aus den Kosten und Erträgen der beiden Anlagen die jeweiligen Jahressummen gebildet. Dabei wird eine Preissteigerung für Strom-, Erdgas- und Wartungskosten für jedes Jahr berücksichtigt.

Zur Simulation der Preissteigerung über die Nutzungsdauer werden Preissteigerungsraten für Strom-, Erdgas- und Wartungskosten aus den Verbraucherpreisindizes des Statistischen Bundesamtes ermittelt. Für die Wartungskosten wird der Verbraucherpreisindex der Dienstleistungen für Instandhaltung und Reparatur einer Wohnung angenommen. Die Preissteigerungsraten berechnen sich laut dem Statistischen Bundesamt wie folgt: [29]

$$
Preissteigerung = \frac{neuer\;Indexstand}{alter\;Indexstand} \cdot 100 - 100\tag{5.2}
$$

Mit der Gleichung ergeben sich die in Abbildung 24 aufgeführten Preissteigerungsraten für Strom, Erdgas und Wartungskosten. Die berechneten Werte beziehen sich auf die Veränderung der Verbraucherpreisindizes von Januar 2019 zu Januar 2020.

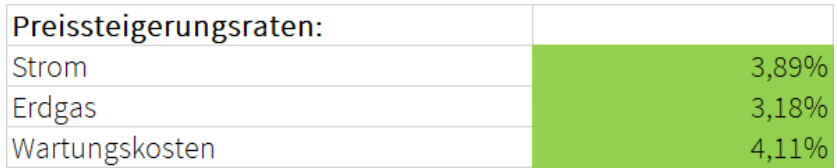

Abbildung 24: Preissteigerungsraten aus Verbraucherpreisindizes

## 5.3 Kosten und Erträge für Anlagen

Die Kosten werden allgemein nach VDI 2067 Blatt 1 in die folgenden vier Kostengruppen unterschieden:

#### **Kapitalgebundene Kosten**

Die kapitalgebundenen Kosten beinhalten die Investitionskosten für die Anlage sowie Planungskosten, Kosten für die Einbindung in das bestehende System und Installationskosten. Bei Solaranlagen sind die Investitionskosten meist höher als bei konventionellen Anlagen, dagegen sind die jährlichen Betriebskosten geringer.

#### **Bedarfsgebundene Kosten**

Die bedarfsgebundenen Kosten umfassen die jährlichen Energiekosten (z.B. Brennstoffe), Kosten für Hilfsenergien (Betrieb von Pumpen und Regelungstechnik) und Kosten für Betriebsstoffe (z.B. Schmierstoffe). Diese sind für Solaranlagen gering, da nur ein geringer elektrischer Hilfsenergiebedarf besteht. Beim Betrieb der KWK-Anlage werden zusätzlich die Energiekosten für den Brennstoff verursacht.

#### **Betriebsgebundene Kosten**

Die betriebsgebundenen Kosten beinhalten alle Kosten, die jährlich für die Instandhaltung, Wartung, das Bedienen und die Reinigung der Anlagen anfallen. Hier können kaum Einsparungen gegenüber den konventionellen Anlagen erreicht werden. Der Betrieb der Anlagen verursacht jährliche Instandhaltungskosten, welche nach VDI 2067 Blatt 1 mit dem Faktor f<sub>inst</sub> berücksichtigt werden. Für BHKW's ist der Faktor auf f<sub>inst</sub> = 6%/a festgelegt. Bei Solaranlagen beträgt er f<sub>inst</sub> = 1,5%/a. Dieser Faktor wird in der VDI-Richtlinie 3988 als f<sub>betr</sub> berücksichtigt.

#### **Sonstige Kosten**

Die sonstigen Kosten umfassen Steuern, Versicherungen, allgemeine Abgaben aber auch Planungskosten, Verwaltungskosten und Kosten für Abbruch- und Entsorgung der Anlage. Diese können auch in den anderen drei Kostenarten integriert werden. So werden die Planungskosten in den kapitalgebundenen Kosten und die Versicherungskosten in den betriebsgebundenen Kosten berücksichtigt. [37] [36]

Diese Kosten treten bei beiden Technologien in ähnlicher Weise auf und werden in Kapitel 6.2 und 6.3 genauer beschrieben.

Die Erträge setzen sich aus diversen Einsparungen und Steuerrückerstattungen zusammen, die sich bei den Technologien unterscheiden. Für das BHKW werden Strom- und Wärmekosteneinsparungen, sowie eine Energiesteuerrückerstattung berücksichtigt. Bei der thermischen Solaranlage werden nur Wärmekosteneinsparungen erzielt. Auch auf die Berechnungen der Erträge wird in den oben genannten Kapiteln genauer eingegangen.

## 6 Excel-Tool zur Auslegung und Wirtschaftlichkeitsbetrachtung

In diesem Kapitel wird ein Excel-Tool zur Auslegung und Wirtschaftlichkeitsbetrachtung von Solaranlage und BHKW erklärt. Dieses Tool wird aus einem bestehenden Auslegungstool der Universität Kassel erweitert. Dieses wird erläutert und um einige Berechnungen ergänzt. Zuletzt wird die Bedienung dieses Tools erklärt.

## 6.1 Bestehendes Tool

Die Auslegung der Solarthermieanlage und des BHKW werden in einem Tool durchgeführt. Dieses wurde von Mitarbeitern der Universität Kassel im Fachgebiet Solar- und Anlagentechnik erstellt. In dem Tool werden Eingaben wie Lastprofil und gewünschtes Temperaturniveau vorgenommen. Für die Auslegung der Solaranlage sind Wetterdaten in Form von Globalstrahlung und Temperatur in Stundenwerten hinterlegt. Diese Daten stammen von Meteonorm und sind für das Jahr 2019 für den Standort Kassel abgerufen worden. Da die Globalstrahlung in ganz Deutschland ähnlich ist, können diese Werte für alle deutschen Unternehmen beibehalten werden. Damit die Berechnungen noch genauer werden, können auch standortbezogene Wetterdaten eingefügt werden. Diese Daten können für diverse Standorte kostenlos vom Server des Deutschen Wetterdienstes abgerufen werden.

Mit dem Tool wird die Kollektorfeldfläche A<sub>kol</sub> und der solare Nutzwärmeertrag Q<sub>sol</sub> nach der VDI-Richtline 3988 berechnet. Diese Berechnung erfolgt in Abhängigkeit vom eingegebenen thermischen Lastgang. Zudem wird ein passender Speicher dimensioniert. Die Auslegung erfolgt anhand eines Voll-Vakuumröhrenkollektors (VRK) mit den Kennwerten aus der VDI-Richtlinie 3988, die in Abbildung 25 zu sehen sind.

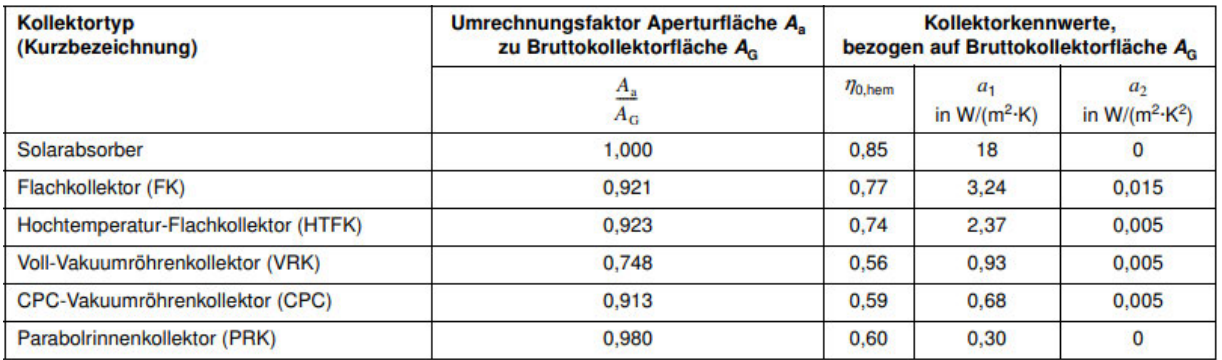

Dabei ist

 $\eta_{0,hem}$  hemisphärischer Spitzenwirkungsgrad (früher: Konversionsfaktor  $\eta_0$ )

- linearer Wärmeverlustkoeffizient  $a<sub>1</sub>$
- quadratischer Wärmeverlustkoeffizient  $a<sub>2</sub>$
- $A_{a}$ Aperturfläche des Kollektors in m<sup>2</sup>

 $A_{G}$ Bruttokollektorfläche in m<sup>2</sup>

#### Abbildung 25: Kollektorkennwerte nach VDI 3988 [37]

Da die Auslegung des BHKW anhand der Jahresdauerlinie händisch erfolgte, wird eine automatisierte Auslegung in das Tool eingefügt. Um diese zu realisieren, wird als erster Schritt die Jahresdauerlinie erstellt. Dann wird im zweiten Schritt das Potential der Wärmeerzeugung berechnet. Dieses ergibt sich aus der Multiplikation der Stunden mit der jeweiligen Leistung aus der Jahresdauerlinie. Das Potential ist mit der roten Linie in Abbildung 26 dargestellt. Aus dem Maximalpunkt dieser Linie wird im dritten Schritt die optimale Volllaststundenzahl für ein BHKW ermittelt. Anhand der Volllaststunden kann im vierten Schritt die thermische Leistung des BHKW in der Jahresdauerlinie abgelesen werden. Diese ist am Schnittpunkt der grünen und grauen Linie abzulesen. Die Leistung des BHKW ist in Abbildung 26 als blaue Linie dargestellt.

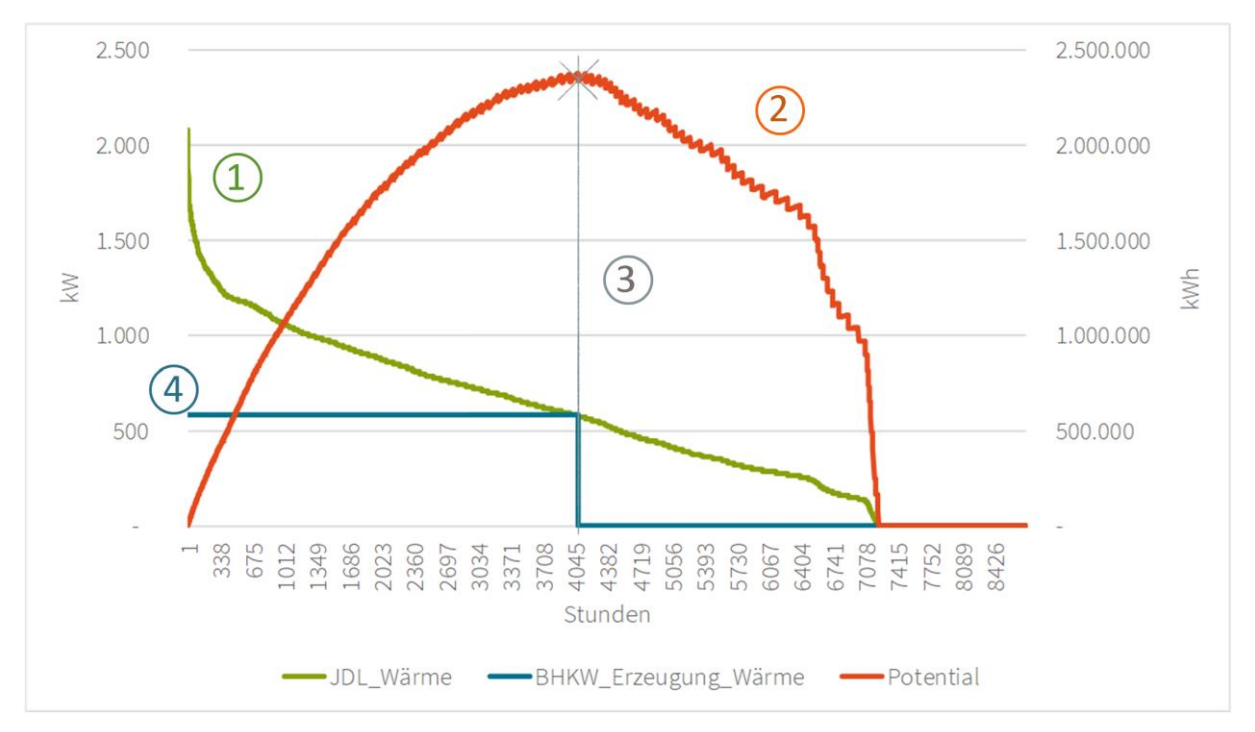

Abbildung 26: Jahresdauerlinie mit Potential der Wärmeerzeugung

Anhand der Volllaststunden gibt das Tool zwei verschiedene thermische Leistungen aus. Die eine Leistung wird ohne Berücksichtigung der Solaranlagen ermittelt. Die zweite Leistung wird aus der Last ermittelt, die nach Abzug des Solarertrags vorhanden ist. Dadurch wird verdeutlicht, dass das BHKW in Kombination mit der Solaranlage nicht viel kleiner ausgelegt werden muss. Zudem gibt es die Option, die thermische Leistung des BHKW bei Abschaltung im Sommer berechnen zu lassen. Dies kann sinnvoll sein, wenn das BHKW im Sommer nur für kurze Zeit eingeschaltet und wieder ausgeschaltet wird. Durch das häufigere Ein- und Ausschalten wird der Verschleiß des Motors beschleunigt, was höhere Instandhaltungskosten und eine kürzere Lebensdauer zur Folge haben kann.

Wie bei der Solaranlage wird auch für die beiden BHKW-Optionen jeweils ein Speicher dimensioniert.

Das existierende Tool wird um die folgenden Wirtschaftlichkeitsberechnungen und CO<sub>2</sub>-Bilanzierungen erweitert. Die Auslegung des BHKW erfolgt mit der Last, die nach Abzug des Solarertrags vorhanden ist.

#### 6.2 Kosten und Erträge eines BHKW

Zur Ermittlung der Kosten für verschiedene erdgasbetriebene BHKW's wird die ASUE Broschüre "BHKW-Kenndaten 2014/2015" verwendet. [2] Dort sind Funktionen aus Ausgleichskurven für diverse Kosten der BHKW's in vier verschiedenen Leistungsklassen aufgeführt. Die Kosten teilen sich auf in Modulkosten, Installationskosten (inkl. Transport, Montage, Einbindung und Inbetriebnahme) und Instandhaltungskosten (inkl. Inspektion, Wartung, Instandsetzung von Verschleißteilen und Generalüberholung). Die Funktionen der Ausgleichskurven sind im Excel-Tool hinterlegt. Die Investitionskosten  $K_{\text{INV}}$  setzen sich aus den Modulkosten und den Installationskosten zusammen. Zur besseren Übersicht werden die bedarfsgebundenen und die betriebsgebundenen Kosten zu den Betriebskosten K<sub>betr</sub> zusammengefasst. Diese beinhalten Brennstoff- und Instandhaltungskosten sowie Kosten für Eigenstrom. Die Kosten werden auf Grundlage der elektrischen Leistung P<sub>el</sub> des BHKW berechnet, welche zunächst über die thermische Leistung  $P_{th}$  berechnet werden müssen. Die thermische Leistung wird aus der thermischen Jahresdauerlinie ermittelt. Die Berechnung der elektrischen Leistung erfolgt mit folgender Gleichung:

$$
P_{el} = \sigma \cdot P_{th} \tag{6.1}
$$

σ ist die Stromkennzahl. Diese ergibt sich als Quotient von elektrischem und thermischem Wirkungsgrad des BHKW. Für diese Berechnung muss anhand der thermischen Leistung ein passendes BHKW (z.B. aus den "BHKW-Kenndaten 2014" der ASUE) ausgewählt werden und der elektrische und thermische Wirkungsgrad in das Tool eingetragen werden. Daraus werden die Stromkennzahl und der Gesamtwirkungsgrad berechnet.

Die Brennstoffkosten berechnen sich aus der Multiplikation des Brennstoffpreises mit dem Gasverbrauch des BHKW. Dieser wird mit folgender Gleichung ermittelt:

$$
Gasverbrauch = \frac{P_{th} + P_{el}}{\eta} \cdot V L h \tag{6.2}
$$

η ist der Gesamtwirkungsgrad des BHKW und VLh steht für Volllaststunden.

Die Kosten für Eigenstrom werden mit der Annahme berechnet, dass das BHKW einen Eigenstrombedarf von 1% hat. Die erzeugte Strommenge wird mit dem Eigenstrombedarf von 1% und mit dem Strompreis multipliziert. Die erzeugte Strommenge ergibt sich durch die Multiplikation von elektrischer Leistung und Volllaststunden des BHKW.

Die Erträge des BHKW berechnen sich aus den Energiekosteneinsparungen und der Energiesteuerrückerstattung. Die Stromkosteneinsparungen ergeben sich aus der Multiplikation der jährlich erzeugten Strommenge mit dem Strompreis. Zur Vereinfachung der Berechnungen wird davon ausgegangen, dass die Eigenverbrauchsquote des erzeugten Stroms 100% beträgt. Diese Annahme ist realistisch, da die betrachteten Unternehmen meist einen deutlich höheren Strombedarf haben, als mit dem BHKW erzeugt wird. Zur Berechnung der Wärmekosteneinsparungen wird zunächst berechnet, welche Wärmemenge ein bestehender Heizkessel erzeugt hätte. Hierzu wird die jährlich erzeugte Wärmemenge durch einen theoretischen Kesselwirkungsgrad von 90% dividiert. Da der Kesselwirkungsgrad auf den Heizwert und die Brennstoffkosten aus der Rechnung auf den Brennwert bezogen sind,

muss zusätzlich ein Umrechnungsfaktor zwischen Heiz- und Brennwert von 1,11 für Erdgas berücksichtigt werden. Zuletzt wird die theoretische Wärmemenge des Heizkessels mit dem Umrechnungsfaktor und dem Brennstoffpreis multipliziert.

Die Energiesteuerrückerstattung erfolgt nur, wenn die KWK-Anlage hocheffizient ist und der Jahresnutzungsgrad 70% übersteigt. Dieser berechnet sich aus der Division der insgesamt erzeugten Energiemenge durch die zusätzlich bezogene Energiemenge. Die Energiesteuerrückerstattung berechnet sich aus der Multiplikation der Energiesteuer mit der Menge an verbrauchtem Erdgas in MWh. Die Energiesteuer für Erdgas beträgt in diesem Fall 5,50 €/MWh (§2 Abs.3 EnergieStG).

### 6.3 Kosten und Erträge einer Solarthermieanlage

Die Kosten der Solarthermieanlage setzen sich aus Investitionskosten, betriebs- und bedarfsgebundenen Kosten zusammen. Zur Ermittlung der Investitionskosten (inkl. Planung, Installation und Inbetriebnahme) der Solarthermieanlage mit Vakuumröhrenkollektoren wird das Diagramm in Abbildung 27 aus der VDI-Richtlinie 3988 ausgewertet. Aus dem Diagramm werden einige Wertepaare für die spezifischen Investitionskosten k<sub>INV</sub> eines Vakuumröhrenkollektors in Abhängigkeit von der Kollektorfeldfläche A<sub>kol</sub> abgelesen und in eine Excel Tabelle übertragen. Aus diesen Werten wird das Diagramm in Abbildung 28 erstellt und eine Potenzfunktions-Trendlinie als Ausgleichskurve (gepunktete Linie) eingefügt. Aus der Ausgleichskurve ergibt sich die untenstehende Gleichung für die spezifischen Investitionskosten:

$$
k_{INV} = 2085.7 \cdot A_{Kol}^{\quad -0.178} \tag{6.3}
$$

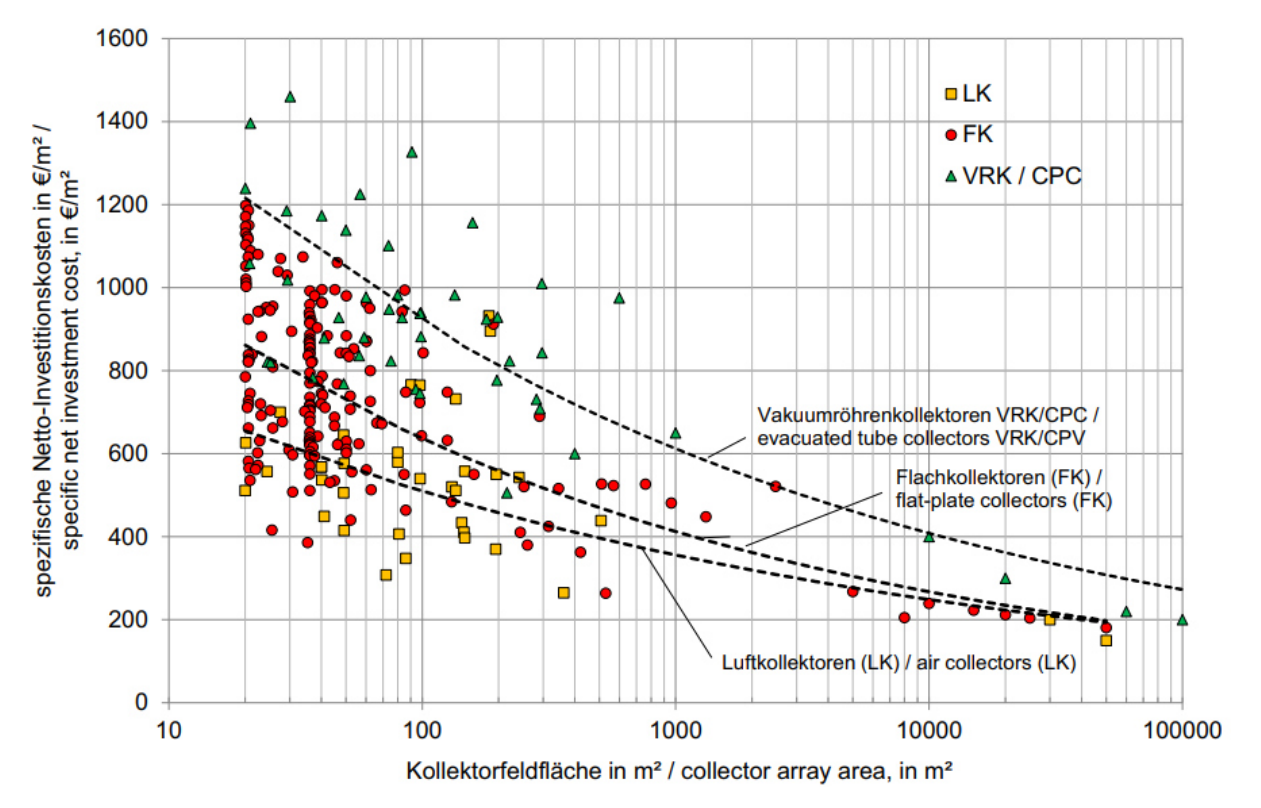

Abbildung 27: Spezifische Netto-Investitionskosten für thermische Solaranlagen [37]

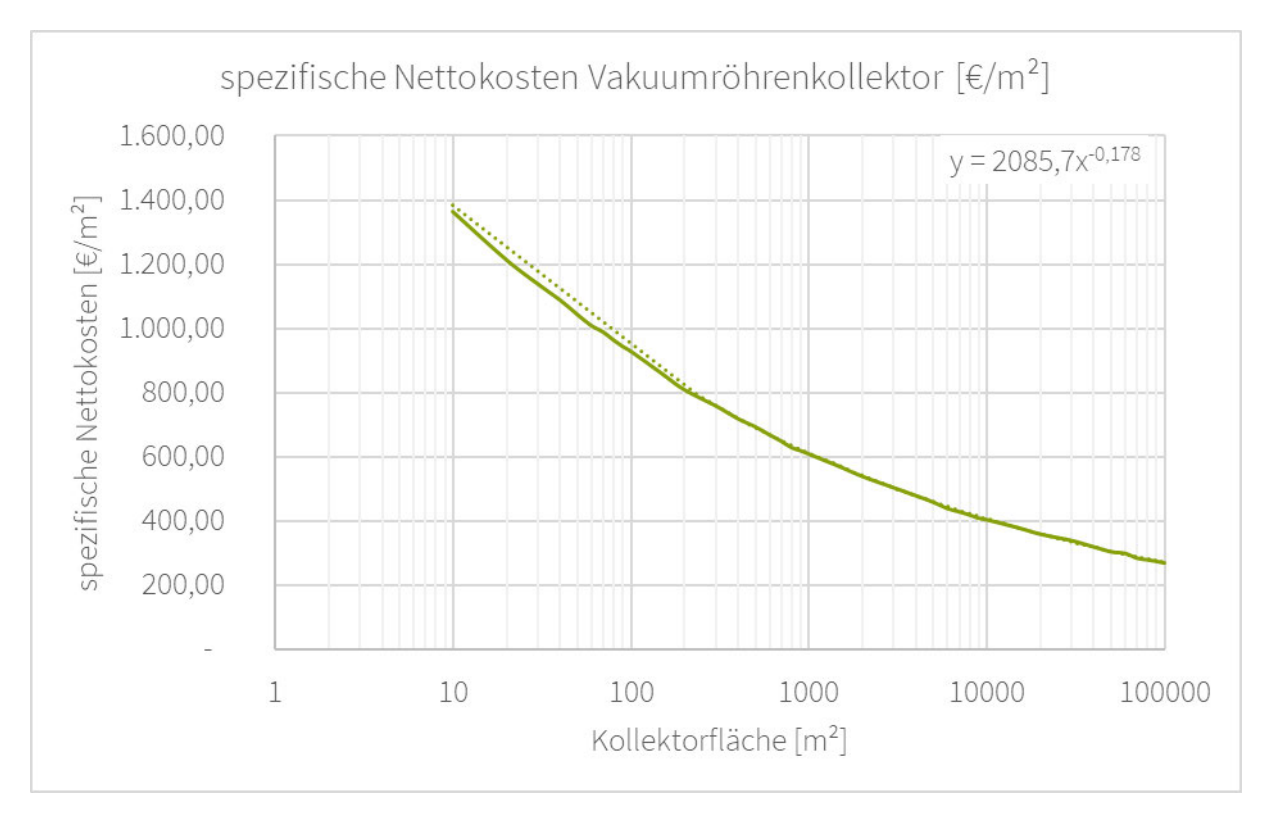

Abbildung 28: Spezifische Netto-Investitionskosten für Vakuumröhrenkollektoren mit Ausgleichskurve

Mit den spezifischen Investitionskosten und der Kollektorfeldfläche können die erforderlichen Investitionskosten K<sub>INV</sub> für die Anlage berechnet werden:

$$
K_{INV} = k_{INV} \cdot A_{kol} \tag{6.4}
$$

Die betriebsgebundenen Kosten der Solaranlage werden mit 1,5% der Investitionskosten angesetzt. Zur Berechnung der bedarfsgebundenen Kosten wird die solare Jahresarbeitszahl JAZsol benötigt. Diese beschreibt, wie viel Hilfsenergie pro kWh Nutzwärmeertrag benötigt wird. Damit und mit den Stromkosten  $k_{el}$  lassen sich die bedarfsgebundenen Kosten folgendermaßen berechnen:

$$
bedarfsgebundene Kosten = \frac{Q_{sol}}{JAZ_{sol}} \cdot k_{el}
$$
 (6.5)

Die Erträge durch Wärmekosteneinsparungen werden analog zum BHKW berechnet. Es wird der solare Nutzwärmeertrag durch einen theoretischen Kesselwirkungsgrad von 90% dividiert und mit dem Umrechnungsfaktor zwischen Heiz- und Brennwert und den Brennstoffkosten multipliziert.

#### 6.3.1 Berechnungen der Amortisationszeiten und internen Zinssätze

Die zuvor berechneten Kosten und Erträge werden jeweils zu einer Jahressumme des Ausgangsjahres addiert. Für die Folgejahre werden jeweils die Kosten und Erträge vom vorherigen Jahr um die Preissteigerungen für Strom, Erdgas und Wartung erhöht. Es wird für jedes Jahr die Jahressumme gebildet. So ergeben sich mit den Investitionskosten ganz zu Beginn die Zahlungsströme. Die Berechnung wird für eine Dauer von 10 Jahren durchgeführt.

Mit den Zahlungsströmen ergibt sich die Amortisationszeit als Quotient aus den Investitionskosten und dem Mittelwert der jährlichen Rückflüsse über 10 Jahre. Der interne Zinssatz wird mit der Excel-Funktion IKV bestimmt, wozu alle Zahlungsströme über die 10 Jahre verwendet werden.

In den obigen Berechnungen wurden BHKW und Solaranlage immer getrennt voneinander betrachtet, diese sollen jetzt zusammengeführt werden. Es werden alle Kosten und Erträge beider Anlagen zu Zahlungsströmen über 10 Jahre addiert. Daraus werden erneut Amortisationszeit und interner Zinssatz bestimmt, wodurch eine wirtschaftliche Betrachtung des gesamten Systems ermöglicht wird.

#### 6.4 CO<sub>2</sub>-Bilanz

Da die Dekarbonisierung für Industrieunternehmen in den letzten Jahren immer mehr an Bedeutung gewonnen hat, ist eine  $CO<sub>2</sub>$ -Bilanzierung der Energiebereitstellung unerlässlich. Dazu werden die CO<sub>2</sub>-Emissionen der Technologien in Tonnen CO<sub>2</sub> pro Jahr ermittelt und mit der konventionellen Energiebereitstellung verglichen. Als konventionelle Energiebereitstellung wird hier die Wärmeerzeugung mit einem erdgasbetriebenen Heizkessel und der Strombezug aus dem deutschen Stromnetz bezeichnet. Die benötigten spezifischen CO2Emissionsfaktoren von Erdgas und Strom werden dem "Merkblatt zu den CO2- Faktoren" des BAFA entnommen. Der spezifische  $CO<sub>2</sub>$ -Emissionsfaktor für Erdgas beträgt 0,202 t<sub>co2</sub>/MWh und für Strom  $0,537$  t<sub>CO2</sub>/MWh. [9]

Die CO2-Emissionen der konventionellen Wärmebereitstellung berechnen sich aus der Multiplikation des jährlichen Erdgasverbrauchs aus dem Lastgang mit dem spezifischen CO<sub>2</sub>-Emissionsfaktor für Erdgas. Die Emissionen für den bezogenen Strom ergeben sich durch die Multiplikation des jährlich bezogenen Stroms aus dem Lastgang mit dem spezifischen CO<sub>2</sub>-Emissionsfaktor für Strom.

Die CO2-Emissionen des BHKW werden durch die Multiplikation des Erdgasverbrauchs mit dem spezifischen CO<sub>2</sub>-Emissionsfaktor für Erdgas berechnet. Da die Solaranlage CO<sub>2</sub>-Emissionen einspart, werden diese als negative Emissionen dargestellt. Es wird der theoretische Erdgasverbrauch eines Heizkessels aus Kapitel 6.3 mit dem spezifischen CO<sub>2</sub>-Emissionsfaktor für Erdgas multipliziert. Da BHKW und Solaranlage zusammen den Wärmeund Strombedarf nicht abdecken können, muss der restliche Wärmebedarf durch einen Spitzenlastkessel bereitgestellt und der Strombedarf mit Strom aus dem Netz versorgt werden. Diese CO2-Emissionen berechnen sich analog zur konventionellen Wärmebereitstellung.

Zur Ermittlung der gesamten CO2-Einsparung werden die CO2-Emissionen von BHKW, Solaranlage, Spitzenlastkessel und Strombezug (im Folgenden Austausch-Situation genannt) addiert und von denen der konventionellen Wärmebereitstellung abgezogen. In Abbildung 29 ist ein Beispiel dieser  $CO<sub>2</sub>$ -Bilanz eingefügt. Dabei ist zu beachten, dass die  $CO<sub>2</sub>$ -Emissionen der Solaranlage negativ angesetzt sind. In den orangen markierten Feldern sind die zu vergleichenden Ergebnisse eingetragen.

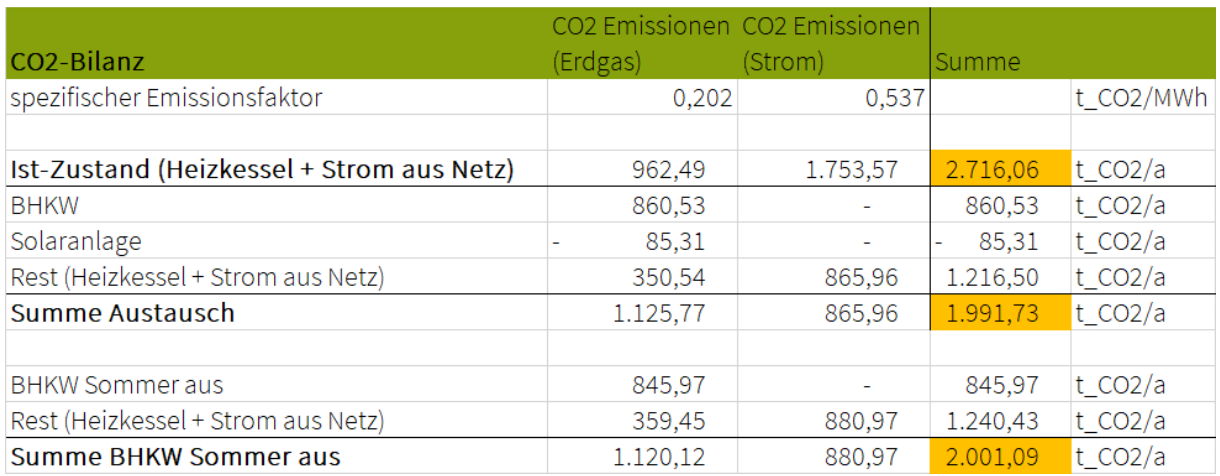

Abbildung 29: Beispiel einer CO<sub>2</sub>-Bilanzierung

Ein Potential zur Verbesserung der CO<sub>2</sub>-Bilanz kann der Einsatz eines Biogas-BHKW sein. Nach dem "Merkblatt zu den CO2- Faktoren" hat Biogas einen spezifischen CO<sub>2</sub>-Emissionsfaktor von 0,148 t $_{\text{CO2}}$ /MWh. Da dieser Emissionsfaktor geringer ist als der des Erdgases ist das Einsparpotential an CO<sub>2</sub>-Emissionen größer.

## 6.5 Vergleich mit Kosten der konventionellen Energiebereitstellung

Um einen Vergleich der Kosten der konventionellen Energiebereitstellung mit dem BHKW und der Solaranlage anstellen zu können, werden die Energiekosten der konventionellen Energiebereitstellung berechnet. Der aus dem Netz bezogene Strom wird mit den Stromkosten multipliziert und der Erdgasverbrauch des Heizkessels mit den Erdgaskosten. Diese Kosten werden addiert. Zum Vergleich werden die Betriebskosten des BHKW und der Solaranlage herangezogen. Auch hier müssen zusätzlich die Kosten des Spitzenlastkessels und des Strombezugs hinzugefügt werden. Die Kosten für den Erdgasverbrauch des Spitzenlastkessels werden durch Multiplikation des Gasverbrauchs mit den Kosten ermittelt. Für die Kosten des Strombezugs wird dieser mit den Stromkosten multipliziert.

Mit den oben berechneten Kosten kann die jährliche Kosteneinsparung der Austausch-Situation ermittelt werden. Diese ergibt sich als Differenz zwischen den Kosten für die konventionelle Energiebereitstellung und der Summe der Kosten der Energiebereitstellung mit der Austausch-Situation.

## 6.6 Bedienung des Excel-Tools

Das Excel-Tool zur Auslegung und Wirtschaftlichkeitsbetrachtung von Solarthermieanlagen in Kombination mit BHKW's enthält folgende Arbeitsblätter, die nachfolgend genauer beschreiben werden:

- Eingabe
- Tagesbasis
- Jahresdauerlinie
- Stundenlastprofil
- Wetterdaten
- Solarertrag
- Wirtschaftlichkeit Solar
- k\_INV
- Wirtschaftlichkeit BHKW
- Wirtschaftlichkeit gesamt
- Ausgabe

Im Eingabeblatt können bis auf den Lastgang die Randbedingungen eingetragen werden. Ein Ausschnitt der wichtigsten Felder des Eingabeblattes ist in Abbildung 30 zu sehen. Als Beispielunternehmen dient hier ein Maschinenbauunternehmen. Die benötigten Randbedingungen sind grün markiert und Felder, in denen Berechnungen durchgeführt werden, sind rot markiert. Das Solarfeld wird nach VDI 3988 ausgelegt und muss manuell in dem grünen Feld darunter eingetragen werden, da die Auslegung nach VDI eine zu große Fläche zur Folge haben kann. Das Temperaturniveau ist relevant für die Auslegung der Solaranlage, sowie die Speicherdimensionierung.

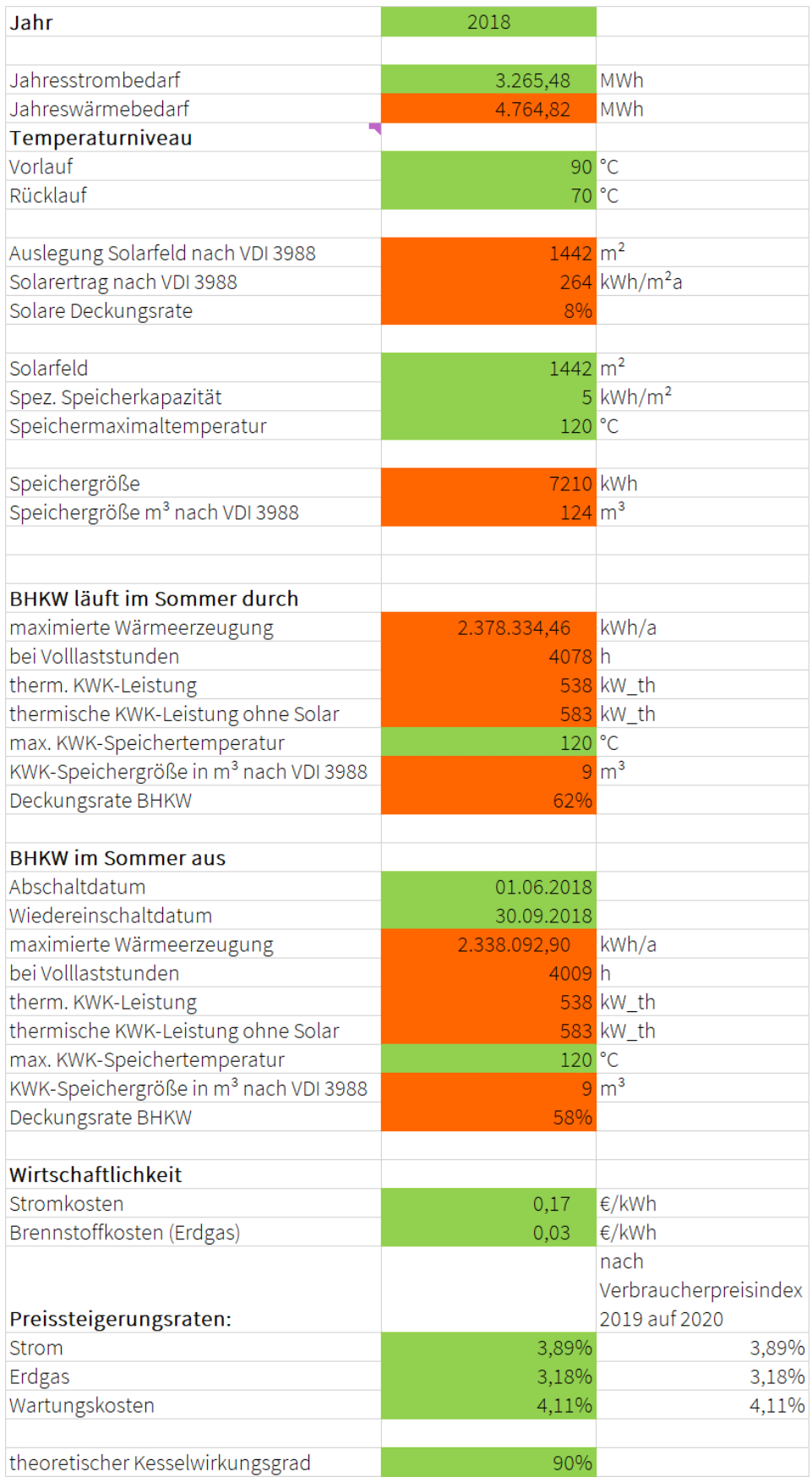

Abbildung 30: Eingabefelder des Excel-Tools

Zusätzlich sind im Eingabeblatt die Jahresdauerlinien für die BHKW Auslegung zu sehen. Außerdem wird ein Diagramm der Tageswerte des Wärmebedarfs sowie der Wärmeerzeugung durch BHKW und Solarthermieanlage erstellt. Ein Beispiel für dieses Diagramm ist in Abbildung 31 dargestellt. Für die Darstellung der Wärme aus der KWK wird davon ausgegangen, dass die Anlage auf einen Speicher zugreifen kann. Dadurch kann immer die benötigte Wärme bereitgestellt werden.

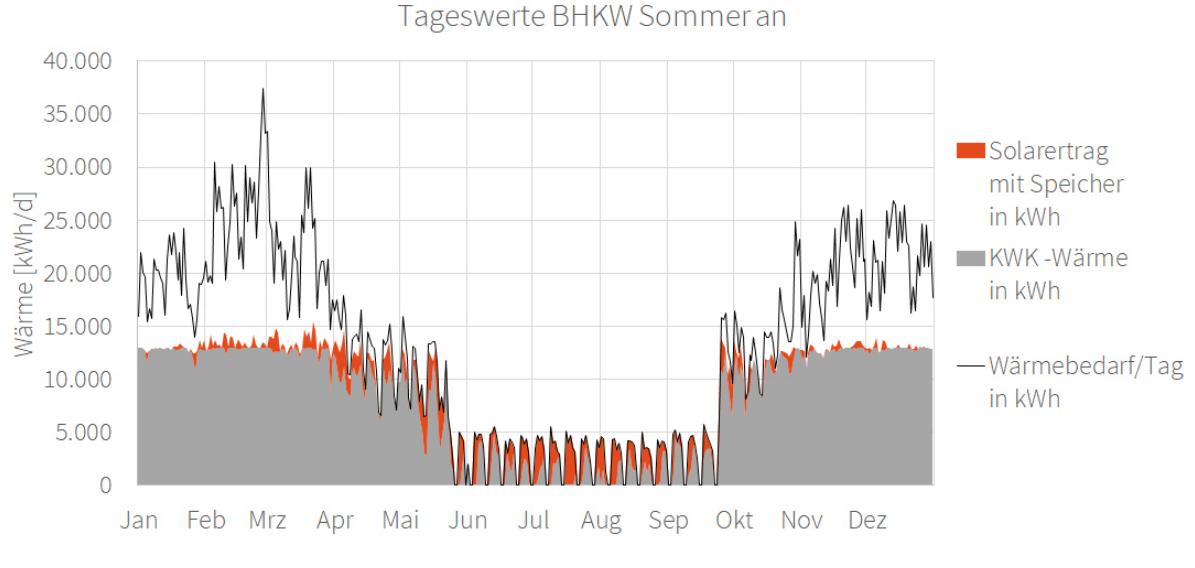

Abbildung 31: Diagramm der Tageswerte

Dieses Diagramm wird aus Werten des Arbeitsblattes "Tagesbasis" erstellt. Dieses Arbeitsblatt berechnet die Tagessummen der berechneten Werte des Blattes "Stundenlastprofil". Im Blatt "Stundenlastprofil" kann der thermische Lastgang des betrachteten Unternehmens in der Spalte "Last" eingegeben werden. Auf Grundlage dieser Last und der anderen eingegebenen Daten berechnet das Tool den Solarertrag und die nötige BHKW Leistung in Stundenwerten. Die Werte für die Jahresdauerlinie werden aus dem Stundenlastprofil übernommen. Im Arbeitsblatt "Jahresdauerlinie" wird das Potenzial für die BHKW Auslegung berechnet. Die nötige Größe und Laufzeit des BHKW's wird im Eingabeblatt ausgegeben.

Im Arbeitsblatt "Wetterdaten" sind die Global- und Diffusstrahlung auf horizontale und geneigte Flächen sowie die Temperaturen in Stundenwerten für den Standort Kassel hinterlegt. Diese Werte können, wie in Kapitel 6.1 beschrieben, bei Bedarf verändert werden. Für die Berechnung relevant ist nur die Globalstrahlung auf geneigte Flächen.

Das Arbeitsblatt "Solarertrag" wird zur Berechnung des Solarertrages nach VDI 3988 benötigt und bedarf keiner weiteren Eingaben durch den Anwender.

Die Wirtschaftlichkeit der Solaranlage wird in "Wirtschaftlichkeit Solar" berechnet. Hier können Amortisationszeit, interner Zinssatz und CO2-Einsparungen der Solaranlage ausgelesen werden. Außerdem können die Werte, die als Berechnungsgrundlage verwendet wurden eingesehen werden. Ein Beispiel dieses Blattes ist in Abbildung 32 zu sehen. Die Zahlungsströme werden auch in diesem Blatt berechnet. Ein Ausschnitt der Zahlungsströme ist in Abbildung 33 dargestellt. Die Ergebnisse aus diesem Blatt werden teilweise in "Wirtschaftlichkeit gesamt" und teilweise in das Ausgabeblatt übertragen.

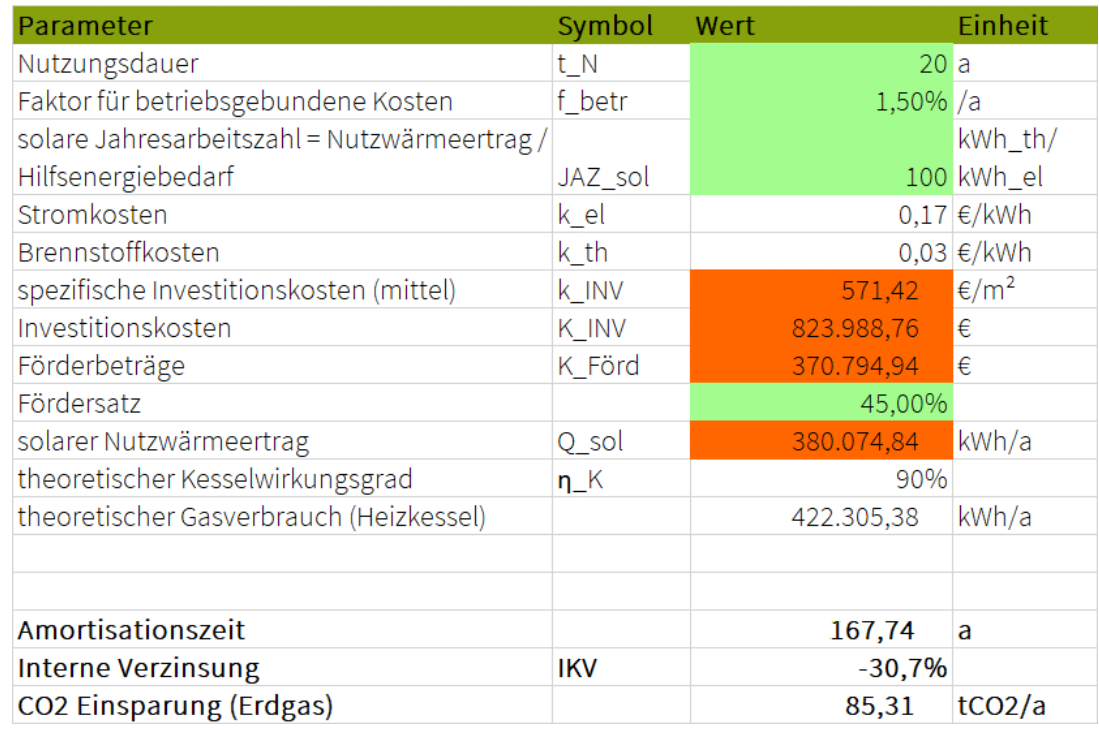

Abbildung 32: Arbeitsblatt "Wirtschaftlichkeit Solar"

| Jahr                               | Investition   | 2018                               | 2019         | 2020                               | 2021         | 2022         |
|------------------------------------|---------------|------------------------------------|--------------|------------------------------------|--------------|--------------|
|                                    |               |                                    |              |                                    |              |              |
| Kosten (gesamt)                    |               | $-13.005.96$                       | $-13.539.08$ | $-14.094.06$                       | $-14.671,79$ | $-15.273.21$ |
| Betriebsgebundene Kosten           |               | $-12.359.83$                       | $-12.867,82$ | $-13.396,69$                       | $-13.947.29$ | $-14.520,53$ |
| Bedarfsgebundene Kosten            |               | 646,13<br>$\overline{\phantom{0}}$ | 671.26<br>-  | 697.37<br>$\overline{\phantom{0}}$ | 724.50<br>-  | 752,68       |
| Erträge (gesamt)                   |               | 15.937,80                          | 16.444,63    | 16.967,57                          | 17.507,13    | 18.063,86    |
| Ertrag durch Wärmekosteneinsparung |               | 15.937,80                          | 16.444,63    | 16.967,57                          | 17.507,13    | 18.063.86    |
| Zahlungsströme                     | $-453.193.82$ | 2.931,85                           | 2.905,55     | 2.873,50                           | 2.835,34     | 2.790,65     |

Abbildung 33: Ausschnitt der Zahlungsströme für die Solaranlage

In dem Blatt "k INV" werden die Investitionskosten der Anlage bestimmt, wie in Kapitel 6.3 beschrieben. Auch hier sind keine Eingaben durch den Anwender nötig.

In "Wirtschaftlichkeit BHKW" wird die Wirtschaftlichkeitsrechnung des BHKW durchgeführt. Hier ist zu beachten, dass durch den Anwender elektrischer und thermischer Wirkungsgrad eingegeben werden müssen. Diese können z.B. den "BHKW-Kenndaten" des ASUE entnommen werden. [2] Da sich die Werte je nach Größe des BHKW stark unterscheiden, können keine allgemeingültigen Werte angenommen werden. Auch hier können Amortisationszeit und interner Zinssatz abgelesen werden. Die Berechnungen werden für das BHKW durchgeführt, wenn es das ganze Jahr über in Betrieb ist und, wenn es im Sommer abgeschaltet wird. In Abbildung 34 ist beispielhaft die Berechnung der Wirtschaftlichkeit des BHKW im ganzen Jahr in Betrieb dargestellt. Die grün markierten Felder können je nach Randbedingungen variiert werden. In Abbildung 35 ist ein Ausschnitt der Zahlungsströme für das BHKW zu sehen. Die Ergebnisse werden auch in die nachfolgenden Arbeitsblätter übertragen.

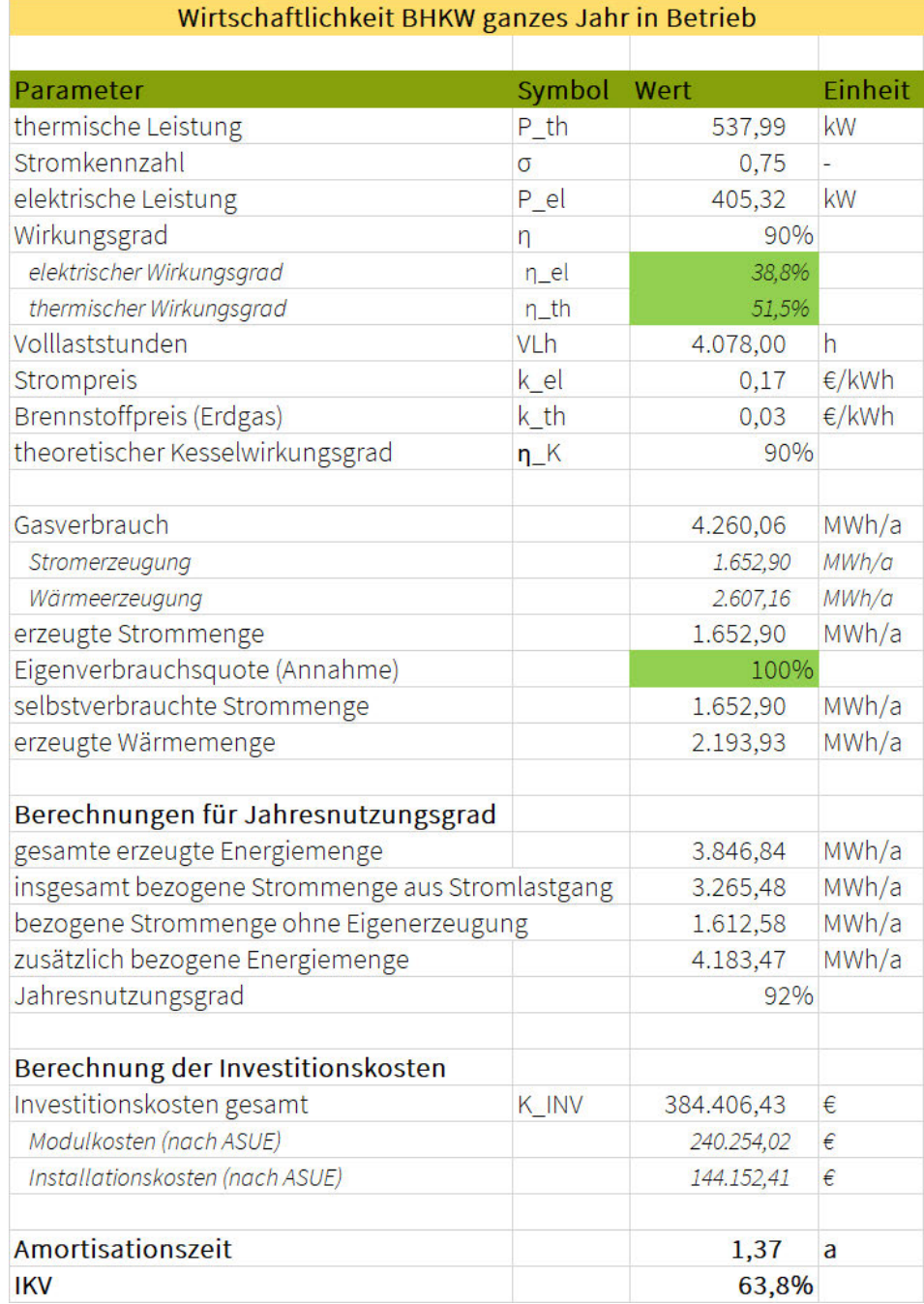

#### Abbildung 34: Arbeitsblatt "Wirtschaftlichkeit BHKW"

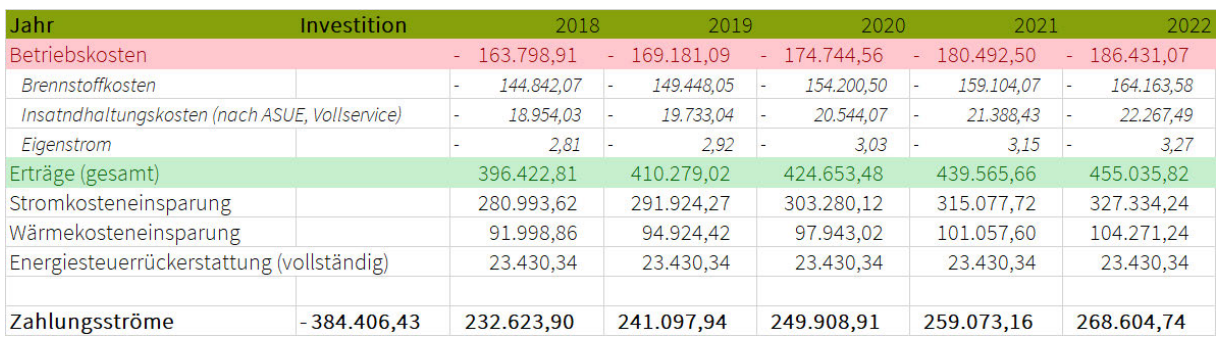

Abbildung 35: Ausschnitt der Zahlungsströme für das BHKW

Im Blatt "Wirtschaftlichkeit gesamt" werden die Kosten und Erträge der beiden Anlagen zu einem gemeinsamen Zahlungsstrom addiert. Auch hier werden der interne Zinssatz und die Amortisationszeit bestimmt. Es werden auch hier getrennte Berechnungen für die 2 verschiedenen BHKW Szenarien angestellt. Ein Ausschnitt aus dem Arbeitsblatt ist in Abbildung 36 zu sehen.

| BHKW + Solarthermie (gesamtes Jahr in Betrieb) |               |               |                     |                  |               |                  |
|------------------------------------------------|---------------|---------------|---------------------|------------------|---------------|------------------|
|                                                |               |               |                     |                  |               |                  |
| Jahr                                           | Investition   | 2018          | 2019                | 2020             | 2021          | 2022             |
| Kosten gesamt                                  |               | $-176.804.87$ | 182.720,17<br>$\pm$ | 188.838,62<br>÷. | $-195.164.29$ | 201.704,28<br>÷, |
| <b>Kosten BHKW</b>                             | 384,406,43    | 163.798.91    | 169.181.09<br>н     | 174,744,56       | 180.492,50    | 186.431.07       |
| Kosten Solar                                   | 453.193,82    | 13.005,96     | 13.539,08           | 14.094,06        | 14.671,79     | 15.273,21        |
| Erträge gesamt                                 |               | 412.360,61    | 426,723,65          | 441.621.04       | 457.072.79    | 473.099,68       |
| Erträge BHKW                                   |               | 396.422,81    | 410.279,02          | 424.653,48       | 439.565,66    | 455.035,82       |
| Erträge Solar                                  |               | 15,937,80     | 16.444,63           | 16.967,57        | 17.507,13     | 18.063,86        |
| Zahlungsströme                                 | $-837.600,25$ | 235.555,75    | 244.003,48          | 252.782,42       | 261.908,50    | 271.395,39       |
| Amortisationszeit                              | 2,96          | a             |                     |                  |               |                  |
| <b>IKV</b>                                     | 29,3%         |               |                     |                  |               |                  |

Abbildung 36: Ausschnitt aus "Wirtschaftlichkeit gesamt"

Abschließend werden im Arbeitsblatt "Ausgabe" alle Ergebnisse zusammengetragen. Es wird eine Tabelle erstellt, in der alle Amortisationszeiten und internen Zinssätze aufgeführt sind. Zudem werden in diesem Blatt die Kosteneinsparungen gegenüber der konventionellen Energieerzeugung berechnet. Darüber hinaus wird hier die  $CO<sub>2</sub>$ -Bilanz gebildet und die  $CO<sub>2</sub>$ -Einsparung gegenüber der konventionellen Energieerzeugung ausgegeben. Die Ausgabetabelle ist in Abbildung 37 zu sehen. Die zwei steht in dieser Tabelle für die Abschaltung des BHKW im Sommer. Die Werte dieser Tabelle können für die folgende Sensitivitätsanalyse verwendet werden.

|      |      | Amortisationszeit [a] |  |  | interner Zinssatz |  | Vergleich mit Ist-Zustand                                                                                                    |        |        |
|------|------|-----------------------|--|--|-------------------|--|----------------------------------------------------------------------------------------------------|--------|--------|
|      |      |                       |  |  |                   |  | READ MINIMUM SURFACTS CONFIDENTIAL SOLAR TERM OF THE READ MARKER OF THE READ OF THE READ OF THE READ OF THE RE<br>READ MINIMUM SURFACTS CONFIDENTIAL SOLAR SOLAR TERM OF THE READ MARKER OF THE READ OF THE READ OF THE READ OF T |        |        |
|      |      |                       |  |  |                   |  |                                                                                                    |        |        |
| 1.37 | 1.39 |                       |  |  |                   |  |                                                                                                    | 724.33 | 714,97 |

Abbildung 37: Ausgegebene Werte

Erfahrungswerte zeigen, dass allgemein eine Amortisationszeit von unter 3 Jahren angestrebt werden sollte. Der interne Zinssatz sollte positiv sein und möglichst über dem aktuellen Kapitalmarktzins liegen, welcher im Jahr 2018 0,4% betrug. [30] Die Kosten- und CO<sub>2</sub>-Einsparungen sollten auch positiv sein und sind für jeden Einzelfall individuell zu bewerten.

## 7 Anwendung des Tools auf verschiedene Lastgänge

Zur Bewertung der Wirtschaftlichkeit verschiedener Szenarien, werden im Folgenden Sensitivitätsanalysen mit Lastgängen verschiedener Unternehmen durchgeführt. Die Parametervariation für die Sensitivitätsanalyse wird in Kapitel 7.1 erklärt. Die betrachteten Unternehmen sind ein Maschinenbauunternehmen, eine Brauerei und ein Unternehmen des kunststoffverarbeitenden Gewerbes. Diese werden in Kapitel 7.2 näher beschrieben.

#### 7.1 Sensitivitätsanalyse

Zur Bewertung der vorherigen Wirtschaftlichkeitsberechnungen werden diese mit verschiedenen Szenarien in einer Sensitivitätsanalyse durchgeführt. Bei der Sensitivitätsanalyse werden verschiedene Eingangsparameter variiert, um deren Einfluss auf die Ausgangsgrößen zu bewerten. Damit die verschiedenen Szenarien verglichen werden können, wurde eine weitere Excel-Tabelle erstellt. In dieser sind verschiedene Szenarien festgelegt, die mit dem Auslegungs- und Wirtschaftlichkeitsbetrachtungs-Tool durchgerechnet werden können. Diese beinhalten Verringerung der Investitionskosten der Solaranlage um 20%, Veränderung der Strom- und Erdgaspreise, Veränderung der Preissteigerungsraten und Veränderung des Wärmebedarfs. Die Tabelle ist so ausgelegt, dass die ausgegebene Tabelle aus Abbildung 37 dort eingefügt werden kann. Zudem werden die Daten des BHKW und der Solarthermieanlage dort eingetragen. Alle durchgerechneten Szenarien der Sensitivitätsanalyse sind in Abbildung 38 dargestellt.

| <b>Szenario</b>                 |
|---------------------------------|
| Standard                        |
| Solaranlage 20% günstiger       |
| Erdgas 2ct teurer               |
| Strom 2ct teurer                |
| Strom 5ct günstiger             |
| Veränderung der Preissteigerung |
| Strom 6% - Erdgas 3,18%         |
| Strom 2% - Erdgas 3,18%         |
| Strom 3,89% - Erdgas 5%         |
| Strom 3,89% - Erdgas 1%         |
| Wartung 6%                      |
| Wartung 1%                      |
| Veränderung des Wärmebedarfs    |
| Sommer-20%                      |
| Sommer + 20%                    |
| Winter +20%                     |
| Sommer-20%; restliches Jahr-10% |

Abbildung 38: Szenarien der Sensitivitätsanalyse

Das Standard Szenario wird mit den in Kapitel 6 verwendeten Werten berechnet und ist die Ausgangsbasis der folgenden Szenarien. Zum Verringern der Investitionskosten der Solaranlage um 20% müssen die spezifischen Investitionskosten mit 0,8 multipliziert werden. Alle anderen Parameter bleiben identisch zum Standard Szenario. Dieses Szenario wird gerechnet, da die Investitionskosten für die Solaranlage variieren können. Zudem sind die Investitionskosten in dem Diagramm in Abbildung 27 für VRK und CPC-Kollektoren zusammen dargestellt. Da VRK meist etwas günstiger sind als CPC-Kollektoren, ist die Verringerung der Investitionskosten um 20% ein realistisches Szenario.

Zur Veränderung der Erdgas- oder Stromkosten müssen diese im Eingabeblatt verändert werden. Auch die Preissteigerungsraten können im Eingabereiter variiert werden. Damit die Preissteigerungsraten einfach auf die Ausgangswerte zurückgesetzt werden können, stehen diese rechts daneben. Durch die Veränderung des Wärmebedarfs werden wärmere bzw. kältere Jahreszeiten simuliert. Hier wird ein wärmerer und ein kälterer Sommer, sowie ein kälterer Winter simuliert. Zuletzt werden ein wärmerer Sommer und ein etwas wärmeres gesamtes Jahr simuliert. Zur Simulation dieser verschiedenen Bedingungen, muss der Wärmelastgang verändert werden. Hierfür wurde das Blatt "Variation der Last" in der Tabelle "Sensitivitätsanalyse" erstellt, in dem der Original Lastgang eingegeben werden kann. Aus diesem Lastgang werden dann die verschiedenen Lasten für die Sensitivitätsanalyse berechnet. Der Sommer ist vom 01.Juli bis zum 30.September definiert, der Winter vom 01.Dezember bis 30.März.

## 7.2 Vergleich verschiedener Unternehmen

Da die Sensitivitätsanalyse als Entscheidungshilfe für den Einsatz von KWK und Solarthermie dienen soll, werden im Folgenden Analysen für verschiedene Unternehmen durchgeführt. Es werden zwei Unternehmen betrachtet, die im Sommer einen geringeren Wärmebedarf haben als im Winter und ein Unternehmen, dessen Wärmebedarf über das gesamte Jahr gleichmäßig hoch ist.

#### 7.2.1 Maschinenbauunternehmen

Die erste Analyse wird für das zuvor bereits genannte Maschinenbauunternehmen durchgeführt. Dieses hat einen Jahresstrombedarf von 3.265 MWh/a und der Jahreswärmebedarf liegt bei 4.765 MWh/a. Der Strompreis liegt bei 0,17 €/kWh und der Erdgaspreis beträgt 0,03 €/kWh. Zur besseren Übersicht sind in Abbildung 39 und Abbildung 40 der elektrische und der thermische Lastgang dargestellt. Es zeigt sich, dass die Annahme des kompletten Eigenverbrauchs des Stromes in diesem Fall zutreffend ist, da das BHKW auf eine elektrische Leistung von 405 kW ausgelegt ist und der maximale Bedarf bei 800 kW liegt.

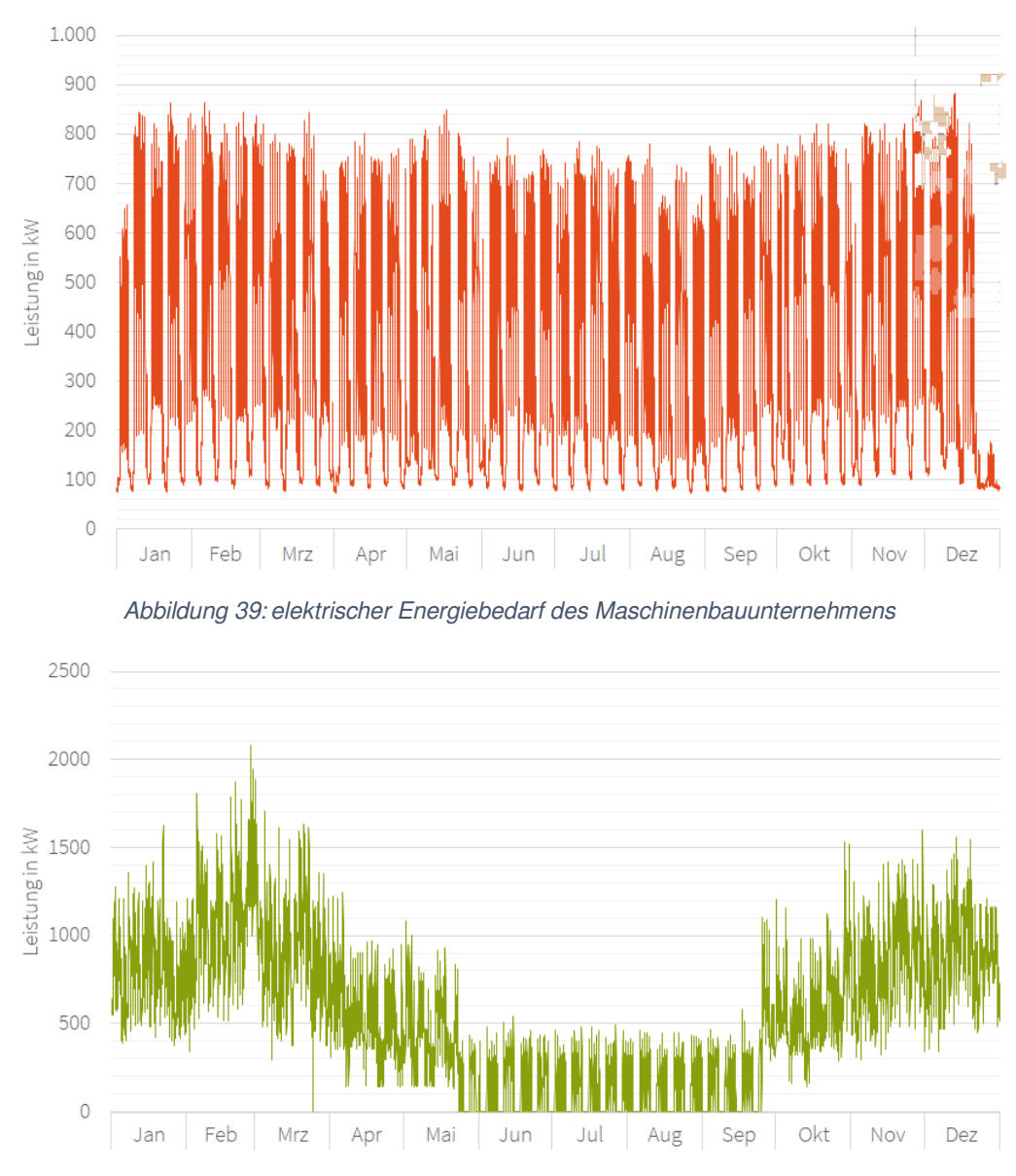

Abbildung 40: thermischer Energiebedarf des Maschinenbauunternehmens

In Abbildung 42 ist die ausgefüllte Tabelle der Sensitivitätsanalyse dargestellt. Links sind die Anlagendaten zu sehen und rechts die mit dem Tool berechneten Werte. Es ist zu sehen, dass die Solaranlage in keinem Szenario besonders wirtschaftlich ist. Hier gilt es, die eingesparten  $CO<sub>2</sub>$ -Emissionen zu beachten. Die Wärmeerzeugung mit der Solaranlage hat keine  $CO<sub>2</sub>$ -Emissionen und spart daher die Emissionen ein, die ein Heizkessel erzeugt hätte. Die Solaranlage wird in wenigen Fällen etwas wirtschaftlicher Diese sind, wenn die Investitionskosten geringer werden oder die Erdgaskosten höher sind. Bei der Erhöhung der Erdgaskosten um 2 ct/kWh beträgt die Amortisationszeit der Solaranlage noch ein Viertel der Amortisationszeit im Standard Szenario. Die eingesparten CO<sub>2</sub>-Emissionen der Solaranlage werden in der Tabelle nicht aufgeführt. Jedoch ist der interne Zinssatz für die Solaranlage in jedem Szenario negativ und kann in zwei Szenarien gar nicht bestimmt werden. Bei einem dieser Szenarien liegt die Preissteigerungsrate für Erdgas bei 1%. In diesem liegt die Amortisationszeit der Solaranlage bei 620 Jahren. Bei dem anderen Szenario beträgt die Preissteigerungsrate der Wartungskosten 6%. Hier beträgt die Amortisationszeit der Solaranlage 405 Jahre.

Für das BHKW sind in der gesamten Analyse nicht solche extremen Schwankungen zu erkennen. Es gibt ein Szenario, in dem das BHKW eine Amortisationszeit von über 2 Jahren hat. Dies ist der Fall, wenn der Strom günstiger wird. Dieses Szenario ist in der gesamten Betrachtung am wenigsten wirtschaftlich. Die gesamte Amortisationszeit beträgt 4,6 Jahre und der interne Zinssatz liegt bei 17%.

Die Preisänderungen haben keinen Einfluss auf die eingesparten  $CO<sub>2</sub>$ -Emissionen, da die Anlagengrößen nicht variiert werden. In Abbildung 41 ist die CO<sub>2</sub>-Bilanz dargestellt. Hieraus ist zu erkennen, dass durch den Einsatz der Solaranlage 85  $t_{CO2}/a$  eingespart werden, da die Wärme nicht mit einem Heizkessel erzeugt wird. Das BHKW hat hier CO<sub>2</sub>-Emissionen von 861 t<sub>co2</sub>/a. Durch den Einsatz dieser beiden Technologien betragen die insgesamt eingesparten  $CO<sub>2</sub>$ -Emissionen 724 t $_{CO2}/a$ . Diese werden höher, wenn der sommerliche oder winterliche Wärmebedarf erhöht wird. Im Vergleich dieser beiden Szenarien ist die Erhöhung des winterlichen Wärmebedarfs etwas wirtschaftlicher. Hier beträgt die gesamte Amortisationszeit 2,8 Jahre und der interne Zinssatz liegt bei 30,8%.

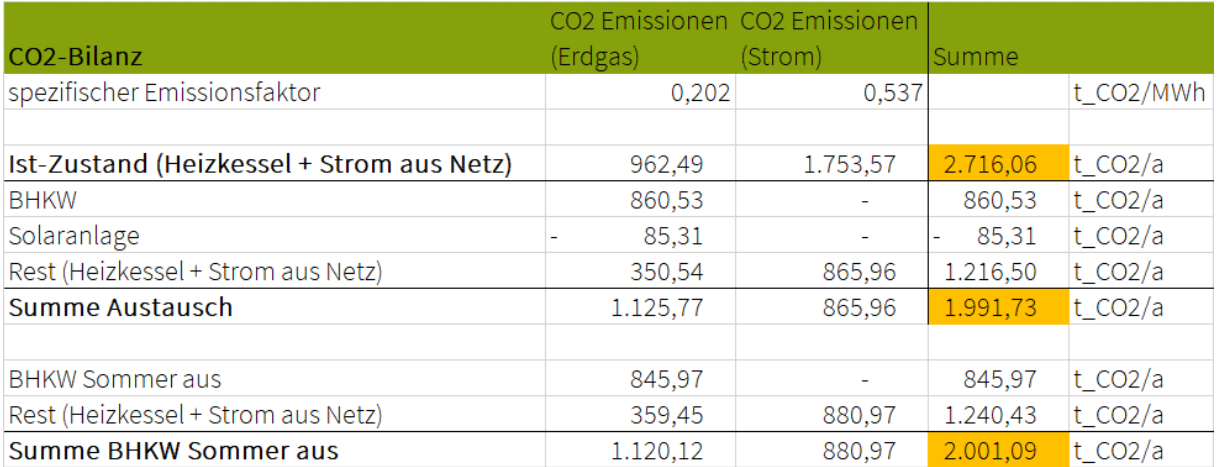

Abbildung 41: CO2-Bilanz des Maschinenbauunternehmens

Bei Betrachtung der Wirtschaftlichkeit des gesamten Systems ergeben sich die besten Werte, wenn der Strompreis um 2 ct/kWh höher ist. In diesem Szenario beträgt die gesamte Amortisationszeit 2,59 Jahre und der interne Zinssatz liegt bei 33,8%. Auch bei der Veränderung der Preissteigerungsraten ergibt sich die beste Wirtschaftlichkeit bei 6% Preissteigerung des Strompreises. Ein weiteres Szenario, bei dem die Wirtschaftlichkeit hoch ist, ist die Verringerung der Investitionskosten der Solaranlage um 20%. In diesem Szenario beträgt die gesamte Amortisationszeit 2,6 Jahre und der interne Zinssatz liegt bei 33,5%.

|                                 |               |                   |                | <b>BHKW</b> Daten |          |                  | Solarthermie Daten    |                      |                   |                 |       |               |                           |                 |                         |
|---------------------------------|---------------|-------------------|----------------|-------------------|----------|------------------|-----------------------|----------------------|-------------------|-----------------|-------|---------------|---------------------------|-----------------|-------------------------|
|                                 | $\frac{4}{5}$ | $\frac{1}{2}$     | $N_{\text{L}}$ | $P2-th$           | $P2$ _el | VLh <sub>2</sub> | $A_K$ Kol             | spez. Ertrag         |                   |                 |       |               |                           |                 |                         |
| Szenario                        | KW            | KW                | ÷,             | KW                | kW       | ᅌ                | $\mathbb{R}^2$        | kWh/m <sup>2</sup> a |                   |                 |       |               |                           |                 |                         |
| Standard                        |               |                   |                |                   |          |                  |                       |                      |                   |                 |       |               |                           |                 |                         |
| solaranlage 20% günstiger       |               |                   |                |                   |          |                  |                       |                      |                   |                 |       |               |                           |                 |                         |
| Erdgas 2ct teurer               | 538           | 405               | 4.078          | 595               | 448      | 4.009            | 1.442                 |                      |                   |                 |       |               |                           |                 |                         |
| Strom 2ct teurer                |               |                   |                |                   |          |                  |                       |                      |                   |                 |       |               |                           |                 |                         |
| Strom 5ct günstiger             |               |                   |                |                   |          |                  |                       |                      |                   |                 |       |               |                           |                 |                         |
| /eränderung der Preissteigerung |               |                   |                |                   |          |                  |                       |                      |                   |                 |       |               |                           |                 |                         |
| Strom 6% - Erdgas 3,18%         |               |                   |                |                   |          |                  |                       |                      |                   |                 |       |               |                           |                 |                         |
| Strom 2% - Erdgas 3,18%         |               |                   |                |                   |          |                  |                       |                      |                   |                 |       |               |                           |                 |                         |
| Strom 3,89% - Erdgas 5%         |               |                   |                |                   |          |                  |                       | 264                  |                   |                 |       |               |                           |                 |                         |
| Strom 3,89% - Erdgas 1%         | 538           | 405               | 4.078          | 595               | 448      | 4.009            | 1.442                 |                      |                   |                 |       |               |                           |                 |                         |
| Wartung 6%                      |               |                   |                |                   |          |                  |                       |                      |                   |                 |       |               |                           |                 |                         |
| Wartung <sub>1%</sub>           |               |                   |                |                   |          |                  |                       |                      |                   |                 |       |               |                           |                 |                         |
| eränderung des Wärmebedarfs     |               |                   |                |                   |          |                  |                       |                      |                   |                 |       |               |                           |                 |                         |
| Sommer-20%                      | 549           | 414               | 4.036          | 549               | 414      | 4.009            | 1.153                 |                      |                   |                 |       |               |                           |                 |                         |
| Sommer $+20%$                   | 538           | 405               | 4.095          | 538               | 405      | 4.009            | 1.730                 |                      |                   |                 |       |               |                           |                 |                         |
| Winter+20%                      | 606           | 457               | 3.919<br>w     | 658               | 496      | 3.621            | 1.442                 |                      |                   |                 |       |               |                           |                 |                         |
| Sommer-20%; restliches Jahr-10% | 489           | 368               | 1.047<br>↘     | 490               | 369      | 4.009            | 1.153                 |                      |                   |                 |       |               |                           |                 |                         |
|                                 |               |                   |                | Amortisationszeit |          |                  |                       |                      | interner Zinssatz |                 |       |               | Vergleich mit Ist-Zustand |                 |                         |
|                                 |               | <b>BHKW BHKW2</b> |                | Solar             |          |                  |                       | BHKW BHKW 2          | Solar             |                 |       | Kosten-       | Kosten-                   | CO <sub>2</sub> | CO <sub>2</sub>         |
|                                 |               |                   |                |                   |          | gesamt gesamt 2  |                       |                      |                   | gesamt gesamt 2 |       | einsparung    | einsparung <sub>2</sub>   | Einsparung      | Einsparung <sub>2</sub> |
| Szenario                        | ă             |                   | $\sigma$       | $\sigma$          | $\varpi$ |                  | ă                     |                      |                   |                 |       | $\frac{6}{9}$ | $\frac{1}{\sqrt{2}}$      | $t_{CO2/a}$     | t $CO2/a$               |
| Standard                        | 1,37          | 1,39              |                | 167,74            | 2,96     |                  | 63,8%<br>3,00         |                      | 62,8% -30,7%      | 29,3%           | 28,8% | 207.190,48    | 203.707,69                | 724,33          | 714,97                  |
| olaranlage 20% günstiger        | 1,37          | 1,39              |                | 63,05             | 2,61     |                  | 63,8%<br>2,65         |                      | 62,8% -21,4%      | 33,5%           | 33,0% | 209.662,45    | 206.179,66                | 724,33          | 714,97                  |
| Erdgas 2ct teurer               | 1,53          | 1,55              |                | 39,35             | 3,19     |                  | 57,2%<br>3,24         |                      | 56,3% -16,5%      | 26,9%           | 26,4% | 187500,91     | 184.465,59                | 724,33          | 714,97                  |
| Strom 2ct teurer                | 1,20          | 1,22              |                | 173,69            | 2,59     |                  | 72,5%<br>2,63         |                      | 71,4% -31,0%      | 33,8%           | 33,2% | 240.172,21    | 236.130,08                | 724,33          | 714,97                  |
| Strom 5ct günstiger             | 2,14          | 2,17              |                | 154,49            | 4,58     |                  | 41,3%<br>4,65         |                      | 40,6% -29,9%      | 17,0%           | 16,7% | 124.736,16    | 122.651,72                | 724,33          | 714,97                  |
| eränderung der Preissteigerung  |               |                   |                |                   |          |                  |                       |                      |                   |                 |       |               |                           |                 |                         |
| Strom 6% - Erdgas 3,18%         | 1,20          | 1,22              |                | 173,63            | 2,59     |                  | 66,3%<br>2,63         |                      | 65,3% -31,2%      | 31,6%           | 31,1% | 207.190,48    | 203.707,69                | 724,33          | 714,97                  |
| Strom 2% - Erdgas 3,18%         | 1,54          | 1,57              |                | 163,33            | 3,33     |                  | 61,5%<br>3,38         |                      | 60,5% -30,3%      | 27,1%           | 26,6% | 207.190,48    | 203.707,69                | 724,33          | 714,97                  |
| Strom 3,89% - Erdgas 5%         | 1,40          | 1,42              |                | 99,47             | 3,00     |                  | 63,4%<br>3,05         |                      | $-24,2%$<br>62,4% | 29,0%           | 28,5% | 207.190,48    | 203.707,69                | 724,33          | 714,97                  |
| Erdgas 1%<br>Strom 3,89%-       | 1,34          | 1,36              |                | 619,81            | 2,91     |                  | 64,2%<br>2,96         |                      | $\Gamma$<br>63,3% | 29,6%           | 29,1% | 207.190,48    | 203.707,69                | 724,33          | 714,97                  |
| Wartung 6%                      | 1,38          | 1,40              |                | 404,77            | 3,00     |                  | 63,6%<br>3,05         |                      | J,<br>62,6%       | 29,0%           | 28,5% | 207.190,48    | 203.707,69                | 724,33          | 714,97                  |
| Wartung 1%                      | 1,35          | 1,38              |                | 91,64             | 2,90     |                  | 64,0%<br>2,94         |                      | $-23,4%$<br>63,0% | 29,6%           | 29,1% | 207.190,48    | 203.707,69                | 724,33          | 714,97                  |
| veränderung des Wärmebedarfs    |               |                   |                |                   |          |                  |                       |                      |                   |                 |       |               |                           |                 |                         |
| Sommer-20%                      | 1,37          | 1,38              |                | 226,42            | 2,69     |                  | 63,6%<br>2,71         |                      | 63,2% -33,5%      | 32,5%           | 32,2% | 208.637,74    | 207.246,55                | 695,55          | 691,81                  |
| Sommer $+20%$                   | 1,36          | 1,39              |                | 137,63            | 3,19     |                  | 64,0%<br>3,25         |                      | 62,8% -28,8%      | 26,9%           | 26,3% | 208.678,45    | 204.377,00                | 760,42          | 748,85                  |
| Winter+20%                      | 1,36          | 1,43              |                | 167,74            | 2,83     |                  | 64,1%<br>2,89<br>2,93 |                      | 61,1% -30,7%      | 30,8%           | 30,0% | 224.881,60    | 225.977,61                | 770,09          | 771,81                  |
| Sommer-20%; restliches Jahr-10% | 1,43          | 1,44              |                | 226,42            | 2.91     |                  | 61.1%                 |                      | 60,7% -33,5%      | 29,8%           | 29,6% | 185.694.02    | 184.628.39                | 635.39          | 632,47                  |

Abbildung 42: ausgefüllte Sensitivitätsanalyse eines Maschinenbauunternehmens

## 7.2.2 Brauerei

Die nun folgende Sensitivitätsanalyse bezieht sich auf den Strom- und Wärmelastgang einer Brauerei. Der jährliche Wärmebedarf aus der Lastganganalyse ist in Abbildung 43 dargestellt. Hier ist zu erkennen, dass der Wärmebedarf das ganze Jahr über einen gleichmäßigen Verlauf hat.

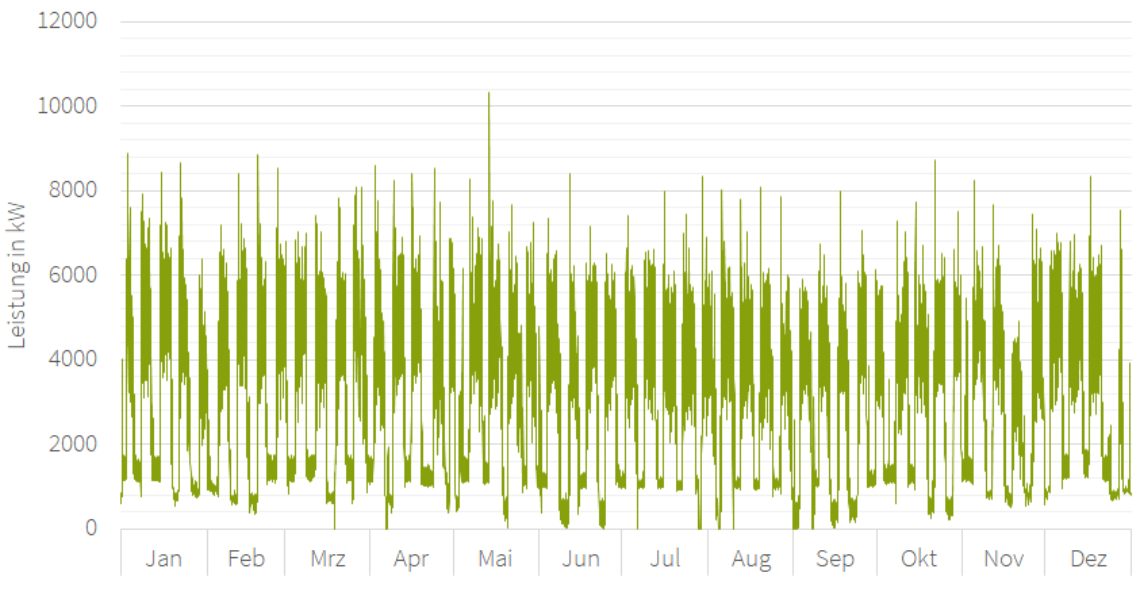

Abbildung 43: thermischer Jahreslastgang der Brauerei

Die gesamten Randbedingungen, die im Excel-Tool für die Brauerei eingegeben wurden, sind in Anhang A zu finden. Der Jahresstrombedarf beträgt 8.027 MWh, der Strompreis liegt bei 0,17 €/kWh und der Erdgaspreis beträgt 0,06 €/kWh.

Die Ergebnisse der Sensitivitätsanalyse sind in Abbildung 44 zu sehen. Die Fläche des Solarfeldes wurde in diesem Fall auf 3.000 m² festgelegt, da die Berechnung nach der VDI-Richtlinie 3988 eine zu große Fläche von 35.000 m² ergibt. Auch hier ist die Wirtschaftlichkeit der Solaranlage der entscheidende Faktor. Diese ist im Vergleich zu dem zuvor betrachteten Maschinenbauunternehmen nicht so gering, jedoch ist der interne Zinssatz auch hier negativ. Die Solaranlage hat im Durchschnitt eine Amortisationszeit von 20 Jahren, wobei die Amortisationszeit bei 20% geringeren Investitionskosten auf 14,76 Jahre sinkt. Für einen höheren Erdgaspreis beträgt die Amortisationszeit 13,3 Jahre. Dieses Szenario ist im Hinblick auf die gesamte Wirtschaftlichkeit mit einem internen Zinssatz von 43,8% als wirtschaftlich zu bewerten. Bei den Randbedingungen dieses Unternehmens hat die Erhöhung der Stromkosten um 2 ct/kWh keinen großen Einfluss auf die Wirtschaftlichkeit der Solaranlage. Das BHKW hat in diesem Szenario mit 1,13 Jahren die geringste Amortisationszeit und mit 76,4% den höchsten internen Zinssatz. Daher ist dieses Szenario insgesamt mit einer Amortisationszeit von 1,49 Jahren und einem internen Zinssatz von 58,6% wirtschaftlich als bestes Szenario zu bewerten. Zudem wird in diesem Szenario mit ca. 1,66 Mio. €/a die höchste Kosteneinsparung erzielt. Die Einsparung der CO2-Emissionen gegenüber der konventionellen Wärmebereitstellung beträgt 4.782 t<sub>cO2</sub>/a. Diese Einsparung kann um ca. 300 t<sub>cO2</sub>/a erhöht werden, wenn der sommerliche oder der winterliche Wärmebedarf größer ist. Auch in diesem Beispiel ist die gesamte Wirtschaftlichkeit am geringsten, wenn der Strom günstiger ist.

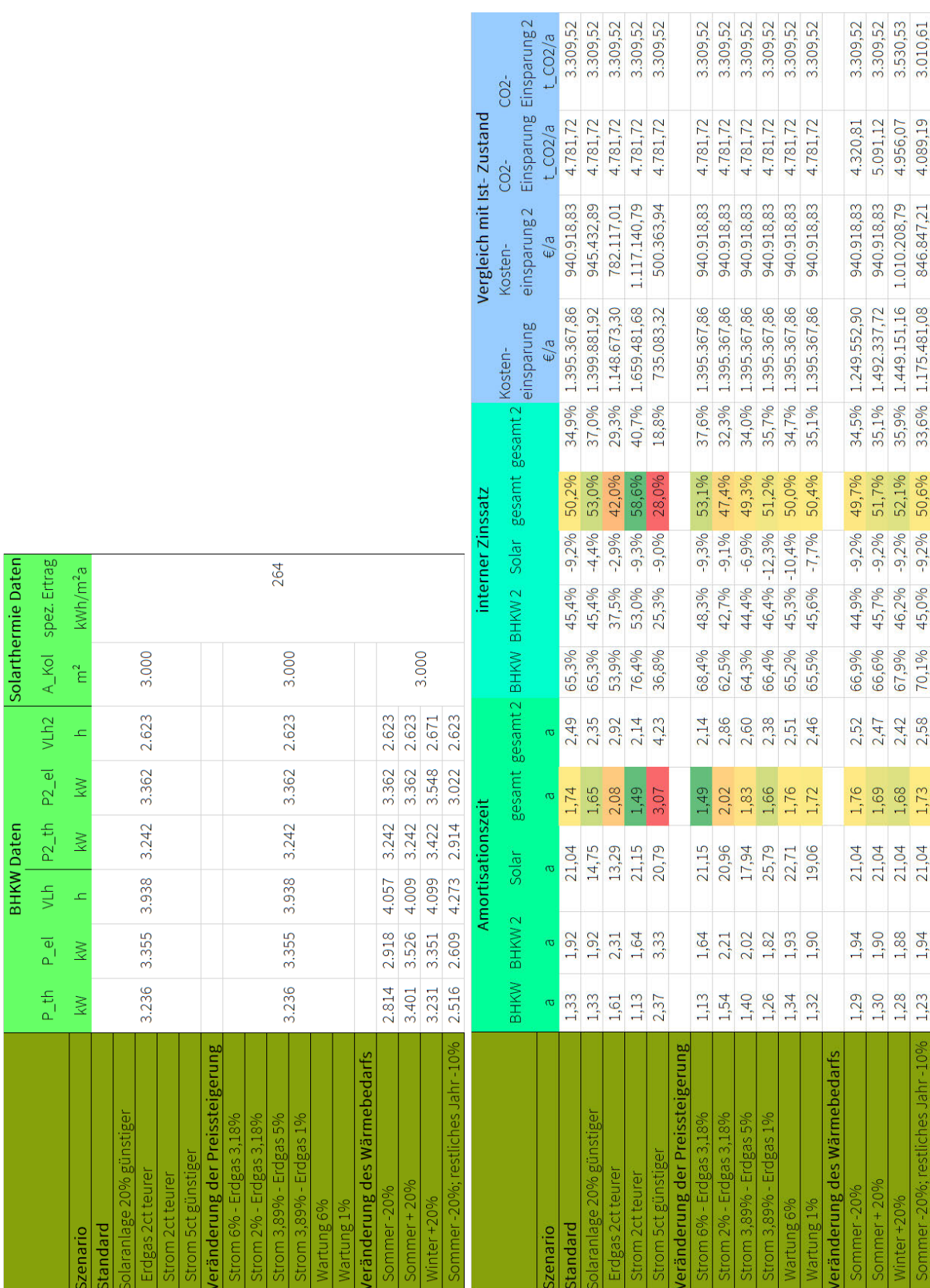

Abbildung 44: Sensitivitätsanalyse der Brauerei

In Abbildung 45 ist die gesamte CO<sub>2</sub>-Bilanz der Brauerei zu sehen. Die Einsparung der CO<sub>2</sub>-Emissionen mit der Solaranlage beträgt 178 t<sub>co2</sub>/a. Zudem ist zu sehen, dass das BHKW größere CO2-Emissionen hat als der Heizkessel. Da dieses zusätzlich zur Wärme Strom produziert, sind die gesamten Emissionen deutlich geringer als im Ist-Zustand.

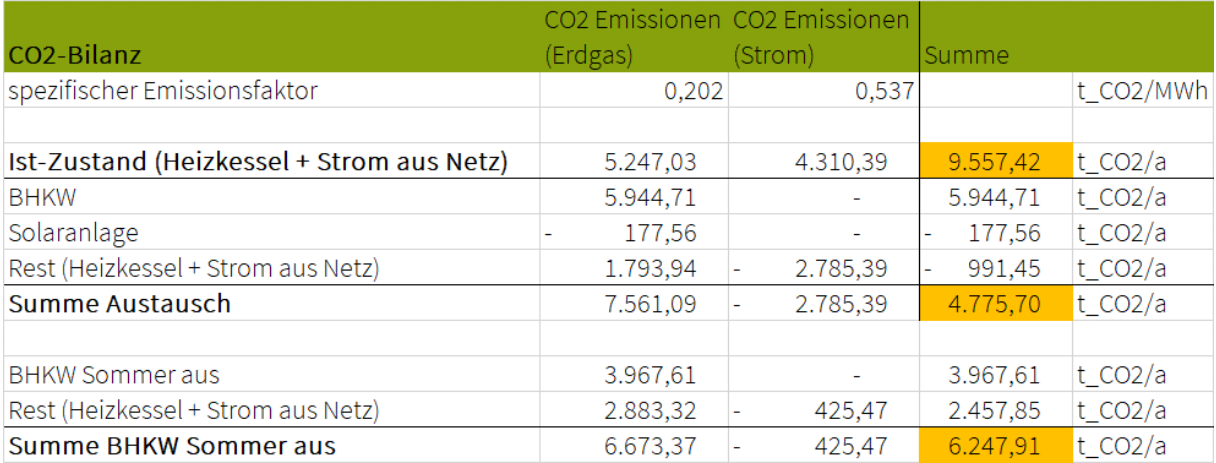

Abbildung 45: CO2-Bilanz der Brauerei

#### 7.2.3 Unternehmen des kunststoffverarbeitenden Gewerbes

Es wird eine Sensitivitätsanalyse für den Wärmebedarf eines Unternehmens des kunststoffverarbeitenden Gewerbes durchgeführt. Der thermische Lastgang dieses Unternehmens ist in Abbildung 46 dargestellt. Darin ist zu erkennen, dass der Wärmebedarf im Winter höher ist als im Sommer.

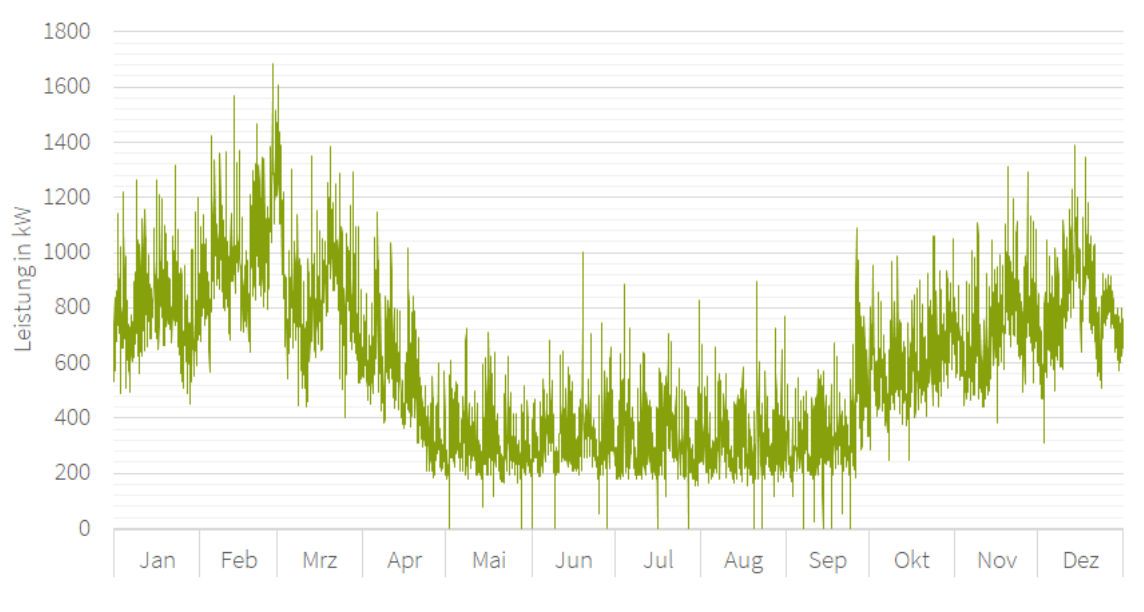

Abbildung 46: thermischer Lastgang (kunststoffverarbeitendes Gewerbe)

Für das betrachtete Unternehmen liegt kein Stromlastgang vor, daher wird der jährliche Strombedarf auf 6.000 MWh geschätzt. Zusätzlich liegen keine Rechnungen vor, daher werden die Stromkosten mit 0,19 €/kWh und die Erdgaskosten mit 0,06 €/kWh angenommen. Zunächst ist in Abbildung 47 die CO<sub>2</sub>-Bilanz dargestellt. Hier beträgt die Einsparung der CO<sub>2</sub>-Emissionen mit der Solaranlage 170 t<sub>CO2</sub>/a. Die der CO<sub>2</sub>-Emissionen des BHKW liegen bei 865 t<sub>CO2</sub>/a. Insgesamt ergibt sich mit dem zusätzlichen Spitzenlastkessel eine Einsparung von 888  $t_{CO2}/a$  im Vergleich zum Ist-Zustand.

|                                           |          | CO2 Emissionen CO2 Emissionen |          |             |
|-------------------------------------------|----------|-------------------------------|----------|-------------|
| CO2-Bilanz                                | (Erdgas) | (Strom)                       | Summe    |             |
| spezifischer Emissionsfaktor              | 0.202    | 0.537                         |          | t CO2/MWh   |
|                                           |          |                               |          |             |
| Ist-Zustand (Heizkessel + Strom aus Netz) | 1.018,82 | 3.222,00                      | 4.240,82 | $t_{CO2/a}$ |
| <b>BHKW</b>                               | 865,18   |                               | 865,18   | $t_{CO2/a}$ |
| Solaranlage                               | 170,16   |                               | 170,16   | t $CO2/a$   |
| Rest (Heizkessel + Strom aus Netz)        | 313,97   | 2.343,39                      | 2.657,36 | t $CO2/a$   |
| Summe Austausch                           | 1.008,99 | 2.343.39                      | 3.352,39 | $t_{CO2/a}$ |
|                                           |          |                               |          |             |
| <b>BHKW Sommer aus</b>                    | 829,51   | ۰                             | 829,51   | t CO2/a     |
| Rest (Heizkessel + Strom aus Netz)        | 336,02   | 2.379,62                      | 2.715,63 | $t_{CO2/a}$ |
| Summe BHKW Sommer aus                     | 995,37   | 2.379,62                      | 3.374,99 | t $CO2/a$   |

Abbildung 47: CO2-Bilanz (kunststoffverarbeitendes Gewerbe)

Die Sensitivitätsanalyse in Abbildung 48 zeigt dieselben Ergebnisse wie die vorherigen beiden Analysen. Die wirtschaftlich besten Szenarien sind geringere Investitionskosten der Solaranlage, jährliche Strompreissteigerung um 6% und 2 ct/kWh höherer Strompreis. Das schlechteste Szenario für die Kombination von KWK und Solarthermie ist die Verringerung des Strompreises.

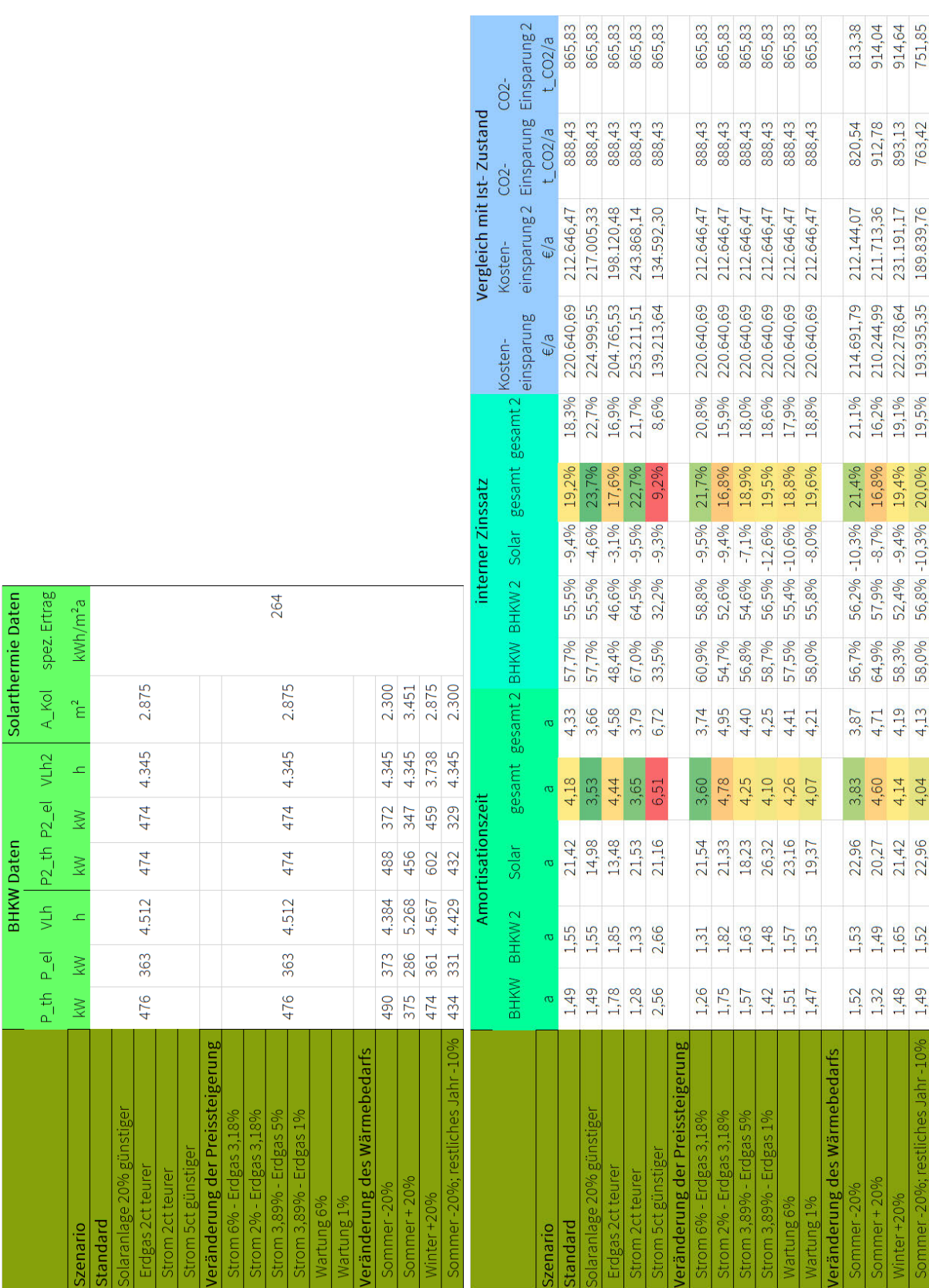

Abbildung 48: Sensitivitätsanalyse (kunststoffverarbeitendes Gewerbe)

## 7.3 Zusammenfassung der Sensitivitätsanalysen

Allgemein lässt sich aus den durchgeführten Sensitivitätsanalysen für die Solaranlage ableiten, dass sie wirtschaftlicher wird, wenn das Erdgas teurer wird. Wenn dagegen der Strom teurer wird, ist die Anschaffung einer Solaranlage nicht zu empfehlen. Der Einbau eines BHKW ist für alle berechneten Szenarien wirtschaftlich. Jedoch wird es etwas weniger wirtschaftlich, wenn der Strompreis geringer ist. Außerdem ist zu sehen, dass die Abschaltung des BHKW im Sommer keinen besonders großen Einfluss auf die Wirtschaftlichkeit hat. Diese Zusammenhänge werden in den folgenden Abbildungen für das Beispiel der Brauerei verdeutlicht. Die Zusammenhänge sind auf andere Beispiele übertragbar.

In Abbildung 49 und Abbildung 50 sind die Amortisationszeit und der interne Zinssatz in Abhängigkeit vom Erdgaspreis dargestellt (Strompreis: 17 ct/kWh). In beiden Abbildungen ist zu erkennen, dass die Steigerung des Erdgaspreises einen positiven Einfluss auf die Wirtschaftlichkeit des BHKW (grüne Linie) und einen negativen Einfluss auf die Wirtschaftlichkeit der Solaranlage (rote Linie) hat. Zudem ist zu erkennen, dass die Wirtschaftlichkeit der Solaranlage keinen großen Einfluss auf die Wirtschaftlichkeit des gesamten Systems (blaue Linie) hat. Die Amortisationszeit der Solaranlage wird stärker vom Erdgaspreis beeinflusst als die des BHKW. Bei einem Erdgaspreis von 3 ct/kWh liegt die Amortisationszeit der Solaranlage bei knapp 170 Jahren. Diese sinkt bei Erhöhung des Erdgaspreises um 1 ct/kWh auf fast 50 Jahre ab. Die Amortisationszeit sinkt bis zum Erdgaspreis von 16 ct/kWh auf fast 5 Jahre. Der interne Zinssatz beträgt dann ca. 15%. Danach wird die Berechnung abgebrochen, da der interne Zinssatz des BHKW ab diesem Erdgaspreis negativ wird. Die Amortisationszeit des BHKW steigt auf über 10 Jahre an.

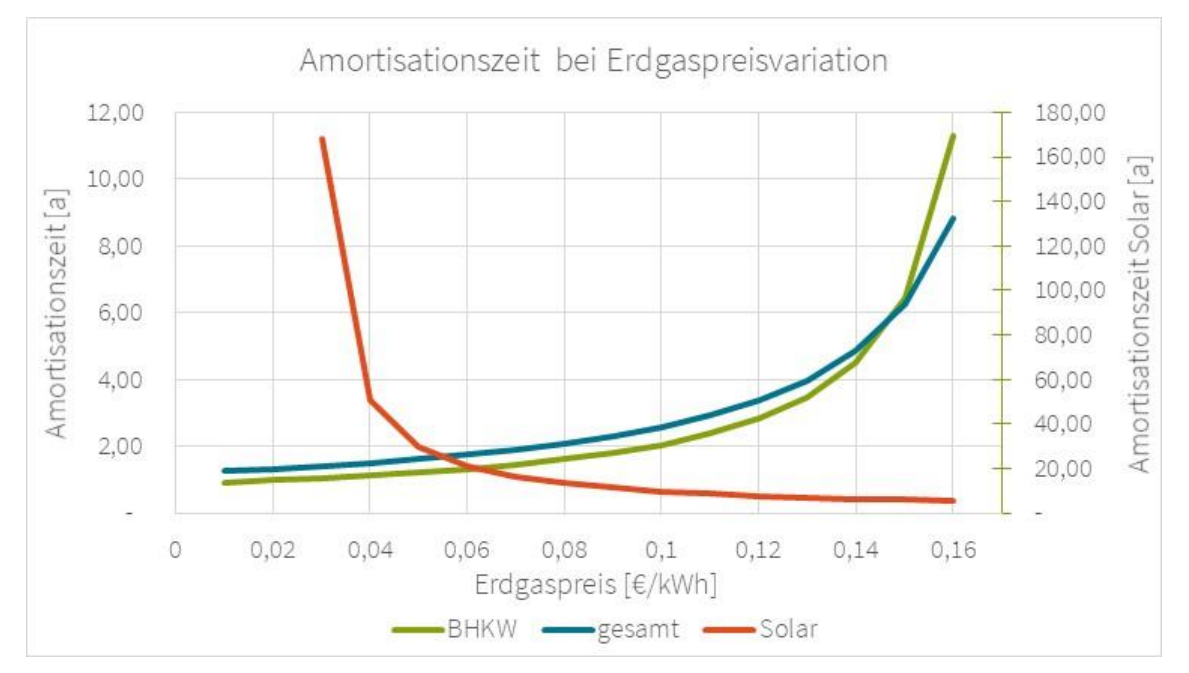

Abbildung 49: Einfluss des Erdgaspreises auf die Amortisationszeit

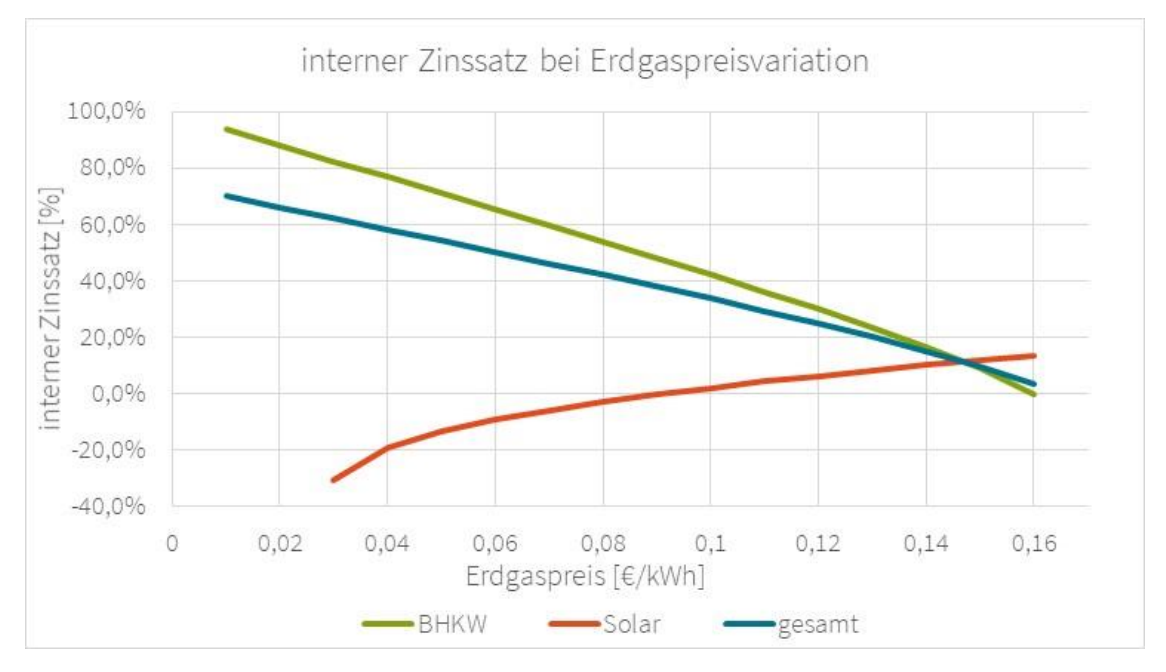

Abbildung 50: Einfluss des Erdgaspreises auf den internen Zinssatz

In Abbildung 51 und Abbildung 52 sind die Amortisationszeit und der interne Zinssatz in Abhängigkeit vom Strompreis dargestellt (Erdgaspreis: 6 ct/kWh). Hier zeigt sich, dass der Strompreis nahezu keinen Einfluss auf die Wirtschaftlichkeit der Solaranlage hat. Die Amortisationszeit liegt konstant bei ca. 20 Jahren und der interne Zinssatz bei ca. -9%. Auf die Wirtschaftlichkeit des BHKW hat die Steigerung des Strompreises einen positiven Einfluss. Die Amortisationszeit sinkt von 45 Jahren bei 6 ct/kWh auf ca. 6 Jahre bei 8 ct/kWh. Danach sinkt die Amortisationszeit auf ca. 0,6 Jahre bei einem Strompreis von 30 ct/kWh. Der interne Zinssatz steigt nahezu linear von 10% bei 8 ct/kWh auf ca. 140% bei 30 ct/kWh an. Auch hier ist zu erkennen, dass der Einfluss der Solaranlage auf die gesamte Wirtschaftlichkeit gering ist.

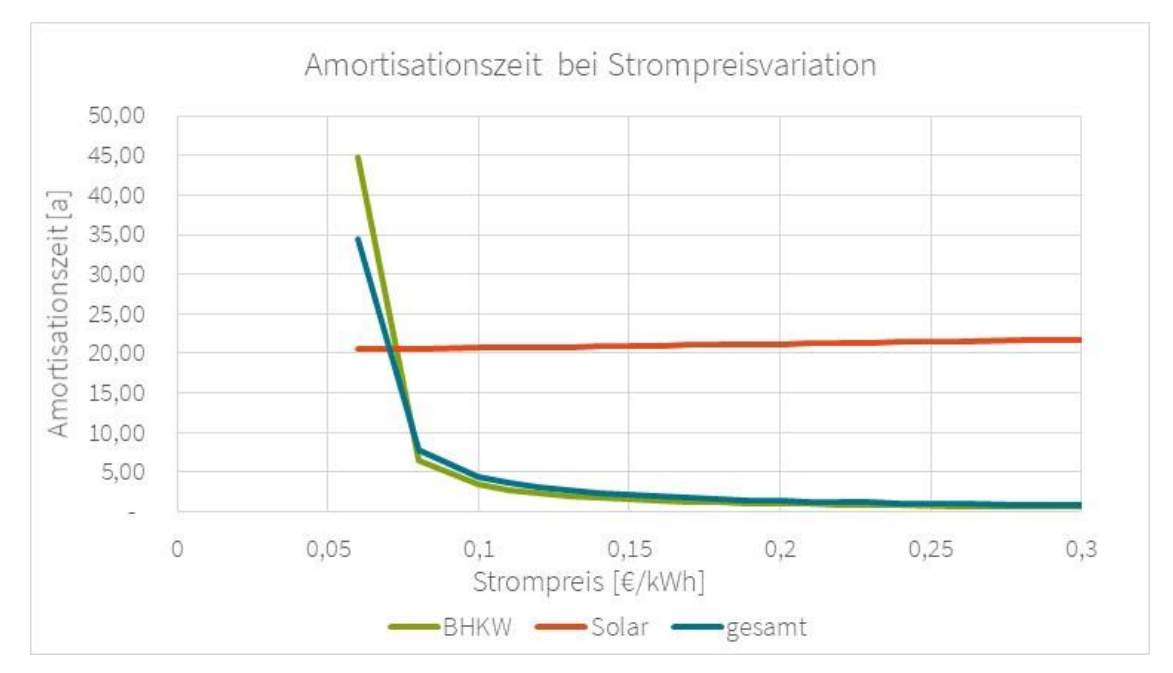

Abbildung 51: Einfluss des Strompreises auf die Amortisationszeit

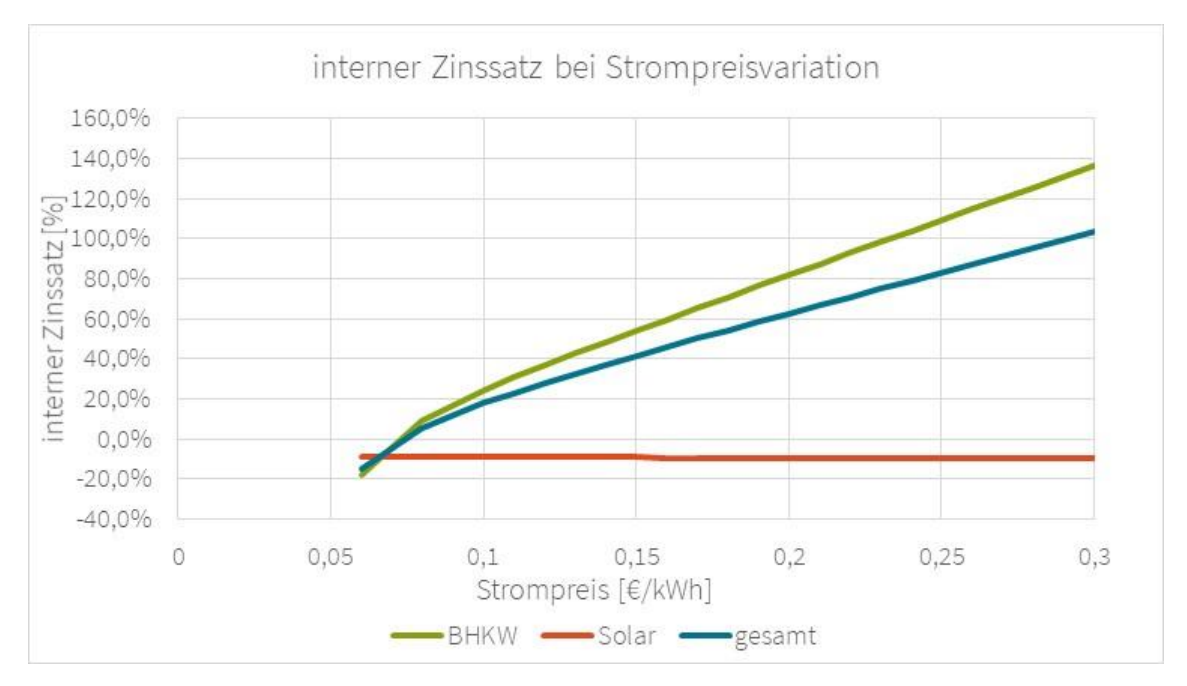

Abbildung 52: Einfluss des Strompreises auf den internen Zinssatz

Die Schlussfolgerung aus diesen Betrachtungen ist, dass die Wirtschaftlichkeit des kombinierten Systems aus BHKW und thermischer Solaranlagen stärker vom BHKW als von der Solaranlage abhängt. Jedoch ist die Investitionsentscheidung für ein kombiniertes System sehr stark von der Solaranlage abhängig, da diese meist nicht rentabel ist. Die Wirtschaftlichkeit der Solaranlage ist vom Lastgang und vom Erdgaspreis abhängig. Je größer der sommerliche Wärmebedarf ist, desto größer wird die Anlage ausgelegt und desto mehr Ertrag kann sie erbringen. Wobei die Solaranlage nicht unendlich groß ausgelegt werden kann, da sie einen großen Flächenbedarf hat. Je höher die Erdgaspreise sind, desto wirtschaftlicher wird die Solaranlage. Der Strompreis hat keinen Einfluss auf die Wirtschaftlichkeit der Solaranlage.

Für das oben dargestellte Beispiel wäre bei einem Strompreis von 17 ct/kWh ein Erdgaspreis von 10 – 12 ct/kWh nötig, damit die Solaranlage eine Amortisationszeit von weniger als 10 Jahren hat. Das BHKW hat in diesem Fall eine Amortisationszeit von 2-3 Jahren. Insgesamt liegt die Amortisationszeit dann bei 2,5 – 3,5 Jahren.

Über die Wirtschaftlichkeitsbetrachtung hinaus sind die CO2-Emissionen ein wichtiger Aspekt für die Entscheidung einer Investition in eine Solaranlage, da die Klimaneutralität von Industriebetrieben von immer größerer Bedeutung ist.

## 8 Bewertung und Grenzen des Tools

Das in dieser Arbeit erweiterte Tool eignet sich zur groben Auslegung und Wirtschaftlichkeitsbetrachtung der Kombination von KWK- und Solarthermieanlagen. Die Auslegung der Solarthermieanlage mit Vakuumröhrenkollektoren erfolgt nach der VDI-Richtlinie 3988. Das BHKW wird automatisiert anhand des größten Potentials an Wärmeerzeugung ausgelegt. Es wird eine realistische Wirtschaftlichkeitsbetrachtung anhand von Amortisationszeit und internem Zinssatz durchgeführt. Diese wird jedoch ohne Abschreibungen durchgeführt, wodurch die Dynamik der Wirtschaftlichkeitsbetrachtung nur bedingt gegeben ist. Mit den Ergebnissen aus dem Tool und der Sensitivitätsanalyse kann eingeschätzt werden, unter welchen Bedingungen der kombinierte Einsatz einer Solarthermieanlage und einem BHKW wirtschaftlich sinnvoll ist.

Zusätzlich wird eine  $CO_2$ -Bilanzierung durchgeführt, um die eingesparten  $CO_2$ -Emissionen gegenüber der konventionellen Energiebereitstellung aufzuzeigen.

Dieses Tool bietet keine detaillierte dynamische Wirtschaftlichkeitsbetrachtung mit Abschreibungen über die Nutzungsdauer. Bei dem Thema Wirtschaftlichkeitsbetrachtung ist zu bedenken, ob die Amortisationszeit und der interne Zinssatz sinnvolle Größen sind. Eventuell könnte eine Betrachtung der Wärmegestehungskosten der verschiedenen Anlagen mehr Aussagekraft haben.

Zudem sind einige Annahmen, die zur Berechnung getroffen wurden, nicht auf alle Fälle übertragbar. Zum einen wurde bisher angenommen, dass der erzeugte Strom zu einhundert Prozent eigenverbraucht wird, dies trifft nicht bei jedem Unternehmen zu. Das Tool könnte zukünftig um eine Berechnung der Vergütung des überschüssigen und in das Netz eingespeisten Stromes erweitert werden. Außerdem wird die Modulationsfähigkeit des BHKW in der Berechnung nicht berücksichtigt. Zukünftig könnte auch diese in dem Tool einbezogen werden, indem die Auslegung des BHKW erweitert wird. Darüber hinaus wurden die anfallenden Investitionskosten für einen Wärmespeicher nicht für die Wirtschaftlichkeitsbetrachtung herangezogen, obwohl dieser für beide Anlagen benötigt wird. Da die benötigte Speichergröße in dem Tool berechnet wird, könnten die Kosten für einen Speicher ergänzt werden.

## 9 Fazit und Ausblick

In dieser Arbeit wurde ein bestehendes Tool zur Auslegung eines BHKW in Kombination mit einer Solarthermieanlage um eine Wirtschaftlichkeitsbetrachtung erweitert. Mit dem Tool können die Anlagen für reale Lastgänge ausgelegt werden. Die Wirtschaftlichkeitsbetrachtung wurde verwendet, um eine Sensitivitätsanalyse zu erstellen. Es wurde die Wirtschaftlichkeit verschiedener Szenarien ermittelt. Diese beinhalten geringere Investitionskosten der Solaranlage, variierende Energiepreise und Preissteigerungsraten sowie Variation des Wärmebedarfs.

Die Sensitivitätsanalysen zeigten, dass der Einsatz eines BHKW in nahezu allen Fällen wirtschaftlich ist. Die Solaranlage dagegen ist eher unwirtschaftlich, da die Amortisationszeiten deutlich über der Nutzungsdauer von 10 Jahren liegen. Der Erdgaspreis hat den größten Einfluss auf die Wirtschaftlichkeit der Solaranlage. Bei der Betrachtung des Einflusses der Energiepreisvariation auf die Amortisationszeiten ergab sich, dass die Amortisationszeit des BHKW bei steigendem Erdgaspreis ansteigt und bei steigendem Strompreis sinkt. Die Amortisationszeit der Solarthermieanlage sinkt bei steigendem Erdgaspreis und ist nahezu unabhängig vom Strompreis. Die Betrachtung des Einflusses der Energiepreisvariation auf die internen Zinssätze liefert ähnliche Ergebnisse in Bezug auf die Wirtschaftlichkeit.

Ein entscheidender Faktor für den Bau einer Solarthermieanlage sind die CO2-Emissionen, da diese mit Wärme aus der Solaranlage eingespart werden können. Daher wurde die Wirtschaftlichkeitsbetrachtung um die Ermittlung der eingesparten CO<sub>2</sub>-Emissionen gegenüber der konventionellen Wärmebereitstellung ergänzt.

Die Einsparung der CO2-Emissionen wird in den nächsten Jahren relevanter werden, da ab 2021 das Brennstoffemissionshandelsgesetz (BEHG) in Kraft tritt. Demnach werden die CO2- Emissionen im Jahr 2021 mit 25 €/tco<sub>2</sub> bepreist. Dieser Preis wird bis 2025 auf 55 €/tco<sub>2</sub> ansteigen. Dies hat zur Folge, dass Erdgas teurer wird und daher weniger Verwendung finden sollte. [20] Ein Potenzial für eine bessere CO<sub>2</sub>-Bilanz ist der Einsatz eines Biogas BHKW, statt eines Erdgas-BHKW. Biogas hat einen niedrigeren CO2-Emissionsfaktor, dies würde sich positiv auf die CO2-Bilanz auswirken. Zusätzlich würde der Strom, der mit einem Biogas-BHKW erzeugt wird nach dem EEG vergütet werden.

Daraus lässt sich schließen, dass für die Kombination von BHKW und Solarthermie Kompromisse eingegangen werden müssen, da die Wirtschaftlichkeit der Anlagen sich konträr zueinander verhält.

Die Wirtschaftlichkeitsbetrachtung sollte für jedes Unternehmen individuell durchgeführt werden, da besonders die jeweiligen Energiepreise einen Einfluss darauf haben. Es könnten Unternehmen zusammengefasst werden, deren thermische Lastgänge ähnliche Verläufe aufweisen und deren jährlicher Energiebedarf identisch ist. Zudem sollten die Energiepreise übereinstimmen.

In zukünftigen Projekten könnte man das verwendete Tool um die in Kapitel 8 beschriebenen Funktionen erweitern und die Wirtschaftlichkeitsanalyse für weitere Lastgänge durchführen.

Insgesamt zeigt diese Arbeit, dass durch die Analyse von Lastgängen mit dem vorliegenden Exceltool eine Kombination von Solarthermie und KWK pragmatisch für unterschiedliche Anwendungsfälle untersucht werden kann. Die Kombination von Solarthermie und KWK hat sich in der Vergangenheit immer gegenseitig ausgeschlossen. Diese Arbeit zeigt, dass sie einen Mehrwert hinsichtlich der CO<sub>2</sub>-Emissionen bietet. Dieser kann einen Anteil zur Verringerung von Treibhausgasemissionen beitragen.

## **Literaturverzeichnis**

- [1] 2G Energy AG: agenitor | BHKW 75 bis 450 kW 2G, "https://www.2 g.com/de/agenitor-75-bis-450-kw/", Abruf am 17.09.2020.
- [2] ASUE: BHKW-Kenndaten 2014/2015.
- [3] ASUE: Blockheizkraftwerke, "https://www.asue.de/blockheizkraftwerke", Abruf am 18.07.2020.
- [4] ASUE: BHKW Grundlagen, "https://www.asue.de/sites/default/files/asue/themen/blockheizkraftwerke/2010/broschu eren/06\_06\_10\_bhkw-grundlagen-2010.pdf", Abruf am 27.07.2020.
- [5] ASUE: BHKW-Fibel, "https://www.asue.de/blockheizkraftwerke/broschueren/309753\_bhkw-fibel\_-\_2015", Abruf am 23.07.2020.
- [6] ASUE: KWKK Kraft-Wärme-Kälte-Kopplung, "https://asue.de/node/2723", Abruf am 31.07.2020.
- [7] BAFA: Förderübersicht Solarthermie, "https://www.bafa.de/SharedDocs/Downloads/DE/Energie/ew\_solarthermie\_foerderueb ersicht.html", Abruf am 28.07.2020.
- [8] BAFA: Modul 2: Prozesswärme aus Erneuerbaren Energien, "https://www.bafa.de/DE/Energie/Energieeffizienz/Energieeffizienz\_und\_Prozesswaer me/Modul2\_Prozesswaerme/modul2\_prozesswaerme\_node.html", Abruf am 21.08.2020.
- [9] BAFA: Energie Merkblatt zu den CO2-Faktoren, "https://www.bafa.de/SharedDocs/Downloads/DE/Energie/eew\_merkblatt\_co2.html", Abruf am 02.09.2020.
- [10] Baunetz Wissen: Baunetz Wissen Luftkollektoren, "https://images.app.goo.gl/brNLU4x7DHjd3xxZA", Abruf am 14.07.2020.
- [11] BHKW-Infothek: B. Mögliche Brennstoffe, "https://www.bhkw-infothek.de/bhkwinformationen/technische-grundlagen/mogliche-brennstoffe/", Abruf am 27.07.2020.
- [12] bhkw-infozentrum: KWK-Prinzip, "https://www.bhkw-infozentrum.de/allgemeineerlaeuterungen-bhkw-kwk/kwk-prinzip.html", Abruf am 06.07.2020.
- [13] Blockheizkraftwerk.com: Baugröße von BHKWs, "http://blockheizkraftwerk.com/technik/35.htm", Abruf am 16.07.2020.
- [14] Blockheizkraftwerk.org: Betriebsarten eines BHKW, "https://www.blockheizkraftwerk.org/betriebsarten", Abruf am 23.07.2020.
- [15] bosch-thermotechnology: bosch-flachkollektoren, "https://www.boschthermotechnology.com/de/de/ocs/wohngebaeude/flachkollektoren-854605-c/", Abruf am 14.07.2020.
- [16] Bundesministerium für Wirtschaft und Energie: Das Erneuerbare-Energien-Gesetz, "https://www.erneuerbareenergien.de/EE/Redaktion/DE/Dossier/eeg.html?cms\_docId=132292", Abruf am 16.07.2020.
- [17] Bundesnetzagentur: KWKG-Umlage Wie hoch ist die Umlage zur Förderung der Kraft-Wärme-Kopplung (KWK)?, "https://www.bundesnetzagentur.de/SharedDocs/FAQs/DE/Sachgebiete/Energie/Verbr aucher/PreiseUndRechnungen/KWK\_Umlage.html", Abruf am 22.07.2020.
- [18] Bundesverband Solarwirtschaft e.V.: Statistische Zahlen der deutschen Solarwärmebranche (Solarthermie), "https://www.solarwirtschaft.de/datawall/uploads/2020/04/bsw\_faktenblatt\_solarthermie .pdf", Abruf am 16.07.2020.
- [19] Deutsche CSP: Technologie, "https://deutsche-csp.de/technologie/", Abruf am 20.07.2020.
- [20] Die Bundesregierung: Grundlage für CO2-Preis steht, "https://www.bundesregierung.de/breg-de/themen/klimaschutz/nationaleremissionshandel-1684508", Abruf am 21.09.2020.
- [21] E.ON Energie Deutschland GmbH: RLM-Zähler: Erklärung, Vorteile und Verbrauchsgrenzen, "https://www.eon.de/de/gk/energiewissen/rlm-zaehler.html", Abruf am 02.09.2020.
- [22] Paschotta, R.: RP-Energie-Lexikon, "https://www.energielexikon.info/sonnenkollektor.html", Abruf am 14.07.2020.
- [23] Quaschning, V.: Regenerative Energiesysteme Technologie Berechnung Klimaschutz, 10., aktualisierte und erweiterte Auflage, 2019.
- [24] Schuster, T.: Investitionsrechnung: Kapitalwert, Zinsfuß, Annuität, Amortisation, 2017.
- [25] SOKRATHERM: Brennwertnutzung zur Wirkungsgradverbesserung, "https://www.sokratherm.de/blockheizkraftwerke/ausstattungsvarianten/brennwertnutzu ng-zur-wirkungsgradverbesserung/", Abruf am 31.07.2020.
- [26] SOKRATHERM: SOKRATHERM\_BHKW-Lieferprogramm 2020, "https://www.sokratherm.de/wp-content/uploads/Li\_GG\_20\_2\_WME.pdf", Abruf am 28.08.2020.
- [27] solar.unikassel: ANANAS Kurzbeschreibung, "http://www.solar.uni-kassel.de/", Abruf am 20.07.2020.
- [28] Sovisa Solartechnik | Vollvakuum Röhrenkollektor der Sunda Seido Familie, "https://www.sovisa.de/produkte%20-%20Vollvakuum.html", Abruf am 22.09.2020.
- [29] Statistisches Bundesamt (Destatis): Verbraucherpreisindizes für 2019 und 2020, "https://wwwgenesis.destatis.de/genesis/online?operation=ergebnistabelleUmfang&levelindex=1&le velid=1598622797035&downloadname=61111-0004#abreadcrumb", Abruf am 28.08.2020.

[30] Statistisches Bundesamt (Destatis): Kapitalmarktzinssatz - Entwicklung in Deutschland bis 2019 | Statista, "https://de.statista.com/statistik/daten/studie/201419/umfrage/entwicklung-des-

kapitalmarktzinssatzes-in-deutschland/", Abruf am 18.09.2020.

- [31] Suttor, W.: Blockheizkraftwerke ein Leitfaden für den Anwender, 8., überarb. Aufl., 2014.
- [32] Umweltbundesamt: Energieverbrauch für fossile und erneuerbare Wärme, "https://www.umweltbundesamt.de/daten/energie/energieverbrauch-fuer-fossileerneuerbare-waerme#warmeerzeugung-aus-erneuerbaren-energien", Abruf am 16.07.2020.
- [33] Umweltbundesamt: Kraft-Wärme-Kopplung (KWK): KWK-Stromerzeugung, "https://www.umweltbundesamt.de/daten/energie/kraft-waerme-kopplung-kwk#kwkstromerzeugung", Abruf am 27.07.2020.
- [34] Umweltbundesamt: Kraft-Wärme-Kopplung (KWK) im Energiesystem, "https://www.umweltbundesamt.de/themen/klima-energie/energieversorgung/kraftwaerme-kopplung-kwk-im-energiesystem#KWK", Abruf am 16.07.2020.
- [35] Universität Kassel, Fachgebiet Solar- und Anlagentechnik: Technik Solare Prozesswärme, "https://www.xn--solare-prozesswrme-ztb.info/technik/", Abruf am 21.08.2020.
- [36] VDI 2067: Wirtschaftlichkeit gebäudetechnischer Anlagen, 2012.
- [37] VDI 3988: Solarthermische Prozesswärme, 2020.
- [38] Viessmann: Viessmann Vakuumröhrenkollektor, "https://www.viessmann.de/de/wohngebaeude/solarthermie/roehrenkollektoren/vitosol-300-tm.html", Abruf am 14.07.2020.
- [39] Weyres-Borchert, B.; Kasper, B.-R.; Drück, H.: Solare Wärme Technik Planung Hausanlage, 2015.
- [40] Wikipedia: Blockheizkraftwerk, "https://de.wikipedia.org/wiki/Blockheizkraftwerk", Abruf am 18.07.2020.
- [41] Wikipedia: Thermische Solaranlage, "https://de.wikipedia.org/wiki/Thermische\_Solaranlage", Abruf am 31.07.2020.

# Anhang A – Randbedingungen (Brauerei)

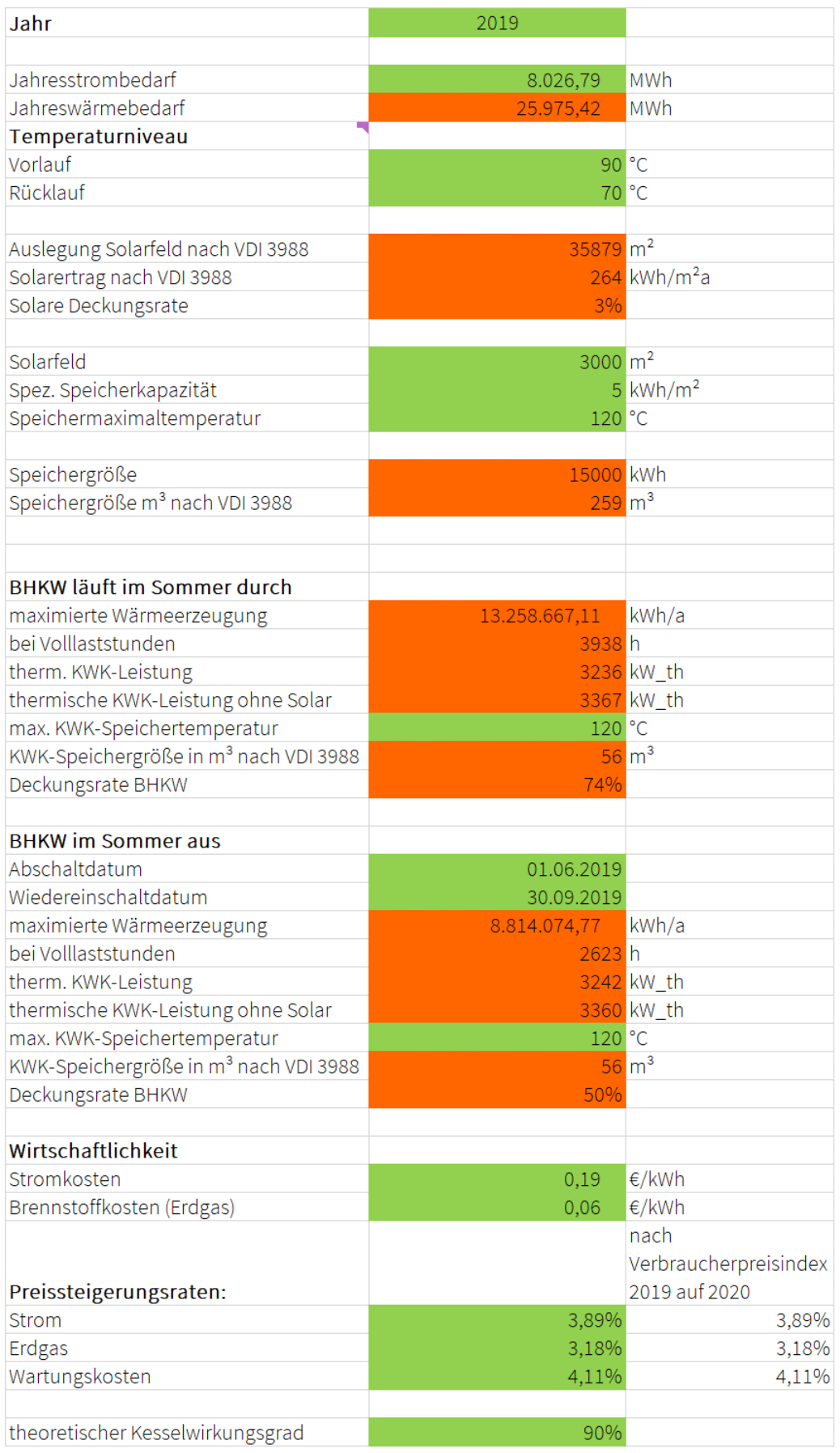

# Anhang B – Randbedingungen (kunststoffverarbeitendes Gewerbe)

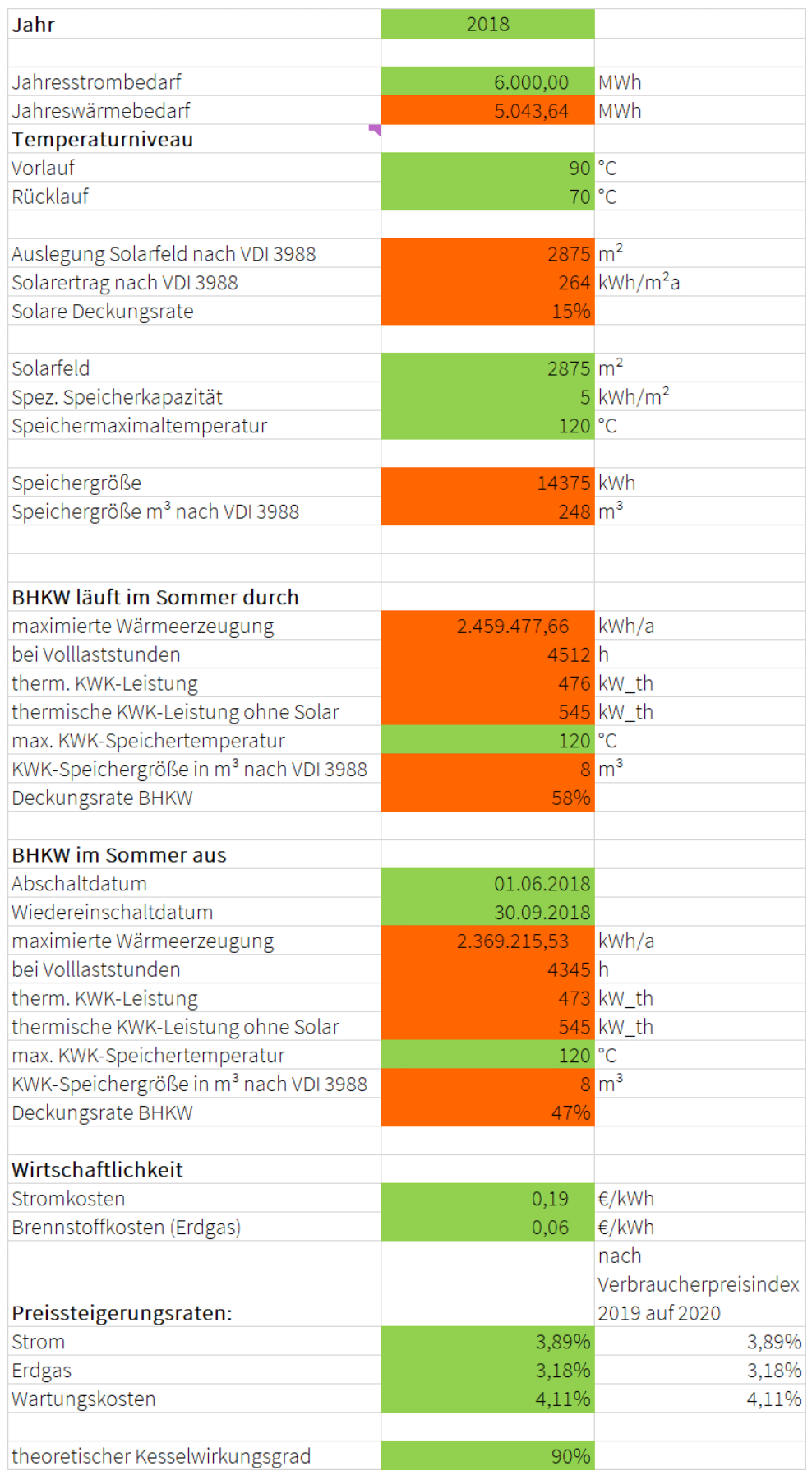

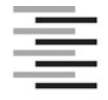

Hochschule für Angewandte Wissenschaften Hamburg **Hamburg University of Applied Sciences** 

#### **Erklärung zur selbstständigen Bearbeitung einer Abschlussarbeit**

Gemäß der Allgemeinen Prüfungs- und Studienordnung ist zusammen mit der Abschlussarbeit eine schriftliche Erklärung abzugeben, in der der Studierende bestätigt, dass die Abschlussarbeit "– bei einer Gruppenarbeit die entsprechend gekennzeichneten Teile der Arbeit [(§ 18 Abs. 1 APSO-TI-BM bzw. § 21 Abs. 1 APSO-INGI)] ohne fremde Hilfe selbständig verfasst und nur die angegebenen Quellen und Hilfsmittel benutzt wurden. Wörtlich oder dem Sinn nach aus anderen Werken entnommene Stellen sind unter Angabe der Quellen kenntlich zu machen."

Quelle: § 16 Abs. 5 APSO-TI-BM bzw. § 15 Abs. 6 APSO-INGI

Dieses Blatt, mit der folgenden Erklärung, ist nach Fertigstellung der Abschlussarbeit durch den Studierenden auszufüllen und jeweils mit Originalunterschrift als letztes Blatt in das Prüfungsexemplar der Abschlussarbeit einzubinden.

Eine unrichtig abgegebene Erklärung kann -auch nachträglich- zur Ungültigkeit des Studienabschlusses führen.

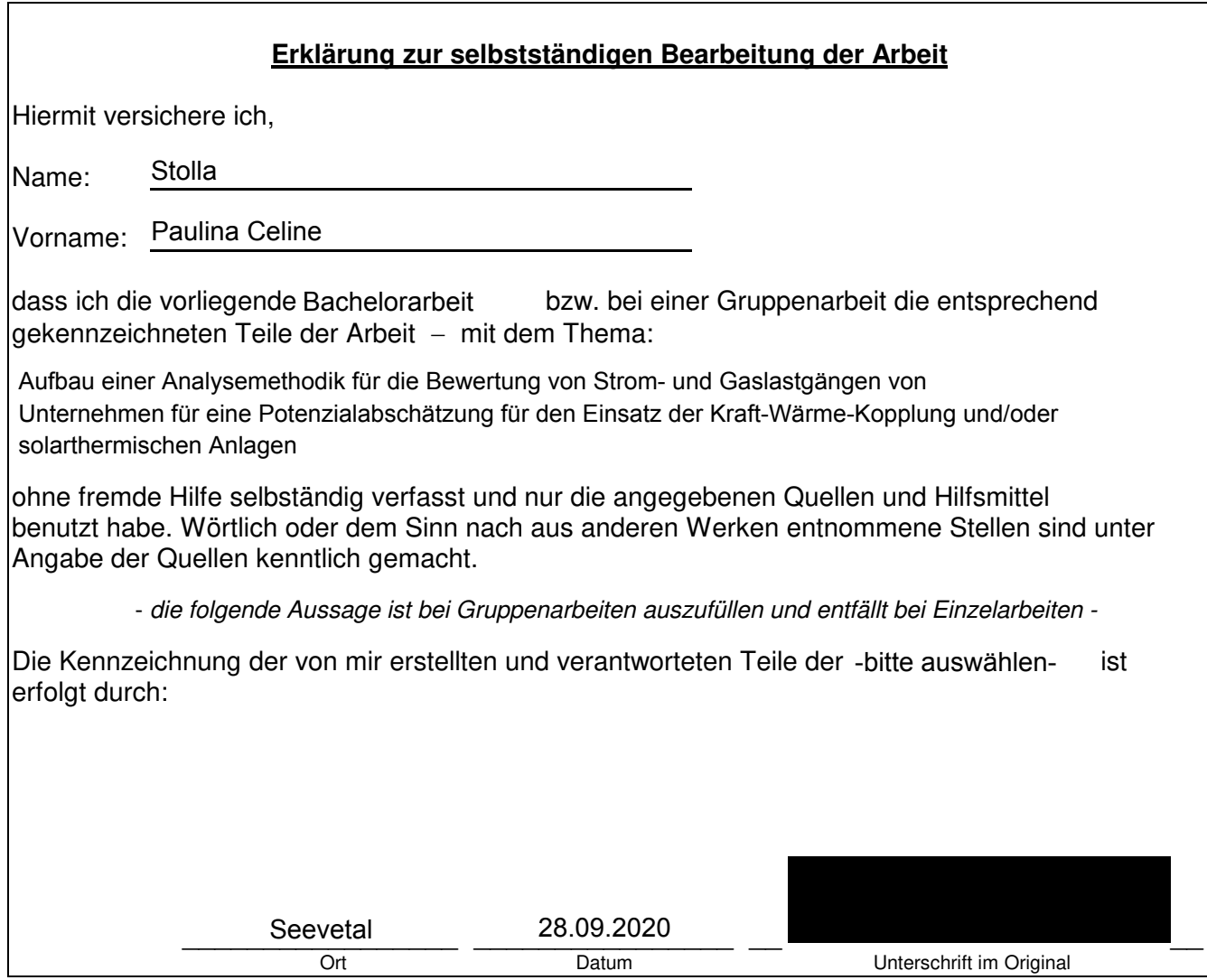